Министерство науки и высшего образования Российской Федерации Федеральное государственное автономное образовательное учреждение высшего образования «Южно-Уральский государственный университет (национальный исследовательский университет)» Институт «Архитектурно-строительный» Кафедра «Градостроительство, инженерные сети и системы»

> ДОПУСТИТЬ К ЗАЩИТЕ Заведующий кафедрой, к.т.н., доцент \_\_\_\_\_\_\_\_\_\_\_ Д.В. Ульрих  $2021 \text{ r.}$

# Газоснабжение поселка Амур, в городе Троицк Челябинской области

# ПОЯСНИТЕЛЬНАЯ ЗАПИСКА К ВЫПУСКНОЙ КВАЛИФИКАЦИОННОЙ РАБОТЕ ЮУрГУ – 08.03.01.2021.191.13. ПЗ ВКР

Консультанты:

Раздел «Автоматизация»

доцент, к.т.н.

С.В. Панферов

2021 г.

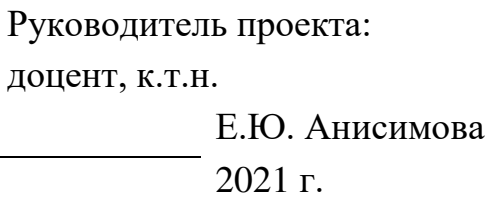

Автор проекта: студент группы АС-425 Д.Д. Ращенко 2021 г.

Нормоконтролер: доцент, к.т.н.

> Е.Ю. Анисимова 2021 г.

Челябинск 2021

# **АННОТАЦИЯ**

Ращенко Д.Д. Газоснабжение п. Амур, г. Троицк, Челябинской области – Челябинск: ЮУрГУ, АС-425; 2021, 77 с., библиогр список – 20 наим.; прил. 1, 7 листов чертежей ф. А1.

 Работа выполнена на основании стандартов на дипломное проектирование, действующих строительных, санитарных и противопожарных норм и правил.

 В данной работе спроектирована газораспределительная сеть среднего и низкого давления, части поселка Амур, г. Троицк, Челябинской области.

Работа включает в себя технологическую часть, состоящую из:

- 1. Определение потребления газа
- 2. Конструирование сетей среднего и низкого давлений

 3. Гидравлический расчет сетей среднего, низкого давлений, внутридомового газопровода, газопровода в котельной

- 4. Подбор газоиспользующего оборудования для жилого дома и котельной
- 5. Подбор оборудования для ГРПШ

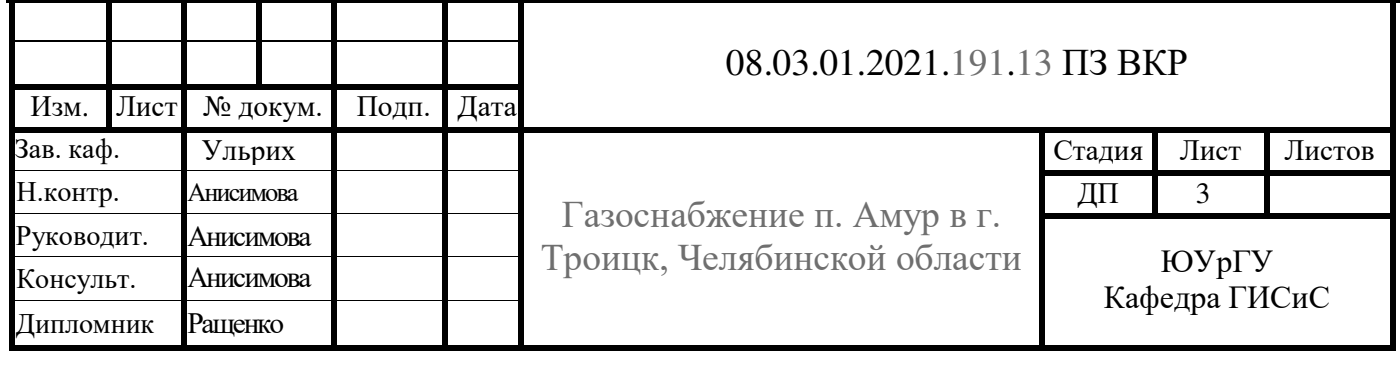

# **ОГЛАВЛЕНИЕ**

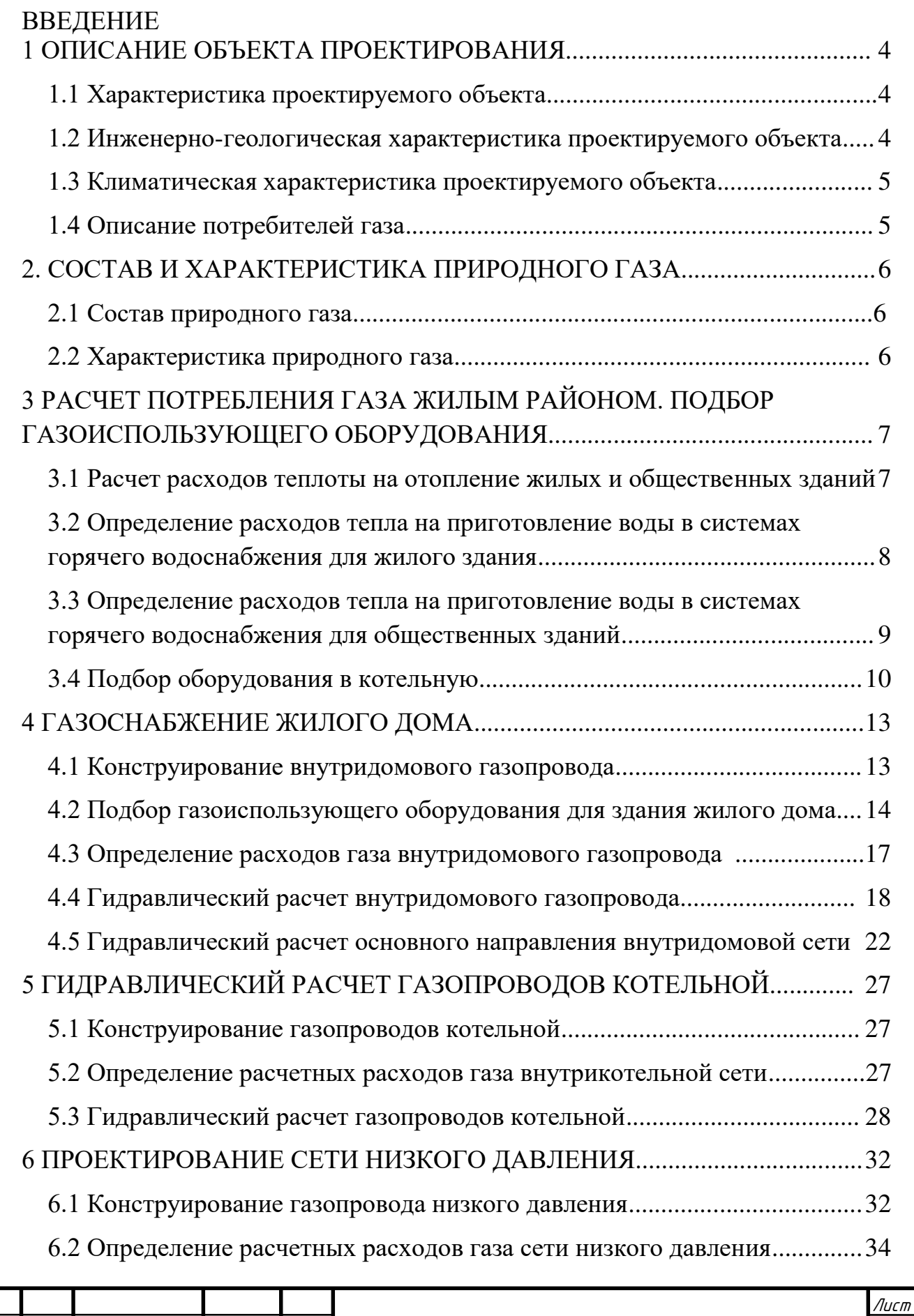

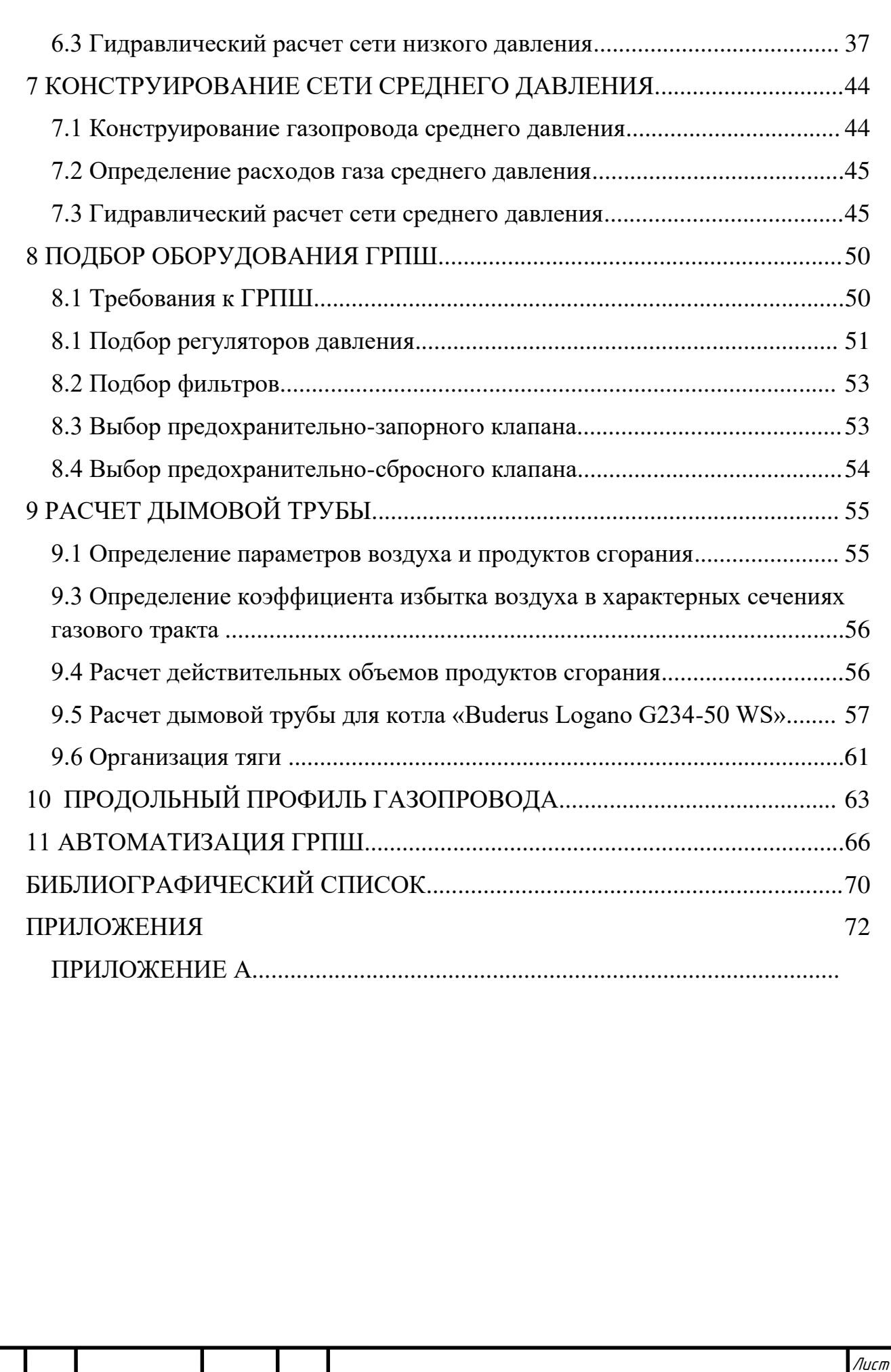

08.03.01.2021.191.13 ПЗ ВКР

*Изм. Лист № докум. Подпись Дата*

#### **ВВЕДЕНИЕ**

Газовая отрасль одна из самых динамично развивающихся отраслей экономики. Развитие добычи газа определяется увеличением потребления газа, которое происходит, вопервых, за счет увеличения его использования в уже газифицированных городах, а во-вторых, за счет газификации новых городов и населенных пунктов.

В Челябинской области в 2017 году была принята программа газификации, которая разработана от имени федерального правительства.

Объектом работы является поселок Амур в городе Троицке, Челябинская область. Предметом работы является проектирование сетей газоснабжения среднего и низкого давления, а так же газопроводов жилых домов и котельной.

Задачи проекта:

1. Рассчитать тепловые нагрузки в п. Амур;

2. Определить расчетные расходы газа каждым потребителем;

3. Подобрать газоиспользующее оборудование жилого дома и котельной;

4. Сконструировать и рассчитать сеть газоснабжения среднего давления;

5.Сконструировать и рассчитать внутридомовой газопровод;

6. Сконструировать и рассчитать сеть газоснабжения низкого давления;

7. Разместить ГРПШ и подобрать оборудование для пункта;

8. Разработать схему автоматизации ГРПШ.

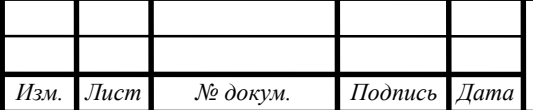

# <span id="page-5-0"></span>**1 ОПИСАНИЕ ОБЪЕКТА ПРОЕКТИРОВАНИЯ**

Город Троицк находится на окраине Юго-Восточного Урала, в 135 км от г. Челябинска. В административном отношении входит в Челябинскую область.

Троицк расположен на восточном склоне Уральского хребта при впадении реки Увельки в реку Уй, в 200 км выше впадения последней в реку Тобол.

В общем очертании рельефа территория города представляет собой полого-холмистую равнину, прорезанную долинами рек Уй и Увелька и оврагами.

Проектируемый поселок Амур входят в Северо-западный район г. Троицка и ограничен рекой Увелька, текущей с Северо-запада на Юго-восток и водохранилищем на ней.

## <span id="page-5-1"></span>**1.1 Характеристика проектируемого объекта**

В качестве отключающих устройств применяются задвижки фланцевые и краны шаровые фланцевые и муфтовые.

Соединения полиэтиленовых труб со стальными предусматриваются неразъемными усиленного типа.

Глубина заложения полиэтиленового газопровода принята не менее 1,35м до верха трубы или футляра, в зависимости от типа грунтов и условий эксплуатации газопровода при отрицательных температурах.

По всей трассе газопровода предусмотрена подсыпка под газопровод толщиной 10 см, а так же засыпка газопровода толщиной 20 см незамерзающим сыпучим грунтом (песок).

Неразъемные соединения «полиэтилен-сталь» должны укладываться на основание из песка от 10 см не менее 1,0 м в каждую сторону и присыпаться песком на высоту не менее 20 см. Засыпка траншеи над стальной вставкой по всей глубине заменяется на песчаную, включая выход из земли.

## <span id="page-5-2"></span> **1.2 Инженерно-геологическая характеристика проектируемого объекта**

Рельеф проектируемого поселка холмистый. Перепад отметок местности изменяется в пределах  $172,0 - 181,15$ м.

Участок проектируемого газопровода сложен делювиальными песчаноглинистыми отложениями, которые перекрыты с поверхности почвеннорастительным слоем и насыпным грунтом, который по инженерногеологическому заключению классифицируется, как песок.

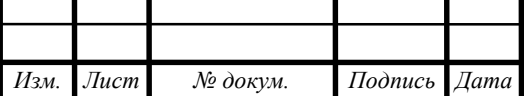

По степени морозостойкости суглинок и супесь – слабопучинистые на период инженерно-геологических изысканий, но при водонасыщении – пучинистые, песок, в том числе и в насыпном грунте, в котором он преобладает – непучинистые.

Нормативная глубина сезонного промерзания:

пески –  $2,4$ м.

суглинок – 1,84 м.

супесь – 2,24 м.

В пределах проетируемой трассы газопровода высого и низкого давления подземные воды зафиксированы во всех скважинах на глубине от 1,4 до 2,3 м. Возможно сезонное колебание уровня воды на 0,8м.

### <span id="page-6-0"></span>**1.3 Климатическая характеристика проектируемого объекта**

Климатические характеристики принимаются для города Троицк, Челябинская область, согласно своду правил [1], таблица 3.1.

 $n<sub>o</sub> = 212$  суток – продолжительность отопительного периода.

 $t_0$  = -32 °C – средняя температура наружного воздуха наиболее холодной пятидневки с обеспеченностью 0,92.

 $t_{\text{or}} = -6.6$  °C – средняя температура наружного воздуха за отопительный период.

 $t_{BH} = 21 \degree C - \text{remleparypa bhyrpehhevo bozyyxa oтапливаемых помещений, }$ принимается по [2], таблица 1.

## <span id="page-6-1"></span>**1.4 Описание потребителей газа**

Потребителями газа являются жилые дома и несколько общественных зданий, таких, как школа, магазин.

Жилые дома представляют из себя одноэтажные строения площадью 100  $M^2$ .

Газом снабжается 36 жилых домов, в каждом из которых проживает семья из 4 человек. Нагрузки на отопление и горячее водоснабжение покрываются газоснабжением.

Также проектируется газоснабжение котельной, которая будет снабжать требуемой теплотой общественные здания.

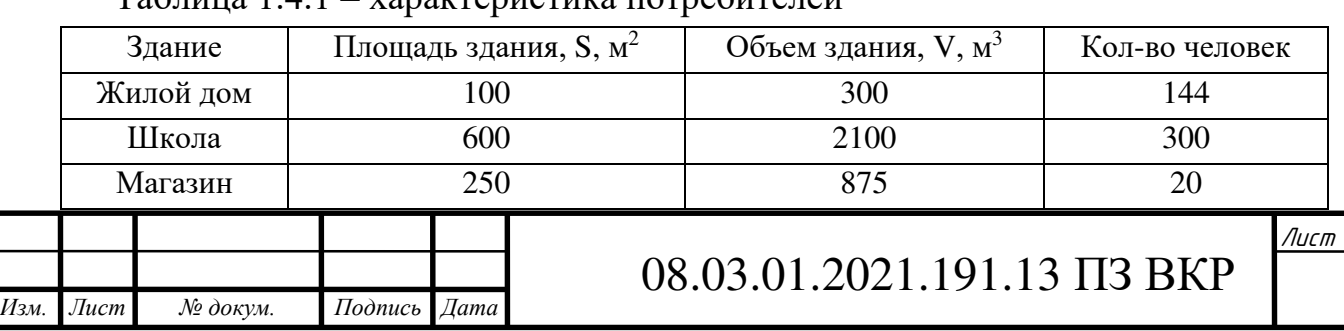

 $Ta6$ ница  $1.4.1$  – характеристика потребителей

# <span id="page-7-0"></span>**2. СОСТАВ И ХАРАКТЕРИСТИКА ПРИРОДНОГО ГАЗА**

## <span id="page-7-1"></span>**2.1 Состав природного газа**

Состав природного газа принимаем для Уренгойского месторождения. Таблица 2.1 – Состав газа.

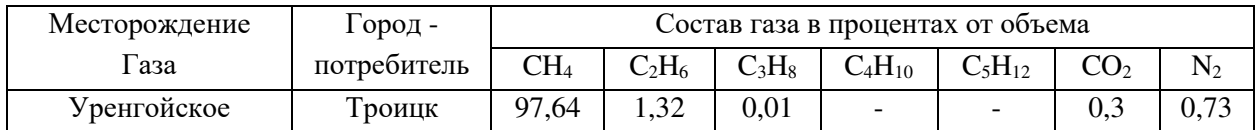

### <span id="page-7-2"></span>**2.2 Характеристика природного газа**

Определение низшей теплоты сгорания газообразного топлива по формуле:

$$
Q_{H}^{p} = \sum_{i=1}^{n} r_{i} \cdot Q_{Hi}^{p},
$$
\n(2.2)

где ri – содержание компонента в смеси в объемных долях;  $\mathsf{Q}^\text{p}_\text{H}$ -низшая теплота сгорания компонента газовой смеси, $\frac{\mathsf{M}\mathfrak{X}\mathsf{M}}{\mathsf{M}^3}$ , принимая согласно [3], таблица 1.2.

Определение плотности газовой смеси по формуле:

$$
\rho_c = \sum_{i=1}^n r_i \cdot \rho_i,\tag{2.3}
$$

где  $\rho_{\text{i}}$  – плотность компонента газовой смеси,  $\frac{\text{kr}}{\text{m}^3}$ , таблица 1.2 [3]

Низшая теплота сгорания и плотность каждого компонента в составе природного газа занесены в таблицу 2.2

Определим низшую теплоту сгорания газовой смеси по формуле (2.2):

 $Q_H^p = (97,64 \cdot 35,76 + 1,32 \cdot 63,65 + 0,01 \cdot 91,14 + 0 + 0) \cdot 0,01 = 35,76 \frac{M \mu}{M^3}$  $M<sup>3</sup>$ 

По формуле (2.3) определим плотность газовой смеси:

*Изм. Лист № докум. Подпись Дата*

 $\rho_c = (97.64 \cdot 0.7168 + 1.32 \cdot 1.356 + 0.01 \cdot 2.0037 + 0.3 \cdot 1.977 +$  $0,73 \cdot 1,251 \cdot 0,01 = 0,73 \frac{\text{kr}}{\text{m}^3}$ 

Таблица 2.2 – Низшая теплота сгорания и плотность каждого компонента.

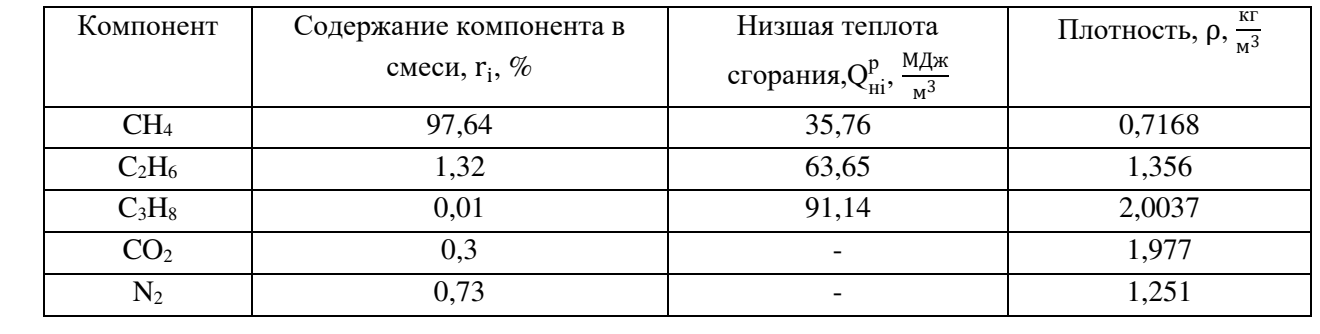

08.03.01.2021.191.13 ПЗ ВКР

## <span id="page-8-0"></span> **3 РАСЧЕТ ПОТРЕБЛЕНИЯ ГАЗА ЖИЛЫМ РАЙОНОМ. ПОДБОР ГАЗОИСПОЛЬЗУЮЩЕГО ОБОРУДОВАНИЯ**

## <span id="page-8-1"></span> **3.1 Расчет расходов теплоты на отопление жилых и общественных зданий**

Определение расчетного расхода теплоты, затрачиваемого на отопление жилых и общественных зданий по укрупненым показателям, ч , производится по формуле:

$$
Q_{\text{OB max}} = q_{\text{or}} \cdot V \cdot (t_{\text{B}} \cdot t_{\text{H}}) \cdot 10^{-3}
$$
 (3.1)

где  $\rm q_{\rm or}$  – удельная характеристика расхода тепловой энергии на отопление и вентиляцию жилых зданий, принимаемая по своду правил [4], таблица 14;

 $V - o6$ ъем здания по наружному обмеру, м<sup>3;</sup>

 $t_{B}$  – температура внутреннего воздуха в здании [2];

 $t_{H}$  – расчетная температура наружного воздуха [1];

Таблица 3.1 Данные для определения расчетного расхода теплоты на отопление и вентиляцию

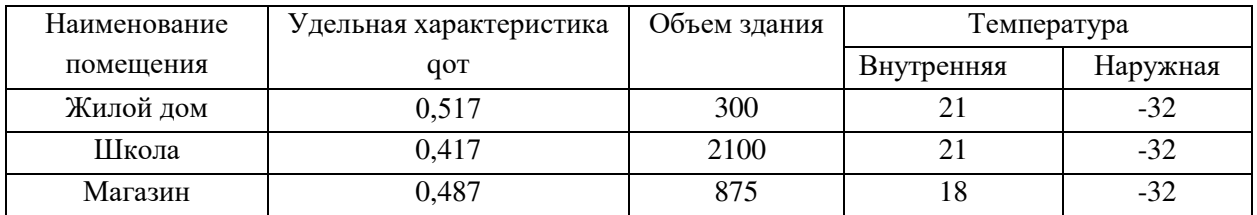

Произведем расчет расходов теплоты на вентиляцию и отопление для всех жилых зданий проектируемого поселка:

Согласно формуле (3.1), расчетный расход теплоты на один жилой дом:

$$
Q_{_{OB \, max}} = 0.517 \cdot 300 \cdot (21 \cdot (-32)) = 8220 \, B \tau = 29.6 \, \frac{M \text{J} \text{J} \text{m}}{q}
$$

Расчетный расход теплоты на отопление и вентиляцию для здания магазина:

$$
Q_{_{OB \, max}} = 0,487 \cdot 875 \cdot (18 \cdot (-32)) = 22584 \, B_T = 81.3 \, \frac{M \, \text{J} \cdot \text{m}}{q}
$$

Расчетный расход теплоты на отопление и вентиляцию для здания школы:

$$
Q_{_{OB \, max}} = 0,417 \cdot 2100 \cdot (21 \cdot (-32)) = 46412 \, B_T = 167 \, \frac{M\text{J} \text{J} \text{m}}{q}
$$

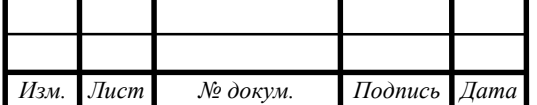

# 08.03.01.2021.191.13 ПЗ ВКР

### <span id="page-9-0"></span> **3.2 Определение расходов тепла на приготовление воды в системах горячего водоснабжения для жилого здания**

Расчетные тепловые нагрузки на систему горячего водоснабжения согласно [5], вероятность действия санитарно-технических приборов P на участках сети при одинаковых водопотребителях вычисляют по формуле:

$$
P = \frac{q_{hr,u}U}{3600Nq_0},
$$
\n(3.2)

где  $q_{hr,u}$  – норма расхода горячей воды потребителем в час наибольшего водопотребления, л/ч. Принимается по таблице А.2 [5] для жилых зданий с централизованным ГВС;

U – число водопотребителей, принимается, как число комнат в доме + 1;

 $\mathbf{q}_0$  – секундный расход горячей воды, л/с. При отсустствии данных принимается 0,2 л/с;

Вероятность действия санитарно-технических приборов для системы в целом вычисляется по формуле:

$$
P_{hr} = \frac{q_0 \cdot P \cdot 3600}{q_{0,hr}},
$$
\n(3.3)

где  $q_{0,hr}$  – часовой расход воды сан-тех приборов, л/ч. При отсутствии технических характеристик сан-тех приборов принимается по таблице А.2 [5] для жилых зданий с централизованным ГВС и ваннами длиной более 1500-  $1700$  мм  $- 200$  л/ч;

 $q_0$  – то же, что и в (3.2)

Далее определяется значение  $P_{hr}$  N, благодаря которому по таблице Б.2 [5] определяется коэффициент  $\alpha_{hr}$  и расчитывается максимальный часовой расход теплоносителя горячего водоснабжения:

$$
q_{hr} = 0.005 \cdot q_{0,hr} \cdot \alpha_{hr}, \qquad (3.4)
$$

Определяется требуемая тепловая мощность на нагрев воды ГВС для данного расхода:

$$
Q_{\rm rsc} = 0.278 \cdot 1.03 \cdot c \cdot q_{\rm hr} \cdot \rho \cdot (t_{\rm r} - t_{\rm x}), \qquad (3.5)
$$

где с – удельная теплоемкость воды, 4,187 кДж/кг<sup>о</sup>С;

1,03 – коэффициент, учитывающий потери тепла при транспортировке от нагревающего узла до водопотребляемого прибора;

 $\rho$  – плотность воды, 968 кг/м<sup>3</sup>;

 $t_r$  – температура горячей воды в системе ГВС = 60°С;

 $t_x$  – температура холодной воды в зимний период = 5°С;

Определим требуемую тепловую мощность на нагрев воды ГВС:

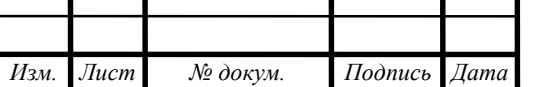

$$
P = \frac{8,5.4}{3600 \cdot 3.02} = 0.0157;
$$

Вероятность действия санитарно-технических приборов:

$$
P_{hr} = \frac{0.2 \cdot 0.0157 \cdot 3600}{200} = 0.057
$$

Определяем коэффициент αhr:

 $N \cdot P_{hr} = 3 \cdot 0.057 = 0.171$ , следовательно,  $\alpha_{hr} = 0.42$ 

Максимальный часовой расход теплоносителя горячего водоснабжения:

$$
q_{hr}=0.005\,\cdot 200\,\cdot 0.42=0.42\,\mathrm{m}^3/\mathrm{m}^2
$$

Определим требуемую тепловую мощность на нагрев воды ГВС:

 $Q_{rec} = 0.278 \cdot 1.03 \cdot 4.187 \cdot 0.42 \cdot 968 \cdot (65 - 5) = 26.8$  KBT

#### <span id="page-10-0"></span> **3.3 Определение расходов тепла на приготовление воды в системах горячего водоснабжения для общественных зданий**

Тепловая нагрузка на горячее водоснабжение по нормам расхода воды определяется по формуле:

$$
Q_{\text{rbc}}^{\text{cp}} = \frac{\text{m} \cdot \text{q}_{\text{cyr.cp}} \cdot \text{c} \cdot (\text{th} - \text{tc}) \cdot (1 + \text{K})}{24} \cdot 10^{-3};
$$
 (3.6)

где m – количество людей в помещении;

 $\rm q_{\rm cyr.cp}$  – коэффициент определяется по [5], таблица 10.3.

C – удельная теплоемкость воды = 4.19 Дж/(кг·град)

 $t_h$  – температура горячей воды = 65°С

 $t_c$ – температура холодной воды зимой =  $5^{\circ}C$ 

K − коэфицент учитывающий расход воды населением в общественных зданиях района, при отсутствии данных принимаем β=0,25;

Расход тепла на нужды ГВС для здания школы:

$$
Q_{\text{rBC}}^{\text{cp}} = \frac{300 \cdot 17 \cdot 4,19 \cdot (65 - 5) \cdot (1 + 0,25) \cdot 0,001}{24} = 66,7 \text{ M} \text{J} \text{m} \text{m} = 15,9 \text{ m} \text{B} \text{T}
$$

Максимальная нагрузка на ГВС в сутки определяется:

$$
Q_{\text{rBC}}^{\text{max}} = 2.4 \cdot Q_{\text{rBC}}^{\text{cp}}
$$
 (3.7);  
\n
$$
Q_{\text{rBC}}^{\text{max}} = 2.4 \cdot 15.9 = 40.8 \text{ kBr}
$$

Расход тепла на нужды ГВС для здания магазина:

$$
Q_{\text{rec}}^{\text{cp}} = \frac{20 \cdot 10.2 \cdot 4.19 \cdot (65 - 5) \cdot (1 + 0.25) \cdot 0.001}{24} = 2.67 \frac{\text{M/LW}}{q}
$$
  
2.67 M/LW / q = 0.63 \text{ kBr}

Максимальная нагрузка по максимальному значению  $Q_{\text{rec cp}}$  определяется:

 $Q_{\text{rbc}}^{\text{max}} = 2.4 \cdot 0.64 = 1.53 \text{ kBr}$ 

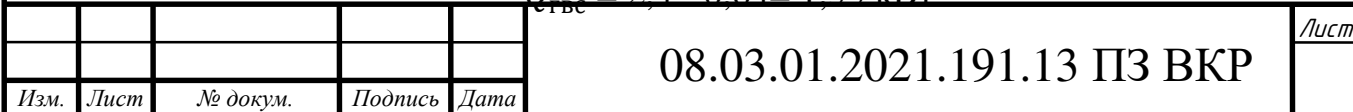

#### <span id="page-11-0"></span> **3.4 Подбор оборудования в котельную**

Задачей данного раздела является подбор газоиспользующего оборудования в здание котельной, которая будет снабжать теплом общественные здания поселка – школу и магазин.

Котельная проектируется отдельностоящая, второй категории надежности отпуска теплоты потребителям – строениям школы и магазина. Расчетные тепловые нагрузки – суммарные тепловые нагрузки на отопление и ГВС.

Пользуясь методикой проектирования котельных в секторе ЖКХ, [7], определим суммарные часовые расходы теплоты на отопление и вентиляцию при максимальном режиме потребления и среднечасовой расход теплоты на горячее водоснабжение.

Требования, предъявляемые, к подбору оборудования:

1. При возникновении ситуации, когда один котел выходит из строя,

оставшиеся котлы должны обеспечить не менее допустимой нагрузки на отопление и вентиляцию для потребителей второй категории в течение всего ремонтного периода. Таким образом, допустимое снижение подачи теплоты при выходе из строя одного котла, согласно [5], при расчетной температуре наружного воздуха -32°С составляет 87% от расчетной нагрузки.

2. В течение теплого периода, котлы должны обеспечивать минимально допустимую нагрузку. Несоблюдение этого условия приведет к несправности котлов.

Произведем подбор котлов в здание котельной:

Вычислим суммарную наргрузку на отопление и вентиляцию, кВт:

$$
Q_{OB} = Q_{OB \text{ Mart}} + Q_{OB \text{ HK}}
$$
(3.8)  

$$
Q_{OB} = 22.6 + 46.4 = 69 \text{ KBT}
$$

При неисправности и выходе из строя одного котла:

$$
Q_{\text{OB}}^{\text{AOH}} = Q_{\text{OB}} \cdot 0.87,\tag{3.9}
$$

где 0,87 – допустимое максимальное снижение подачи теплоты, при расчетной температуре наружного воздуха -32<sup>о</sup>С;

$$
Q_{OB}^{A O \Pi} = 69 \cdot 0,87 = 60 \text{ kBr}
$$

Определим нагрузку при максимальном расходе горячего водоснабжения, кВт:

$$
Q_{\text{max ofm}} = Q_{\text{OB}} + Q_{\text{rec max}}
$$
\n
$$
Q_{\text{max ofm}} = 69 + 42,3 = 111,3 \text{ kBr}
$$
\n(3.10)

Определим нагрузку при максимальном среднечасовом расходе ГВС, кВт:

$$
Q_{cp, q, o6ll} = Q_{ob} + Q_{rbc cp.}
$$
 (3.11)

 $Q_{\text{cn},\text{y}}$   $_{\text{o6}}$   $\text{m}$  = 69 + 16,5 = 85,5  $\text{rB}$   $\text{T}$ 

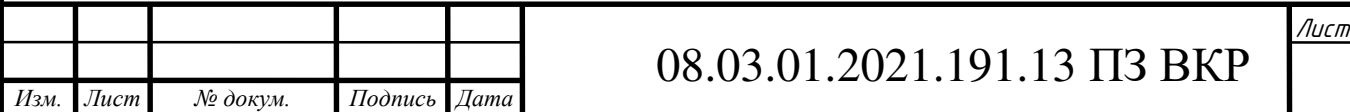

Определим потери в сетях. В качестве предварительных расчетов примем значение потерь тепла 3% от теплового потока.

для холодного периода потери в сетях, кВт, рассчитываются по формуле:

$$
Q_{\text{nor}}^3 = Q_{\text{max of} \text{up}} \cdot 0.03
$$
\n
$$
Q_{\text{nor}}^3 = 111,3 \cdot 0.03 = 3.3 \text{ kBr}
$$
\n(3.12)

для теплого периода года потери в сетях, кВт, рассчитываются по формуле:

$$
Q_{\text{nor}}^{\text{n}} = Q_{\text{rB max}} \cdot 0.03 \cdot 0.8
$$
\n
$$
Q_{\text{nor}}^{\text{n}} = 42.3 \cdot 0.03 \cdot 0.8 = 1 \text{ kBr}
$$
\n(3.13)

Вычислим расходы тепла на собственные нужды котельной, кВт. Затраты тепла на отопление принимаем равным 1,5% от максимальной подключенной нагрузки, и определяем по формуле:

$$
Q_{\text{co6cr\,HyK}} = Q_{\text{max ofm}} \cdot 0.015
$$
\n
$$
Q_{\text{co6cr\,HyK}} = 111.3 \cdot 0.015 = 1.67 \text{ kBr}
$$
\n(3.14)

Суммарную мощность котельной для зимнего и летнего периодов: для холодного периода:

$$
Q_{\Sigma}^{3} = Q_{cp,q06\mu} + Q_{nor}^{3} + Q_{co6c\tau\text{ HyK}} \qquad (3.15)
$$
  
\n
$$
Q_{\Sigma}^{3} = 85, 5 + 3, 3 + 1, 67 = 90, 47 \text{ kBr}
$$

для теплого периода:

$$
Q_{\Sigma}^{\Pi} = Q_{\text{TB max}} + Q_{\text{NOT}}^{\Pi}
$$
\n
$$
Q_{\Sigma}^{\Pi} = 42.3 + 1 = 43.3 \text{ kBr}
$$
\n(3.15)

Примем к установке три напольных газовых котла «Buderus Logano G234- 50 WS» с номинальной тепловой мощностью 48,6 кВт каждый. Проверим выполнение всех условий:

1. При выходе одного из трех котлов в холодный период года, оставшиеся два должны обеспечить подачу тепла не менее  $Q_{\rm os}^{\rm non}$  = 60 кВт, что составляет 87% от расчетной нагрузки котельной. Тепловая мощность котельной с одним неисправным котлом составит:

$$
Q_{\text{ob}}^{\text{dipart}} = Q_{\text{KOTJIA}} \cdot (n-1) \tag{3.16}
$$

где n – количество котлов, установленных в котельной;

$$
Q_{_{OB}}^{\phi a x T} = 48.6 \cdot (3-1) = 97.2 \text{ kBr}
$$

Первое условие  $Q_{\text{OB}}^{\text{sharp}} = 97.2 \text{ }\kappa\text{Br} > Q_{\text{OB}}^{\text{d},\text{non}} = 60 \text{ }\kappa\text{Br}$  выполняется.

2. Процент загрузки котла в теплый период должен быть более 40% для поддержания его в нормальных условиях:

$$
Q_{\text{sarp}} = \frac{Q_{\Sigma}^{\pi}}{Q_{\text{korna}}} \cdot 100\%
$$
 (3.17)

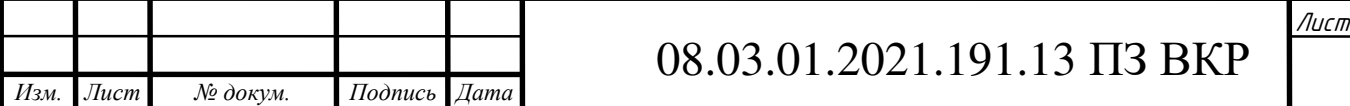

$$
Q_{\text{sarp}} = \frac{43.3}{48.6} \cdot 100\% = 89\% > 40\%
$$

Второе условие  $Q_{\text{barp}} > 40\%$  выполняется.

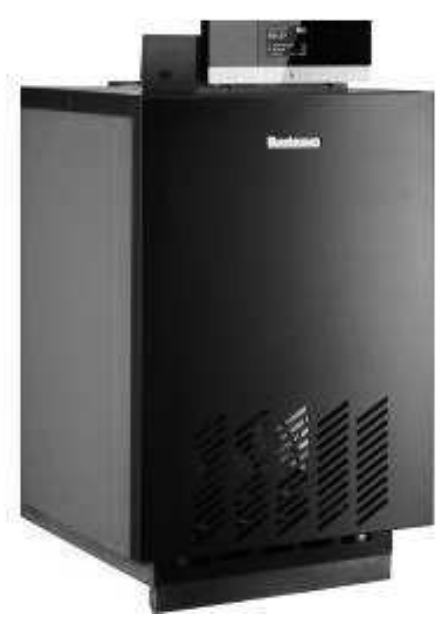

## Рисунок 3.1 — Напольный газовый котел «Buderus Logano G234-50 WS» Технические характеристики

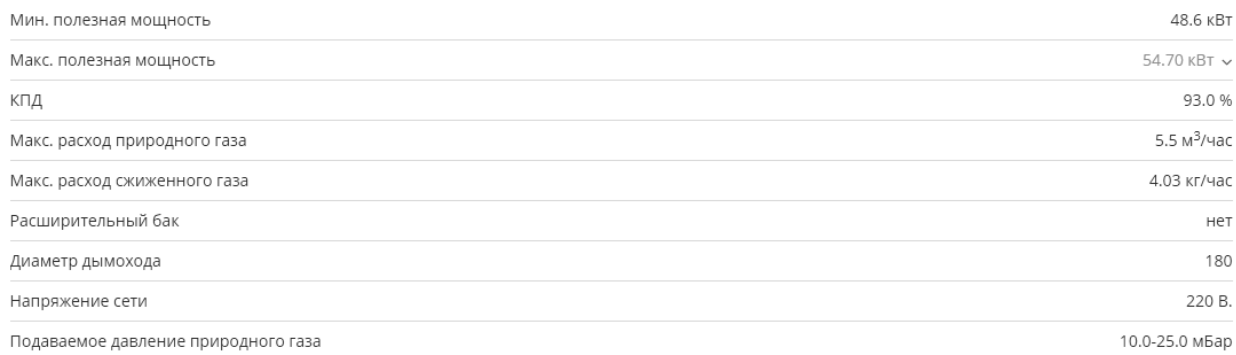

### Рисунок 3.2 — Технические характеристики «Buderus Logano G234-50 WS» Размеры, вес, подключение

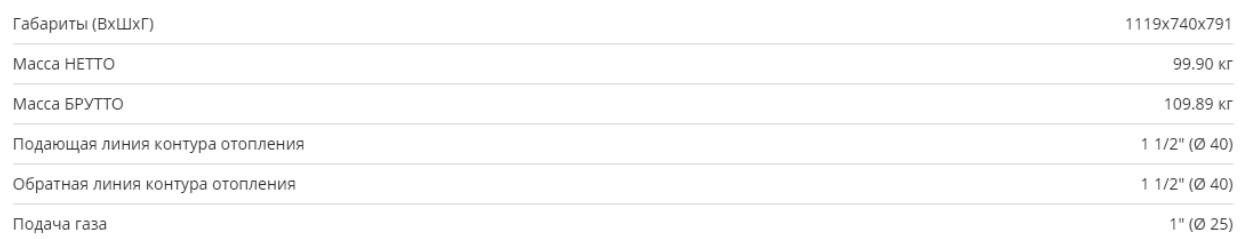

# Рисунок 3.3 — Присоединительные диаметры и габаритные размеры напольного котла «Buderus Logano G234-50 WS»

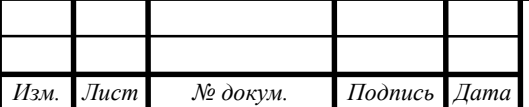

# 08.03.01.2021.191.13 ПЗ ВКР

# <span id="page-14-0"></span> **4 ГАЗОСНАБЖЕНИЕ ЖИЛОГО ДОМА**

#### <span id="page-14-1"></span> **4.1 Конструирование внутридомового газопровода**

Газопровод от газораспределительной сети подводится к зданию жилого дома под землей на глубине не менее 1,5м от уровня земли. Так как газораспределительные сети выполнены из ПЭ труб, требуется установить переход «Полиэтилен-сталь». Стальная часть газопровода покрывают изоляцией.

На участке выхода газопровода из земли требуется установить футляр из стальной трубы, который будет защищать газопровод от механических воздействий и повреждений. На отметке не менее 1,5 м от уровня земли вверх устанавливается шаровой кран, отключающий подачу газа в жилой дом извне.

Согласно пункту 5.1.6\*, [8], ввод газопровода в здание предусматривается напрямую в помещение, где расположено газоиспользующее оборудование. Следовательно, ввод газопровода осуществляется через стену в помещение топочной. В месте пересечения газопровода и наружной стены жилого дома устанавливается футляр, пространство между футляром и газопроводом заполнить просмоленной паклей. Диаметр футляра определяется расчетом, зазор между футляром и газопроводом Ду 32мм не менее 5мм.

Внутри дома газопровод прокладывается по несгораемым стенам, открытым способом, на расстоянии 20 см от стены, с помощью фиксирующих кронштейнов для удобства осмотра, монтажа и обслуживания необходимой газовой арматуры. Внутридомовые газопроводы прокладываются из стальных водогазопроводных труб ГОСТ Р 3262-75\*. Соединения труб неразъемные, резьбовые.

Помещение топочной должно соответствовать требованиям проектировки и эксплуатации топочного пространства внутри жилого дома:

1. Высота помещения топочной должна быть не менее 2.5м;

2. Объем помещения должен быть не менее 7,5 м3;

3. Помещение топочной должно иметь светопропускные блоки, которые обеспечивают естественное освещение;

4. Вентиляция помещения топочной должна обеспечивать не менее трехкратного воздухообмена в час;

Так же, помещение, где установлена газовая плита, в нашем случае кухня, воздухообмен должен быть не менее однократного воздухообмена.

Перед каждым газоиспользующим прибором (газовая плита, газовый настенный котел) устанавливается отключающее устройство.

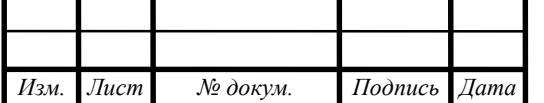

Внутри помещения топочной должно быть установлено:

– Термозапорный клапан, перекрывающий подачу газа в случае пожара. Тех. характеристики представлены в приложении А.

– Электромагнитный клапан, который перекрывает подачу газа, в случае возникновении утечки. Технические характеристики данного клапана представлены в приложении А.

– Шаровый кран, который перекрывает подачу газа ручным способом. Технические характеристики данного крана представлены в приложении А.

– Фильтр газовый, который очищает газообразное топливо от примесей. Технические характеристики данного фильтра представлены в приложении А.

– Счетчик газовый, который измеряет расход газа. Технические характеристики данного счетчика представлены в приложении А.

– Газовый настенный двухконтурный водогрейный котел, который обеспечивает отдачу теплоты на нужды отопления и горячего водоснабжения жилого дома. Технические характеристики представлены в приложении А.

Газопровод из помещения топочной проходит через стену на кухню.

В помещении кухни установлена газовая плита, отключающий кран должен быть установлен не более 1.5 метров от уровня пола помещения.

В помещении топочной и кухни подача газа присоединяется гибкими подводками.

#### <span id="page-15-0"></span> **4.2 Подбор газоиспользующего оборудования для здания жилого дома**

Для нужд отопления и горячего водоснабжения необходимо подобрать газовый котел. Газовый котел принимаем двухконтурный, который параллельно нагревает воду для отопления и горячего водоснабжения. Благодаря двухконтурной компоновке удастся увеличить полезное пространство помещения топочной, в которой стоит газовый котел и установлена газовая арматура.

Теплопроизводительность котла определяется согласно следующей формуле:

$$
Q_{\text{котла}} = \frac{Q_{\text{rbc max}}}{\eta} \tag{4.1}
$$

 $\text{Q}_{_{\mathrm{TBC~max}}}$  – максимальный расход теплоты на горячее водоснабжение, кВт; η – коэффициент полезного действия подобранного котла, %; Таким образом, тепловая мощность котла составит:

$$
Q_{\text{KOTJIA}} = \frac{26,8}{0,93} = 28,8 \text{ kBr}
$$

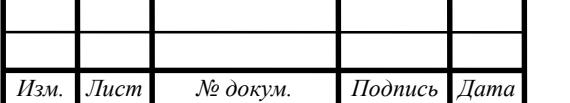

08.03.01.2021.191.13 ПЗ ВКР

Примем к установке настенный, двухконтурный газовый котел фирмы Ferroli «Fortuna 30F» 30 кВт.

Данный газовый котел имеет номинальное рабочее давление 20мбар, что соответствует 2кПа < 5кПа, следовательно, работает на низком давлении

Технические характеристики

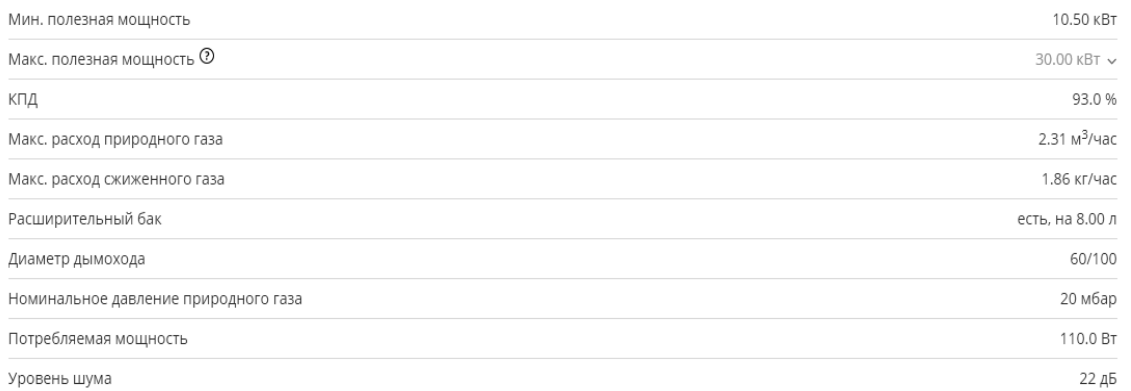

Рисунок 4.1 – Технические характеристики котла Ferroli «Fortuna 30F» Размеры, вес, подключение

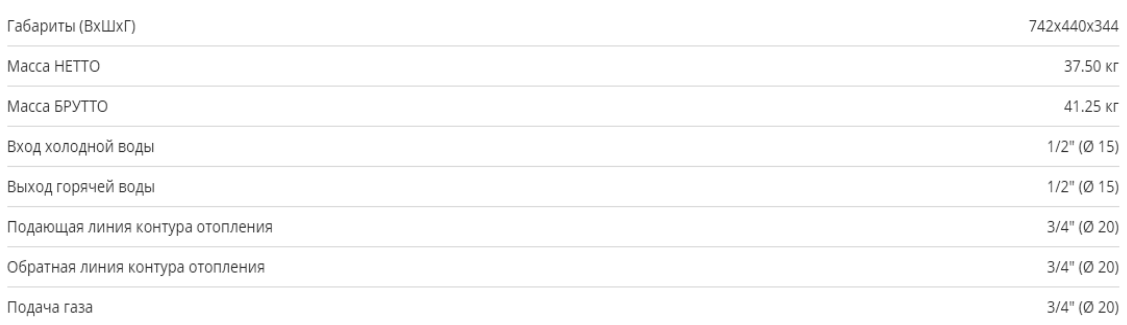

Рисунок 4.2 – Габаритные размеры и присоединительные диаметры. К данному котлу требуется подобрать горелку, которая будет сжигать природный газ, выделяя требуемое количество тепла. Горелки бывают одноступенчатые и многоступенчатые.. Несколько ступеней обеспечивают несколько режимов работы, например, включаются на половине мощности, а при необходимости начинают работать на полную мощность. Такие горелки обеспечивают повышенный ресурс и малый расход газообразного топлива.

Тепловая мощность газовой горелки принимается равной тепловой мощности подобранного котла.

Формула мощности горелки выглядит следующим образом:

$$
Q_{\text{ropenku}} = Q_{\text{kotna}} \cdot f \tag{4.2}
$$

где Qкотла – мощность котла – 28,8 кВт

 $f$  – величина для нашего региона равна 1

 $Q_{\text{robenku}} = 28.8 \cdot 1 = 28.8 \text{ kBr}$ 

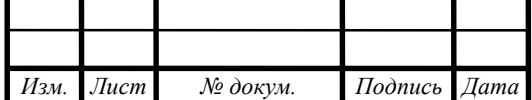

# 08.03.01.2021.191.13 ПЗ ВКР

Примем к установке двуступенчатую газовую горелку «Oilon Junior GAS1 G25 LP» с максимальной тепловой мощностью 30 кВт и номинальным давлением газа 20мбар, что соответствует 2кПа.

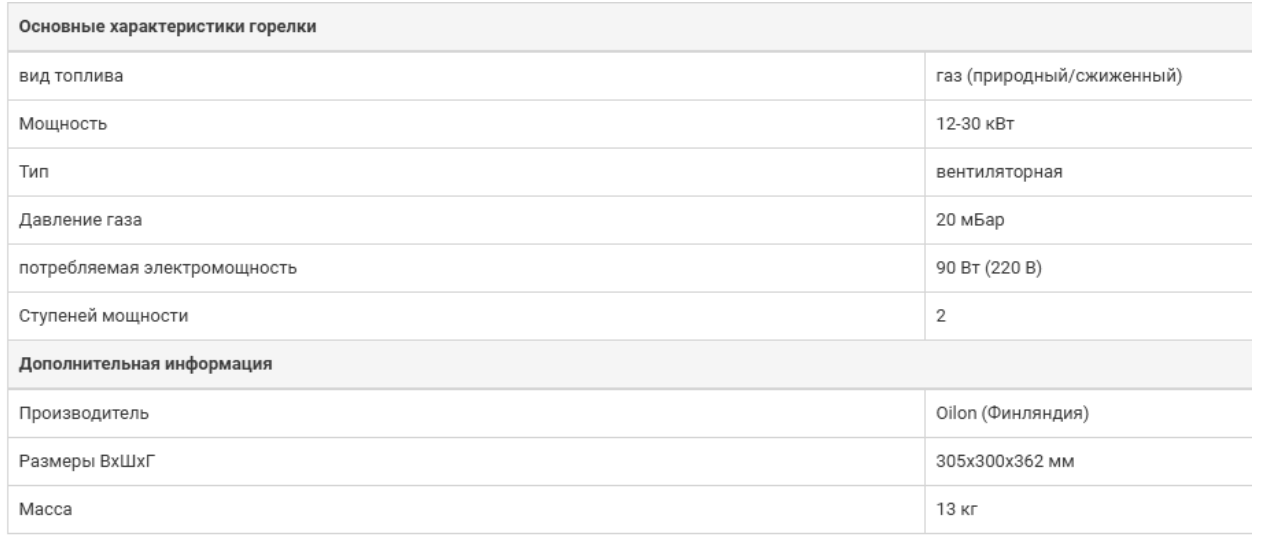

Рисунок 4.3 – технические характеристики двуступенчатой газовой горелки Oilon Junior GAS1 G25 LP

Для приготовления пищи к установке примем газовую плиту с газовой духовкой GORENJE GI 6322 XA. Давление природного газа на входе 20мбар, что соответствует 2000 Па, присоединительный диаметр имеет стандарт EN 10226-1/-2, который позволяет подключить газовую плиту от 1/16 до 6 дюйма

с помощью специальных переходников. Примем присоединительный диаметр  $3/4$ ", что соответствует  $\text{Iy} = 20$ мм стальных водогазопроводных труб.

Расчетная схема внутридомового газопровода представлена на рисунке 4.4

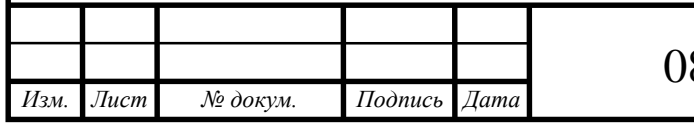

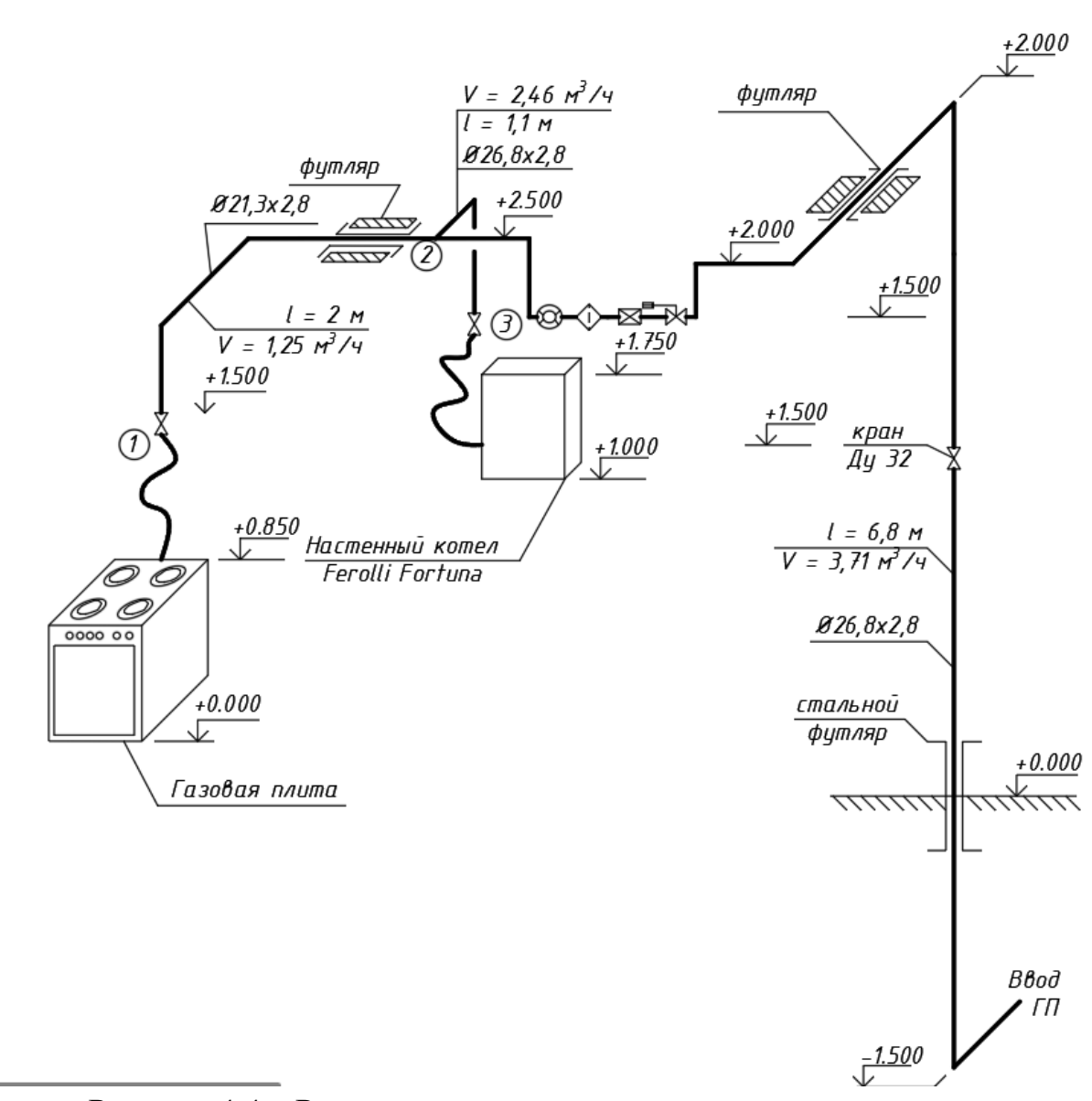

Рисунок 4.4 – Расчетная схема внутридомового газопровода

#### <span id="page-18-0"></span> **4.3 Определение расходов газа внутридомового газопровода**

Расчетный расход газа определяется по формуле:

$$
V_{\text{KOT}} = n \cdot K_o^{\text{KOT}} \cdot \frac{q_{\text{KOT}}^{\text{np}}}{Q_{\text{H}}^{\text{p}}} \tag{4.3}
$$

где n – количество приборов;

 $\rm{K}^{\rm{cor}}_{o}$  – коэффициент одновременности для газовых приборов, в данном случае – газового котла, принимается 0,85 вне зависимости от количества установленных приборов согласно СП 42-101-2003 «Общие положения по проектированию и строительству газораспределительных систем из металлических и полиэтиленовых труб», таблица 5 [6];

 $\mathbf{q}_{\text{\tiny KOT}}^{\text{\tiny IP}}$  – теплопроизводительность газового прибора, к $\mathbf{B}$ т;

 $Q^p_{_H}$  – низшая теплота сгорания газовой смеси;

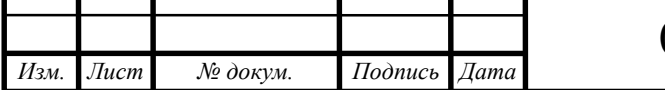

Для участка, на котором установлена газовая плита:

$$
V_{\text{nn}} = n \cdot K_o^{\text{nn}} \cdot \frac{q_{\text{nn}}^{\text{np}}}{Q_{\text{H}}^{\text{p}}} \tag{4.4}
$$

 $\rm{K}_{o}^{\scriptscriptstyle III}$  – коэффициент одновременности для газовых плит, принимается в таблице 5 [7];

Общий расход газа определяется по формуле:

$$
V = V_{\text{mJ}} + V_{\text{kot}} \tag{4.5}
$$

Теплопроизводительность газовой плиты:

$$
q_{\text{III}}^{\text{np}} = 12.4 \text{ }\text{KBT} = 44.64 \frac{\text{M}\text{J}\text{J}\text{K}}{q};
$$

Теплопроизводительность газового котла:

$$
q_{\text{KOT}}^{\text{np}} = 28.8 \text{ KBT} = 103.68 \frac{\text{M}\text{J}\text{K}}{q};
$$

Расход газа равен:

$$
V_{\text{KOT}} = 1.0,850 \cdot \frac{103,68}{35,76} = 2,46 \frac{\text{m3}}{\text{q}}
$$

$$
V_{\text{HJ}} = 1 \cdot 1 \cdot \frac{44,64}{35,76} = 1,25 \frac{\text{m3}}{\text{q}}
$$

$$
V = 1,25 + 2,46 = 3,71 \frac{\text{m3}}{\text{q}}
$$

Таблица 4.1 – Расчетные расходы газа внутридомового газопровода

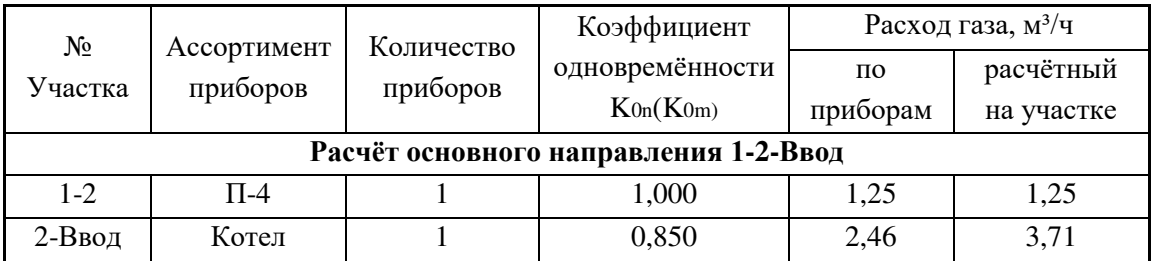

## <span id="page-19-0"></span> **4.4 Гидравлический расчет внутридомового газопровода**

Задачей гидравлического расчета трубопроводов состоит в определении диаметров газопроводов. В результате данного расчета определяются расчетные и фактические диаметры на участках сети и гидравлическое сопротивление.

Методика гидравлического расчета представлена в пункте 3.21, [6], и представляет пункты:

1. Вычерчивается расчетная схема сети внутридомовых газопроводов.

Нумеруются участки сети, определяются их длины и расчетные расходы газа на них.

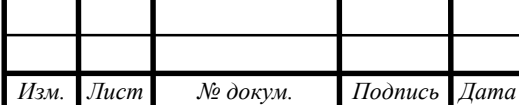

2. Определяется основное направление от источника газа – узла присоединения трубопровода к жилому дому до самого удаленного газоиспользующего прибора.

3. Определяются суммарные расчетные расходы газа на каждом участке сети основного направления, начиная от самого удаленного газоиспользующего оборудования до узла присоединения газопровода.

4. Составляется расчетная таблица и заполняются колонки номеров участков, длин участков и расходы газов. Расходы газов берутся из пункта 9.2 данного проекта, таблица 9.1.

5. Определяются расчетные длины участков сети по формуле, м<sup>3</sup>/ч:

$$
L_p = L \cdot \left(1 + \frac{\alpha}{100}\right) \tag{4.6}
$$

где α – процентная надбавка для учета местных сопротивлений, % [6]

L – длина участка газопровода, определяется по расчетной схеме.

6. Задаются необходимым конечным давлением, необходимым для полноценной работы газового оборудования, принимаем из технического паспорта котла и технических характеристик газовой плиты, установленных в доме.

7. Определяются средние удельные потери давления по формуле:

$$
h_{cp} = \frac{\Delta P_{yA}}{\Sigma L_p} = \frac{P_H - P_K}{\Sigma L_p}
$$
(4.7)

где ∆Руд – согласно п. 3.25, [6], для внутридомовых газопроводов располагаемый перепад давления должен составлять не более 60 даПа, что равно 600 Па, следовательно примем  $\Delta P_{\text{VI}} = 600 \text{Ta}$ .

Р<sup>н</sup> – необходимое начальное давление, определяется по формуле:

$$
P_{H} = P_{K} + \Delta P_{yA} \tag{4.8}
$$

8. По найденным расчетным расходам и удельными потерями давления, находим расчетный диаметр газопровода по формуле:

$$
d_p = \sqrt[n]{\frac{A \cdot B \cdot \rho_0 \cdot Q_0^m}{\Delta P y_A}}
$$
(4.8)

где A, B, n, m – коэффициенты, определяемые по таблицам 6 и 7 [6], в зависимости от категории сети (по давлению) и материала газопровода. Значения коэффициентов представлены в таблицах 4.2 и 4.3.

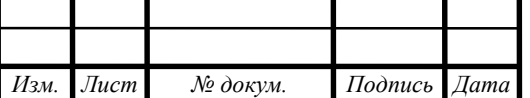

# Таблица 4.2 — Коэффициент А

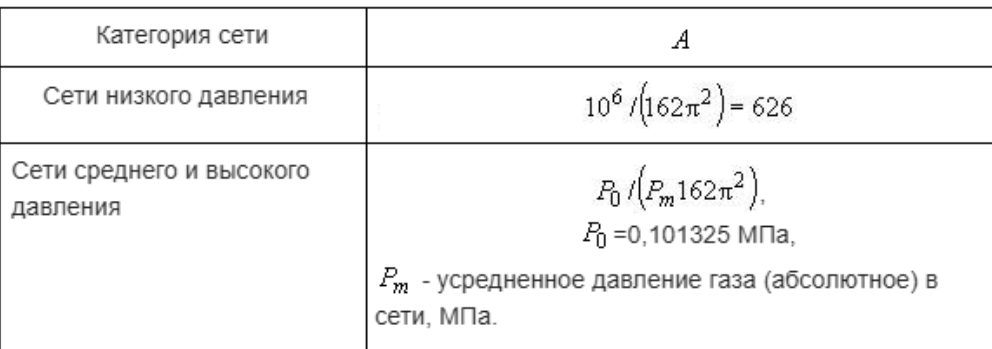

# Таблица 4.3 – Коэффициент B, m и n.

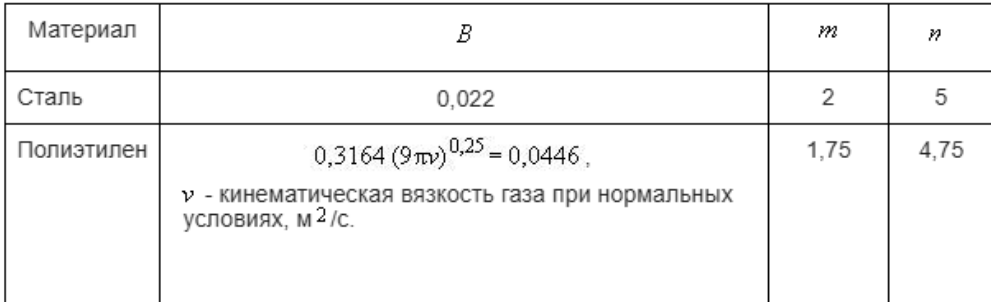

9. Исходя из полученного значения расчетного диаметра газопровода (9.8), задаемся значением внутреннего диаметра газопровода по сортаменту стальных водогазопроводных труб ГОСТ 3262-75 «Трубы стальные водогазопроводные», [8], в котором указаны такие характеристики труб, как условный диаметр, наружный диаметр и толщина стенки. Толщину стенки примем обыкновенную. Сортамент стальных трубопроводов представлен в таблице 4.4.

## Таблица 4.4 Сортамент стальных водогазопроводных труб.

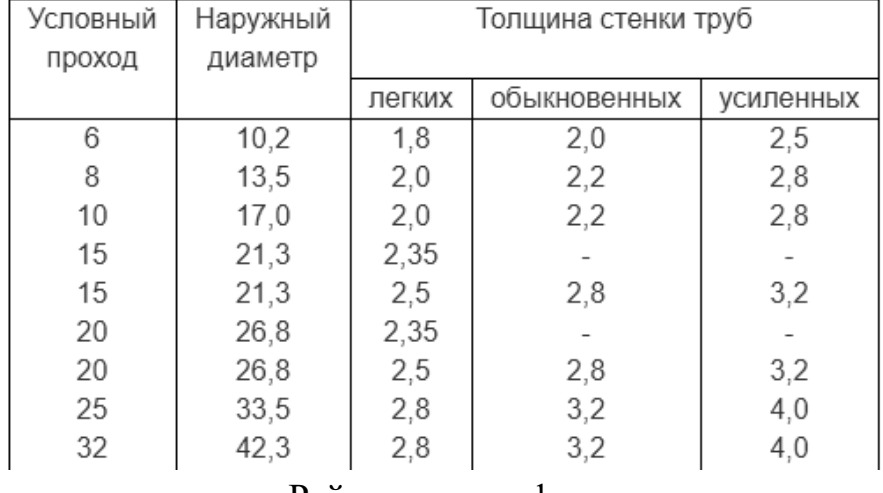

10. Определяется число Рейнольдса по формуле:

$$
\text{Re} = \frac{\text{Q}_0}{9 \cdot \text{m} \cdot \text{dv}} = 0.0354 \cdot \frac{\text{Q}_0}{\text{dv}} \tag{4.9}
$$

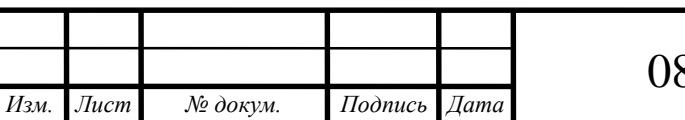

где v – коэффициент кинематической вязкости газа, м<sup>2</sup>/с, при нормальных условиях;

d – принятый внутренний диаметр газопровода, пункт 9 данной методики;

11. Проверяем выполнение условия:

$$
\operatorname{Re} \cdot \frac{\mathsf{n}}{\mathsf{d}} < 23\tag{4.10}
$$

где Re – число рейнольдса, определяемое по (4.9) n – эквивалентная шероховатость поверхности внутренней стенки трубы, принимаемой равной 0,01 см, для новых стальных труб;  $d$  – то же, что и в формуле  $(4.9)$ ;

12. В зависимости от выполнения условия (4.10) определяется коэффициент гидравлического трения λ:

— для ламинарного режима движения газа  $Re \le 2000$ :

$$
\lambda = \frac{64}{\text{Re}} \tag{4.11}
$$

— для критического режима движения газа Re =  $2000 - 4000$ :

$$
\lambda = 0.0025 \cdot \text{Re}^{0.333} \tag{4.12}
$$

— при  $Re > 4000 - B$  зависимости от выполнения условия (4.10);

 - для гидравлически гладкой стенки (неравенство 4.10) справедливо): при 4000 < Re < 100000 по формуле:

$$
\lambda = \frac{0.3164}{\text{Re}^{0.25}}
$$
 (4.13)

- при Re > 100000 по формуле:

$$
\lambda = \frac{1}{(1,82 \text{·lg} \text{Re} - 1,64)^2}
$$
 (4.14)

 для шероховатых стенок (неравенство (4.10) несправедливо) при Re > 4000 по формуле:

$$
\lambda = 0.11(\frac{\text{n}}{\text{d}} + \frac{68}{\text{Re}})^{0.25} \tag{4.15}
$$

где n – то же, что и в (9.10);

13. Рассчитываются действительные потери давления на участке:

$$
\Delta P_{\mu} = 626.1 \cdot \lambda \cdot \frac{Q_0^2}{d^5} \cdot \rho_0 \cdot L_p \tag{4.16}
$$

14. Рассчитывается гидростатическое давление для вертикальных и наклонных участков:

$$
H_{\Gamma} = z \cdot g \cdot (1,293 - \rho_0) \tag{4.17}
$$

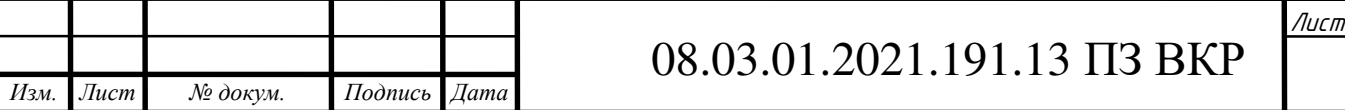

 где z – разность абсолютных отметок начала и конца рассматриваемого участка газопровода;

1,293 и  $\rho_0$  – соответственно плотность воздуха и расчетного газа при нормальных условиях (1,293 $\frac{KT}{x^3}$ м<sup>3</sup> и 0,73  $\frac{KT}{\sqrt{3}}$ м<sup>3</sup> );

g – ускорение свободного падения.

15. Определяем общие действительные потери давления на участках:

$$
\Delta P_{\mu \text{ of } \mu} \pm H_{\text{r}}, \Pi a \tag{4.18}
$$

16. Общие действительные потери давления на участках сравниваются с ∆Pуд и не должны превышать это значение.

## <span id="page-23-0"></span> **4.5 Гидравлический расчет основного направления внутридомовой сети**

 Произведем расчет основного направления внутридомового газопровода 1-2-Узел ввода.

 *Пример расчета*

 Участок 1-2. На участке установлена газовая плита Gorenije, присоединительное давление которой составляет 2000 Па. Фактическая длина участка составляет 2 метра, но так как данный участок включает в себя один горизонтальный отрезок длиной 1 метр и второй вертикальный отрезок длиной 1 метр, произведем расчет каждого отрезка отдельно.

 По формуле (4.6) определим расчетную длину горизонтального и вертикального участка:

- для вертикального участка:

$$
L_p = 1 \cdot \left(1 + \frac{450}{100}\right) = 5.5 \text{ M}.
$$

- для горизонтального участка:

$$
L_p=1 \cdot \left(1+\frac{450}{100}\right)=5,5 \text{ M}.
$$

По формуле (4.7) определим средние удельные потери давления:

 Для данного расчета используем общую расчетную длину основного направления, 43,15 метра.

$$
h_{cp} = \frac{600}{43,15} = 13,9 \ \frac{\Pi a}{M}
$$

 Далее определим расчетный диаметр по формуле (4.8) Расчетный расход газа на участке 1-2 равен 1,25 м<sup>3</sup>/ч, см таб 4.1.

$$
d_p = \sqrt[5]{\frac{626 \cdot 0.022 \cdot 0.73 \cdot 1.25^2}{13.9}} = 10
$$
MM.

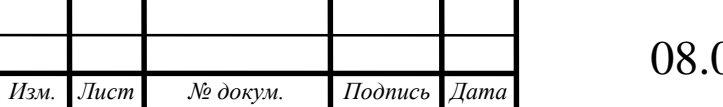

# 08.03.01.2021.191.13 ПЗ ВКР

 Из сортамента стальных водогазопроводных труб подберем ближайший больший диаметр Ду 15, с наружным диаметром 21,3 мм и толщиной стенки 2,8 мм, таким образом, фактический внутренний диаметр будет равен 15,7 мм. Определим число Рейнольдса:

Re = 
$$
0.0354 \cdot \frac{1.25}{15.7 \cdot 14 \cdot 10^{-6}} = 2013
$$

Проверим выполнение условия (9.10):

 $2013 \cdot 0.01/15.7 = 12.82 < 23$ 

 Так как Re = 2013 лежит в диапазоне 2000 – 4000, коэффициент гидравлического трения определяется по формуле (4.12):

$$
\lambda = 0.0025 \cdot 2013^{0.333} = 0.0315
$$

По формуле (4.16) определяем действительные потери давления на уч-ке:

$$
\Delta P_{\pi} = 626, 1 \cdot 0,0315 \cdot \frac{1,25^{2}}{15,7^{5}} \cdot 0,73 \cdot 5,5 = 12,93 \text{ Ta}
$$

Рассчитываем гидростатическое давление для вертикальных участков:

 $H_{\Gamma}$  = 1 ·9,81 · (1,293 – 0,73) = 5,52 Па

Общие действительные потери давления на участках:

- для вертикального участка с движением газа «вниз»:

 $(\Delta P_{\text{A ofm}} \pm H_{\text{r}}) = 12,93 + 5,52 = 18,5 \text{ Ta}$ 

- для горизонтального участка:

 $(\Delta P_{\text{A ofm}} \pm H_{\text{r}}) = 12,93 + 0 = 12,9 \text{ Ta}$ 

На участке 1-2 предусмотрено отключающее устройство – 5 Па.

Таким образом суммарные потери давления:

 $\Delta P = 18.5 + 12.9 + 5 = 36.4$  Па

 Суммарные потери давления на участке 1-2 менее ∆Руд, 36,4 < 600 Па, следовательно проделанный расчет и подобранный диаметр верны.

Рассмотрим участок 2-Узел ввода.

Таким же образом разделим данный участок на горизонтальные и вертикальные отрезки.

Расчетная длина горизонтального участка определяется по формуле (4.6):

$$
L_p=1,8 \cdot \left(1+\frac{450}{100}\right)=9,9 \text{ M}.
$$

Расчетная длина вертикального участка с отметки +2.000 до опуска на отметку -1.500:

$$
L_p=3.5 \cdot \left(1+\frac{300}{100}\right)=14 \text{ M}.
$$

Расчетная длина вертикального участка с отметки +2.000 до опуска на отметку +1.500:

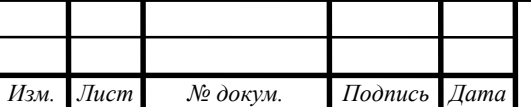

# 08.03.01.2021.191.13 ПЗ ВКР

$$
L_p=0.5 \cdot \left(1+\frac{450}{100}\right)=2.75 \text{ m}.
$$

Расчетная длина вертикального участка с отметки +1.500 до подъема на отметку +2.500:

$$
L_p = 1 \cdot \left(1 + \frac{450}{100}\right) = 5.5 \text{ m}.
$$

Расчетный расход газа на участке 2-ввод равен 3,71 м<sup>3</sup>/ч, см таб 9.1. Определим расчетный диаметр по формуле (4.8)

$$
d_p = \sqrt[5]{\frac{626 \cdot 0.022 \cdot 0.73 \cdot 3.71^2}{13.9}} = 16 \text{ mm}
$$

Из сортамента стальных водогазопроводных труб подберем ближайший больший диаметр Ду 20, с наружным диаметром 26,8 мм и толщиной стенки 2,8 мм, таким образом, фактический внутренний диаметр будет равен 21,2 мм.

Определим число Рейнольдса:

Re = 
$$
0.0354 \cdot \frac{3.71}{21,2.14 \cdot 10^{-6}} = 4433
$$

Проверим выполнение условия (4.10):

$$
4433 \cdot 0.01/21.2 = 20.91 < 23
$$

Так как, условие (4.10) не выполняется, а Re = 4433 > 4000, коэффициент гидравлического трения определяется по формуле (4.13):

$$
\lambda = \frac{0,3164}{4433^{0,25}} = 0,0387
$$

По формуле (4.16) определяем действительные потери давления на уч-ке: Для вертикальных участков:

$$
\Delta P_{\pi} = 626, 1 \cdot 0,0387 \cdot \frac{3,71^2}{21,2^5} \cdot 0,73 \cdot 14 = 79,8 \text{ Ta}
$$
  
\n
$$
\Delta P_{\pi} = 626, 1 \cdot 0,0387 \cdot \frac{3,71^2}{21,2^5} \cdot 0,73 \cdot 2,75 = 15,7 \text{ Ta}
$$
  
\n
$$
\Delta P_{\pi} = 626, 1 \cdot 0,0387 \cdot \frac{3,71^2}{21,2^5} \cdot 0,73 \cdot 5,5 = 31,37 \text{ Ta}
$$

Для горизонтального участка:

$$
\Delta P_{\mu} = 626, 1 \cdot 0,0387 \cdot \frac{3,71^2}{21,2^5} \cdot 0,73 \cdot 9,9 = 56,47 \text{ Ta}
$$

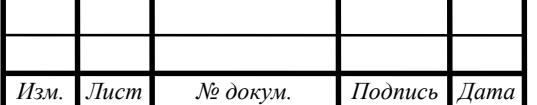

# 08.03.01.2021.191.13 ПЗ ВКР

Рассчитываем гидростатическое давление для вертикальных участков:

 $H_{\Gamma}$  = 3,5  $\cdot$ 9,81  $\cdot$  (1,293 – 0,73) = 19,33 Па  $H_{\Gamma}$  = 0,5 ·9,81 · (1,293 – 0,73) = 2,76 Па  $H_{\Gamma}$  = 0,5 ·9,81 · (1,293 – 0,73) = 5,52 Па

Для горизонтального участка гидрастатическое давление равно 0. Общие действительные потери давления на участках:

- для вертикального участка с движением газа «вверх»:

$$
(\Delta P_{\mu \text{ of } \mu} \pm H_{\rm r}) = 79.8 - 19.33 = 60.5 \text{ Ta}
$$

- для вертикального участка с движением газа «вниз»:

$$
(\Delta P_{\pi\, \rm o6m} \pm H_{\rm r}) = 15.7 + 2.76 = 18.4 \, \text{Pi}
$$

- для вертикального участка с движением газа «вверх»:

$$
(\Delta P_{\pi \text{ of } m} \pm H_r) = 31,37 - 5,52 = 25,9 \text{ Ta}
$$

- для горизонтального участка:

$$
(\Delta P_{\pi \text{ of } m} \pm H_r) = 56,47 \pm 0 = 56,47 \text{ }\Pi\text{a}
$$

На участке 2-ввод предусмотрено следующее оборудование:

- Электромагнитный клапан KV20, Ду 20, сопротивление 80 Па;
- Счетчик газовый СГБ-4,0ТК, Ду 20, сопротивление 135 Па;

– Фильтр газовый ФС-Ду 20, сопротивление 90 Па;

– Термозапорный клапан КТЗ Ду 20, сопротивление 70 Па;

– Кран шаровый Ду 20, сопротивление 5 Па.

Таким образом, суммарные потери давления на участке 2-ввод будут равны 541,3 Па, а суммарные потери давления на всем основном направлении будут равны 577,7 Па, что меньше  $\Delta P_{v,n}$ , следовательно расчет и подбор диаметров с оборудованием верны. Остальной расчет приведен в таблице 4.2

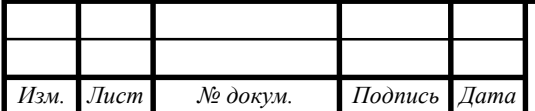

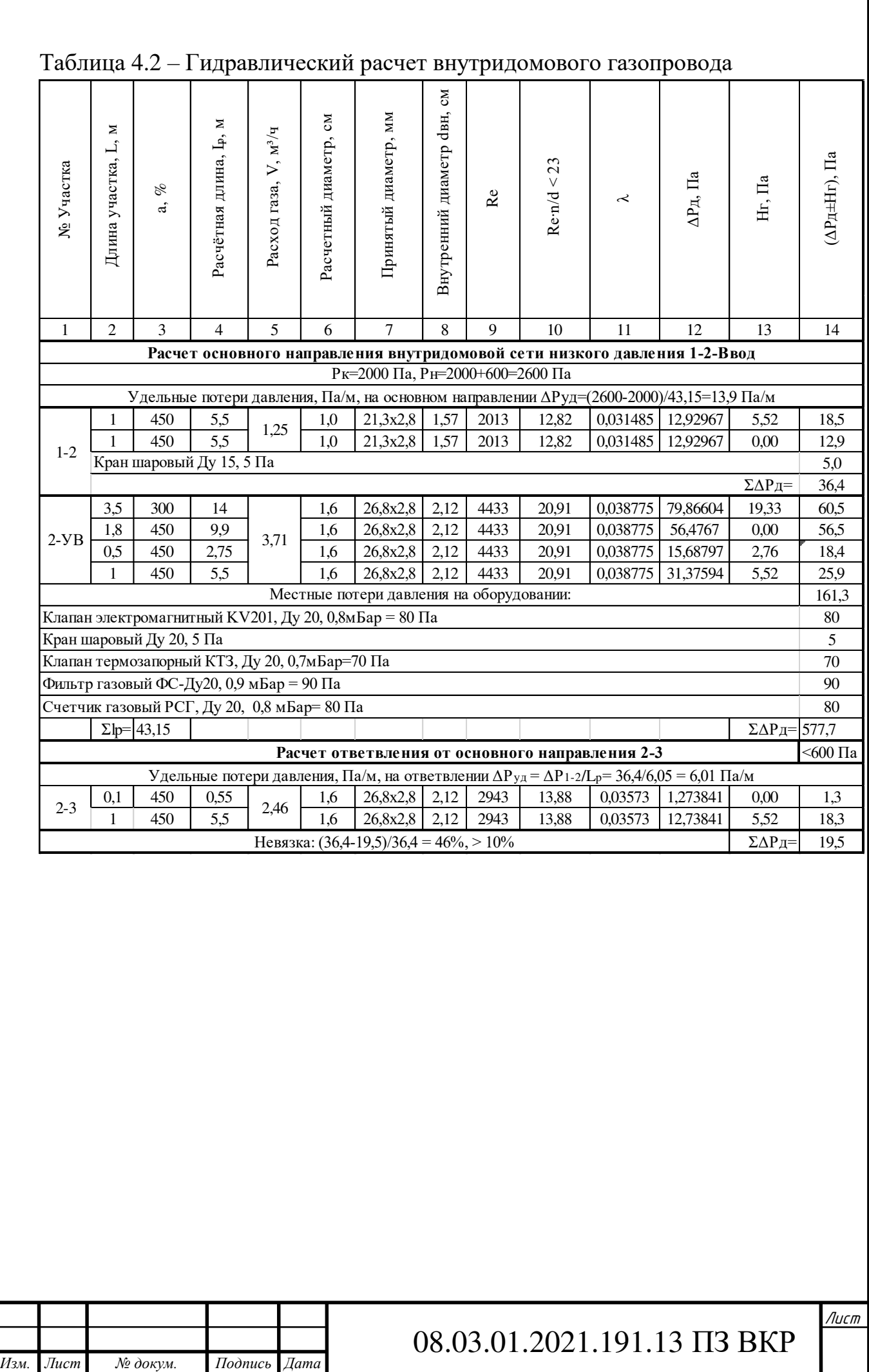

# <span id="page-28-0"></span> **5 ГИДРАВЛИЧЕСКИЙ РАСЧЕТ ГАЗОПРОВОДОВ КОТЕЛЬНОЙ**

### <span id="page-28-1"></span> **5.1 Конструирование газопроводов котельной**

Газопровод от газораспределительной сети подводится к зданию котельной под землей на глубине не менее 1,5м от уровня земли. Так как газораспределительные сети выполнены из ПЭ труб, требуется установить переход «Полиэтилен-сталь». Стальная часть газопровода покрывают изоляцией.

На участке выхода газопровода из земли требуется установить футляр из стальной трубы, который будет защищать газопровод от механических воздействий и повреждений. На отметке не менее 1,5 м от уровня земли вверх устанавливается шаровой кран, отключающий подачу газа в жилой дом извне.

Согласно пункту 5.1.6\*, [9] , ввод газопровода в здание предусматривается напрямую в помещение, где расположено газоиспользующее оборудование. Следовательно, ввод газопровода осуществляется через стену в помещение котельной. В месте пересечения газопровода и наружной стены котельной устанавливается футляр, пространство между футляром и газопроводом заполнить просмоленной паклей. Диаметр футляра определяется расчетом, зазор между футляром и газопроводом Ду 32мм не менее 5мм.

Внутри котельной газопровод прокладывается по несгораемым стенам, открытым способом, на расстоянии 20 см от стены, с помощью фиксирующих кронштейнов для удобства осмотра, монтажа и обслуживания необходимой газовой арматуры. Внутрикотельные газопроводы прокладываются из стальных водогазопроводных труб ГОСТ Р 3262-75\*. Соединения труб неразъемные, резьбовые.

#### <span id="page-28-2"></span> **5.2 Определение расчетных расходов газа внутрикотельной сети**

Расчетный расход газа для сети газопроводов внутри котельной на участке 1-2 определяется по формуле (4.3)

Теплопроизводительность газового котла принимается из технического паспорта газового котла.

$$
q_{\text{kor}}^{\text{np}} = 48,6 \text{ }\text{RBT} = 174,96 \frac{\text{M}\text{J}\text{m}}{q};
$$

$$
V_{\text{kor}} = 1 \cdot 0,850 \cdot \frac{174,96}{35,76} = 4,16 \frac{\text{m}^3}{q};
$$

Так как, в помещении котельной установлено три одинаковых котла, то расчетный расход на участке 2-3 определяется:

![](_page_28_Picture_203.jpeg)

$$
V_{\text{kor}}=2 \cdot 0,850 \cdot \frac{174,96}{35,76} = 8,32 \frac{\text{m}^3}{\text{q}};
$$

Расчетные расходы газа определены и занесены в таблицу 5.1 Таблица 5.1 Расчетные расходы газа внутрикотельной сети

![](_page_29_Picture_217.jpeg)

#### <span id="page-29-0"></span> **5.3 Гидравлический расчет газопроводов котельной**

Гидравлический расчет внутрикотельной сети выполняется по такой же методике, что и в пункте 4.3 данной работы «Гидравлический расчет внутридомового газопровода». Пользуясь этой методикой выполним аналогичный расчет для газопроводов котельной.

Расчетная схема внутрикотельной сети представлена

Произведем гидравлический расчет основнго направления внутрикотельной сети принимается: 1-2-3-Ввод.

#### *Пример расчета*

Участок 1-2. На участке установлен газовый котел Buderus Logano G234- 50 WS, присоединительное давление которого составляет 2500 Па. Фактическая длина участка составляет 3,5 метра, но так как данный участок включает в себя один горизонтальный отрезок длиной 2,5 метра и второй вертикальный отрезок длиной 1 метр, произведем расчет каждого отрезка отдельно.

Расчетная схема сети газопроводов котельной представлена на рисунке 5.1

![](_page_29_Picture_218.jpeg)

![](_page_30_Figure_0.jpeg)

Рисунок 5.1 – Расчетная схема сети газопроводов котельной

По формуле (4.6) определим расчетную длину горизонтального и вертикального участка:

- для вертикального участка:

$$
L_p = 1 \cdot \left(1 + \frac{450}{100}\right) = 5.5 \text{ m}.
$$

- для горизонтального участка:

$$
L_p=2.5 \cdot \left(1+\frac{400}{100}\right)=12.5 \text{ m}.
$$

По формуле (4.7) определим средние удельные потери давления:

Для данного расчета используем общую расчетную длину основного направления, 62 метра.

$$
h_{cp} = \frac{600}{62} = 9{,}67 \frac{\Pi a}{M}
$$

Далее определим расчетный диаметр по формуле (4.8) Расчетный расход газа на участке 1-2 равен 4,16 м<sup>3</sup>/ч, см таб 10.1.

$$
d_p = \sqrt[5]{\frac{626 \cdot 0.022 \cdot 0.73 \cdot 4.16^2}{9.67}} = 18 \text{ mm}
$$

Из сортамента стальных водогазопроводных труб подберем ближайший больший диаметр Ду 25, с наружным диаметром 33,5 мм и толщиной стенки 3,2 мм, таким образом, фактический внутренний диаметр будет равен 27,1 мм.

![](_page_30_Picture_221.jpeg)

Определим число Рейнольдса:

Re = 
$$
0.0354 \cdot \frac{4.16}{27,1.14 \cdot 10^{-6}} = 3885
$$

Проверим выполнение условия (4.10):

$$
3885 \cdot 0.01/27, 1 = 14, 34 < 23
$$

Так как Re = 3886 лежит в диапазоне 2000 – 4000, коэффициент гидравлического трения определяется по формуле (4.12):

$$
\lambda = 0,0025.3885^{0,333} = 0,03919
$$

По формуле (4.16) определяем действительные потери давления на горизонтальном участке:

$$
\Delta P_{\mu} = 626, 1 \cdot 0,03919 \cdot \frac{4,16^2}{27,1^5} \cdot 0,73 \cdot 12,5 = 26,49 \text{ Ta}
$$

По формуле (4.16) определяем действительные потери давления на вертикальном участке:

$$
\Delta P_{\pi} = 626, 1 \cdot 0,03919 \cdot \frac{4,16^2}{27,1^5} \cdot 0,73 \cdot 5,5 = 11,67 \text{ Ta}
$$

Рассчитываем гидростатическое давление для вертикального участка:

$$
H_{\Gamma} = 1.9,81 \cdot (1,293 - 0,73) = 5,52 \text{ Ta}
$$

Общие действительные потери давления на участках:

- для вертикального участка с движением газа «вниз»:

$$
(\Delta P_{\text{\tiny{A o6m}}}
$$
 ± H<sub>r</sub> $)$  = 11,67 + 5,52 = 17,2  $\Pi$ a

- для горизонтального участка:

 $(\Delta P_{\text{A ofm}} \pm H_{\text{r}}) = 26,49 + 0 = 26,5 \text{ Ta}$ 

На участке 1-2 предусмотрено отключающее устройство – 5 Па. Таким образом суммарные потери давления:

$$
\Delta P = 17.2 + 26.5 + 5 = 48.7
$$
 Ta

Суммарные потери давления на участке 1-2 менее  $\Delta P_{v,n}$ , 48,7 < 600 Па, следовательно проделанный расчет и подобранный диаметр верны.

Рассмотрим участок 2-3.

Расчетная длина участка определяется по формуле (4.6):

$$
L_p=2,5 \cdot \left(1+\frac{400}{100}\right)=12,5 \text{ m}.
$$

Расчетный расход газа на участке 2-ввод равен 8,32 м<sup>3</sup>/ч, см таб 10.1. Определим расчетный диаметр по формуле (4.8)

$$
d_p = \sqrt[5]{\frac{626 \cdot 0.022 \cdot 0.73 \cdot 8.32^2}{62}} = 24 \text{ mm}
$$

![](_page_31_Picture_344.jpeg)

Определим число Рейнольдса:

Re = 
$$
0.0354 \cdot \frac{8.32}{27.1 \cdot 14 \cdot 10^{-6}} = 7769
$$

Проверим выполнение условия (4.10):

$$
7769 \cdot 0,01/27,1 = 28,68 > 23
$$

Так как, условие (4.10) не выполняется, а Re = 7769 > 4000, то по формуле (4.15):

$$
\lambda = 0.11(\frac{0.01}{27.1} + \frac{68}{7769})^{0.25} = 0.0345
$$

Определим действительные потери давления на участке: Для вертикальных участков:

$$
\Delta P_{\pi} = 626, 1 \cdot 0,0345 \cdot \frac{8,32^2}{27,1^5} \cdot 0,73 \cdot 12,5 = 93,4 \text{ Ta}
$$

Общие действительные потери давления на участке 2-3:

$$
(\Delta P_{\mu \text{ of } \mu} \pm H_{\text{r}}) = 93.4 \pm 0 = 93.4 \text{ Tla}
$$

Гидравлический расчет газопроводов сети котельной сведен в таблицу 5.2 Таблица 5.2 Гидравлический расчет газопроводов котельной.

![](_page_32_Picture_596.jpeg)

## <span id="page-33-0"></span> **6 ПРОЕКТИРОВАНИЕ СЕТИ НИЗКОГО ДАВЛЕНИЯ**

#### <span id="page-33-1"></span> **6.1 Конструирование газопровода низкого давления**

Проектируемый газопровод низкого давления подключен к ГРПШ, который снижает давление со среднего до низкого.

Сеть низкого давления проектируется тупиковой, в виду малого количества потребителей в количестве 36 жилых домов. Основное направление газопровода ГРПШ-9-9'-8-7-6-5-4-3-2-1. Подключение потребителей осуществляется ответвлениями от основного направления, кроме 1-го потребителя. К газопроводу низкого давления подключаются жилые дома с таким газопотребляющим оборудованием, как, газовая плита Gorenije и газовый котел Fortuna 30F.

Проектируемый газопровод низкого давления прокладывается под землей, не пересекая подземные инженерные коммуникации. При пересечении газопроводом автомобильных дорог – требуется заключить в месте пересечения трубопровод в стальной футляр. Газопровод прокладывается траншейным способом, на глубине 1,5 метра.

Углы поворотов сети осуществляются с помощью отводов или упругим изгибом. Радиус упругого изгиба не должен быть менее 25 наружных диаметров газопровода. Отключающие устройства монтируются на выходе из земли у жилых домов на высоте не менее полутора метров от поверхности земли.

Выход из земли у жилых домов выполняется из стальных труб, так как внутридомовые сети должны выполняться из стальных водогазопроводных труб. Переход с полиэтиленовой трубы на стальную выполнен с помощью неразъемного соединения «ПЭ-Сталь». Стальную часть подземного газопровода требуется засыпать песком на всю глубину.

Расчетная схема сети низкого давления представлена на рисунке 6.1

![](_page_33_Picture_132.jpeg)

![](_page_34_Figure_0.jpeg)

#### <span id="page-35-0"></span> **6.2 Определение расчетных расходов газа сети низкого давления**

Пример расчета сети низкого давления На участке 1-2 установлено газопотребляющее оборудование: – газовый котел Fortuna 30F с теплопроизводительностью 103,68 МДж/ч – газовая плита Gorenije с теплопроизводительностью 44,64 МДж/ч Коэффициент одновременности для котла равен 0,850; Коэффициент одновременности для газовой плиты равен 1; Расчетный расход на участке 1-2 определяется по формуле (4.3):

$$
V_{\text{KOT}} = 1 \cdot 0,850 \cdot \frac{103,68}{35,76} = 2,46 \frac{\text{m}^3}{\text{q}};
$$
  

$$
V_{\text{III}} = 1 \cdot 1 \cdot \frac{44,64}{35,76} = 1,25 \frac{\text{m}^3}{\text{q}};
$$
  

$$
V_{1\text{-}2} = 1,25 + 2,46 = 3,71 \frac{\text{m}^3}{\text{q}};
$$

Коэффициент одновременности для котла равен 0,850; Коэффициент одновременности для газовой плиты равен 0,650; На участке 2-3 установлено 2 газовых котла и 2 газовых плиты, тогда: Расчетный расход на участке 2-3 определяется по формуле (4.3):

$$
V_{\text{KOT}} = 2 \cdot 0,850 \cdot \frac{103,68}{35,76} = 4,93 \frac{\text{m}^3}{\text{q}};
$$
  

$$
V_{\text{III}} = 2 \cdot 0,650 \cdot \frac{44,64}{35,76} = 1,62 \frac{\text{m}^3}{\text{q}};
$$
  

$$
V_{1\text{-}2} = 7,41 + 1,62 = 6,55 \frac{\text{m}^3}{\text{q}};
$$

Коэффициент одновременности для котла равен 0,850; Коэффициент одновременности для газовой плиты равен 0,450; На участке 3-4 установлено 3 газовых котла и 3 газовых плиты, тогда: Расчетный расход на участке 3-4 определяется по формуле (4.3):

$$
V_{\text{KOT}} = 3 \cdot 0,850 \cdot \frac{103,68}{35,76} = 7,39 \frac{\text{m}^3}{\text{q}};
$$
  

$$
V_{\text{III}} = 3 \cdot 0,450 \cdot \frac{44,64}{35,76} = 1,69 \frac{\text{m}^3}{\text{q}};
$$
  

$$
V_{1-2} = 11,12 + 2,90 = 9,08 \frac{\text{m}^3}{\text{q}};
$$

Последующий расчет аналогичен предыдущему, результаты сведены в таблицу 6.1

![](_page_35_Picture_381.jpeg)

Лист

 $13 \overline{1}3 \overline{1}$
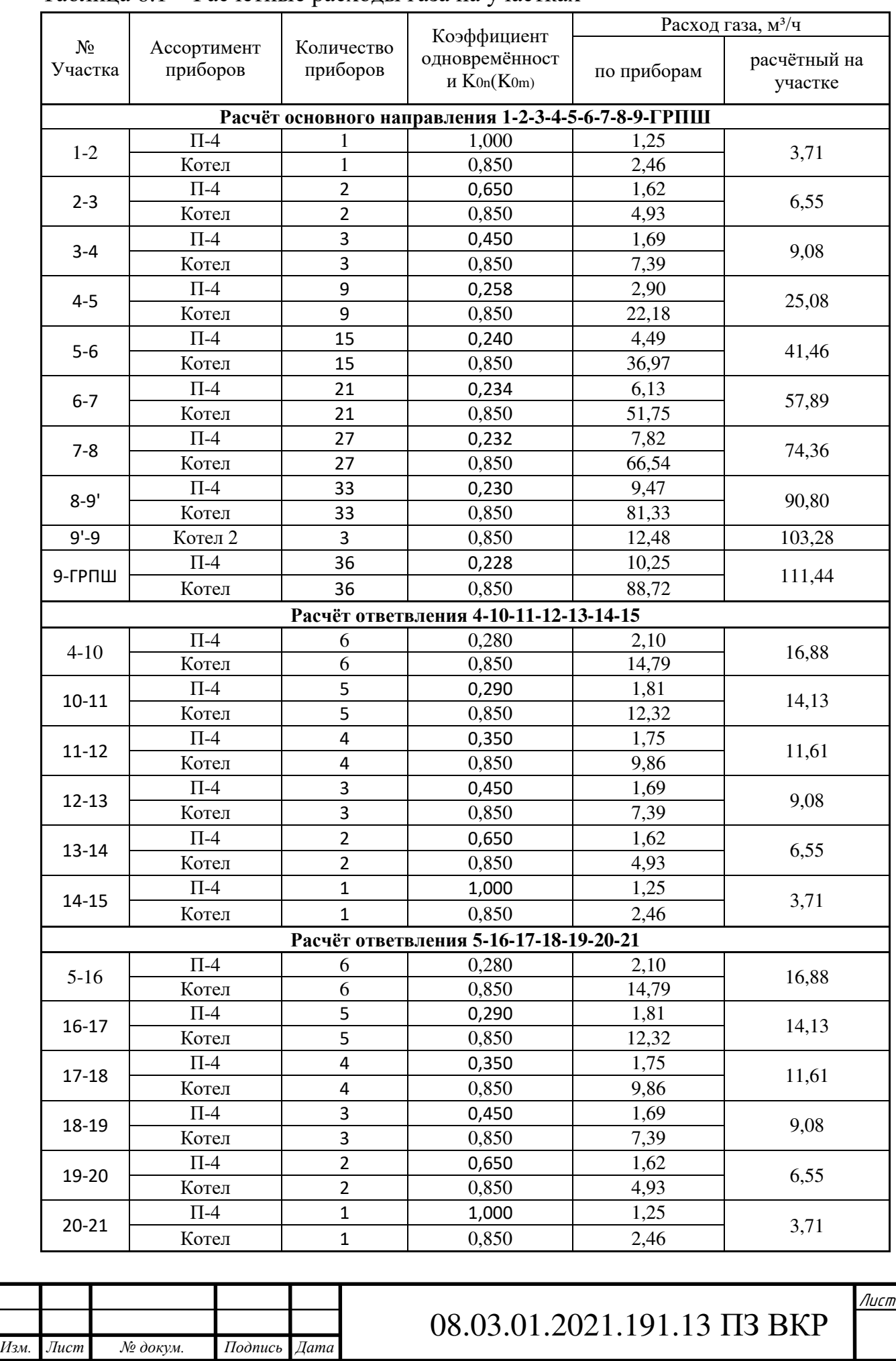

### Таблица 6.1 – Расчетные расходы газа на участках

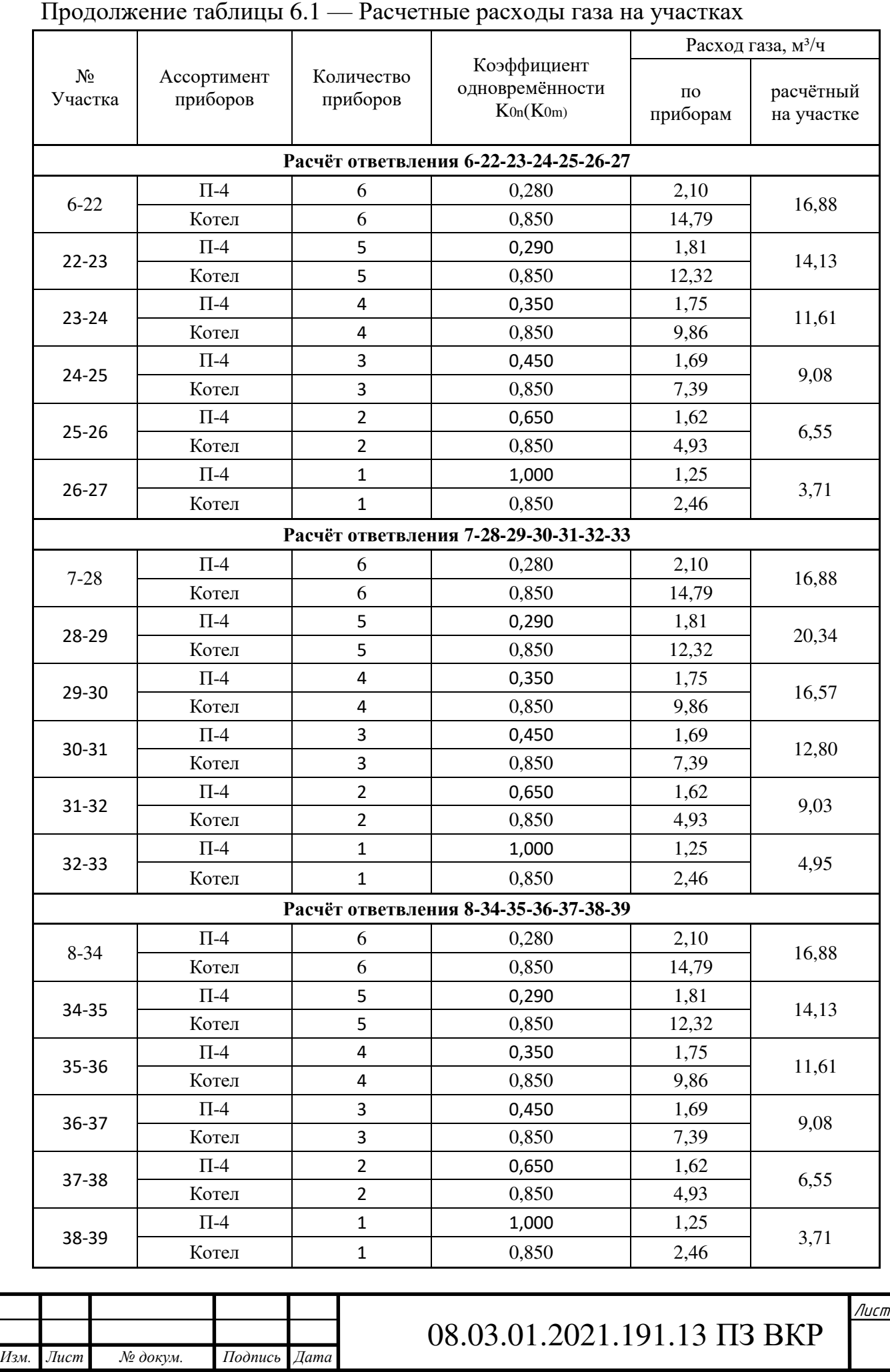

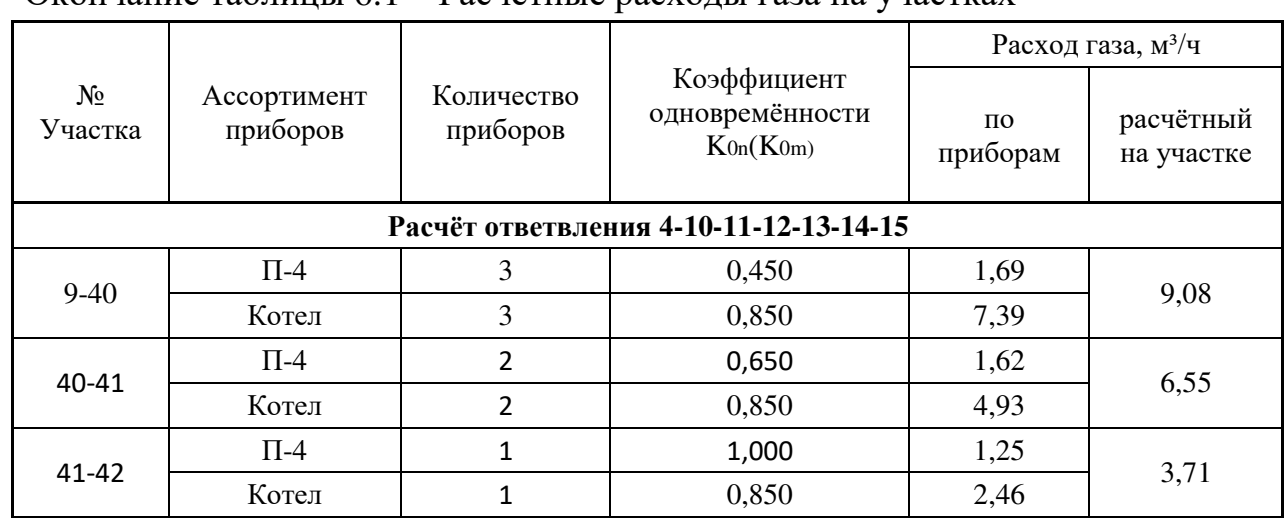

#### Окончание таблицы 6.1 – Расчетные расходы газа на участках

#### **6.3 Гидравлический расчет сети низкого давления**

Общая длина основного направления составляет 713 метра. Потери в распределительной сети низкого давления  $\Delta P_{v,n}$ , согласно пункту 3.25, [6], принимаются не более 120 даПа, что равно 1200 Па. В данной работе примем максимальное значение 1200 Па. Необходимое минимальное давление у абонентов составляет 2580 Па. Данное давление является конечным, следовательно, начальное давление из ГРПШ принимается по формуле:

$$
P_{\rm H} = P_{\rm K} + P_{\rm TIOT}
$$
  
(6.1)  

$$
P_{\rm H} = 2580 + 1200 = 3780 \, \text{IIa}
$$

Согласно пункту 3.27, [6], падение давления для распределительной сети низкого давления, Па, определяется по формуле:

$$
\Delta P_{\mu} = P_{\mu} - P_{\kappa}, \Pi a \tag{6.2}
$$

$$
\Delta P_{\mu} = 626.1 \lambda \frac{Q_0^2}{d^5} \cdot \rho_0 \cdot L_p, \Pi a \tag{6.3}
$$

Определяем расчетную длину по формуле (4.6):

$$
L_p = L \cdot \left(1 + \frac{\alpha}{100}\right)
$$

Процентная надбавка α для учета местных сопротивлений = 10%. Определяем удельные потери давления, Па/м, по формуле (4.7)

$$
h_{cp} = \frac{\Delta P_{y_A}}{\Sigma L_p} = \frac{P_H - P_K}{\Sigma L_p}, \frac{\Pi a}{M}
$$

Вычисляем расчетный диаметр по формуле (4.8):

$$
d_p = \sqrt[n]{\frac{A \cdot B \cdot \rho_0 \cdot Q_0^m}{\Delta P y_A}}, \text{mm}
$$

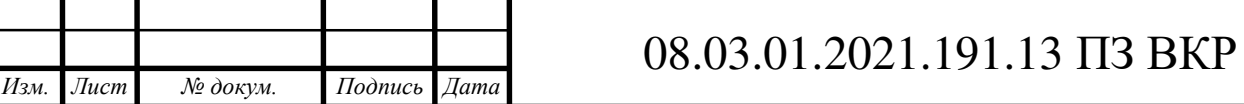

Исходя из таблицы 9.2 и 9.3 данной работы, так как проектируемая сеть сконструирована из ПЭ труб, следует, что коэффициенты:

 $A = 626$ ;  $B = 0.0446$ ;

 $n = 4.75$ ;

 $m = 1,75;$ 

*Изм. Лист № докум. Подпись Дата*

Далее рассчитываем число Рейнольдса Re по формуле (9.9) и

коэффициент гидравлического трения λ по формуле (9.11)

Заключительным этапом расчета участка является определение конечного давления на участке по формуле:

$$
P_{\kappa} = P_{\kappa} - \Delta P_{\kappa} \tag{6.4}
$$

Выполним гидравлический расчет участка ГРПШ-9.

Согласно таблице 6.1, расход на участке ГРПШ-9 равен 111,4 м 3 /ч

Начальным давлением этого участка будет являться начальное давление из ГРПШ,  $P_{H} = 3780$  Па.

По формуле (4.6) определим расчетную длину участка 1-2

$$
L_p = 5.6 \cdot \left(1 + \frac{10}{100}\right) = 6.2 \text{ m}.
$$

Далее с помощью формулы (9.7) определим удельные потери давления:

$$
h_{cp} = \frac{1200}{785} = 1,53 \frac{\Pi a}{M}
$$

Определим расчетный внутренний диаметр газопровода по (4.8):

$$
d_p = \sqrt[4.75]{\frac{626 \cdot 0.0446 \cdot 0.73 \cdot 111.4^{1.75}}{1.53}} = 98 \text{ mm}
$$

Из сортамента ПЭ диаметров, ГОСТ Р 50838-18, [11], подберем ближайший больший диаметр с величиной SDR 11.

Таблица 6.2 – Сортамент ПЭ труб, ГОСТ Р 50838-18

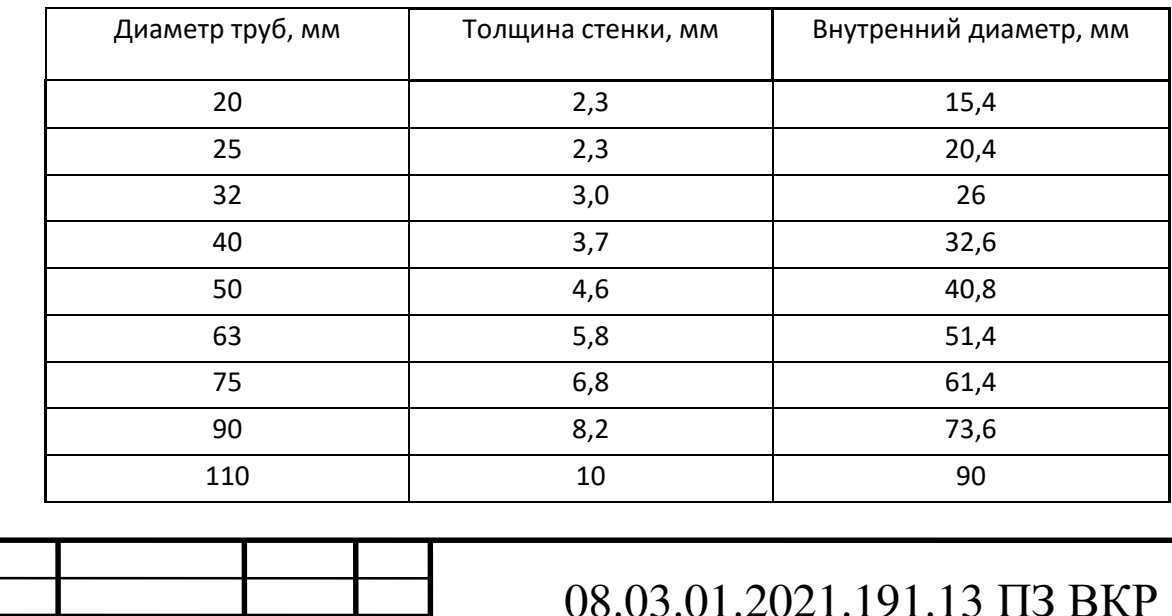

Принимаем условный диаметр Ду 110 мм с толщиной стенки 10,0 мм, таким образом фактический внутренний диаметр будет равен 90,0 мм.

По формуле (4.9) определяем число Рейнольдса:

Re = 
$$
0.0354 \frac{111.4}{90.0 \cdot 14 \cdot 10^{-6}} = 31333
$$

Проверим выполнение условия (4.10):

 $31333 \cdot 0,0007/9,0 = 2,24 < 23$ 

Где 0,0007 - эквивалентная абсолютная шероховатость внутренней поверхности стенки трубы, принимаемая равной для новых стальных  $-0.01$ см, для бывших в эксплуатации стальных  $-$  0,1 см, для полиэтиленовых независимо от времени эксплуатации — 0,0007 см;

Так условие (9.10) выполняется, и значение Re в диапазоне  $4000 - 100000$ , коэффициент гидравлического трения  $\lambda$  рассчитывается по формуле (4.13):

$$
\lambda = \frac{0,3164}{31333^{0.25}} = 0,0238
$$

Определим конечное давление на участке ГРПШ-9 по формуле (6.3) и (6.4):

$$
\Delta P_{\mu} = 626, 1 \cdot 0,0238 \cdot \frac{111,4^2}{9,0^5} \cdot 0,73 \cdot 6,2 = 14 \text{ Hz}
$$

$$
P_{\kappa} = 3780 - 14 = 3766 \text{ Hz}
$$

Таким образом, конечное давление в 3766 Па будет являться начальным давлением для следующего участка, по ходу направления,  $P_{H9-9} = 3766$  Па.

Рассмотрим участок 9-9'.

Согласно таблице 6.1, расход на участке 9-9' равен  $103.28 \text{ m}^3/\text{H}$ 

Начальным давлением этого участка будет являться конечное давление на участке ГРПШ-9  $P_k$  = 3766 Па.

По формуле (4.6) определим расчетную длину участка 9-9':

$$
L_p = 31 \cdot \left(1 + \frac{10}{100}\right) = 34.1 \text{ m}.
$$

Далее с помощью формулы (4.7) определим удельные потери давления:

$$
h_{cp} = \frac{1200}{785} = 1,53 \frac{\Pi a}{M}
$$

Определим расчетный внутренний диаметр газопровода по (4.8):

$$
d_p = \sqrt[4.75]{\frac{626 \cdot 0.0446 \cdot 0.73 \cdot 103.28^{1.75}}{1.53}} = 95 \text{ mm}
$$

Принимаем условный диаметр Ду 110 мм с толщиной стенки 10,0 мм, таким образом фактический внутренний диаметр будет равен 9,0 мм.

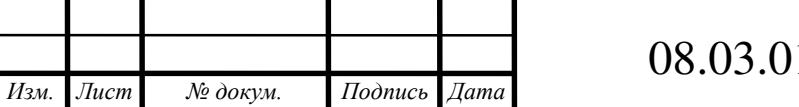

1.2021.191.13 IT3 BKP

По формуле (4.9) определяем число Рейнольдса:

Re = 
$$
0.0354 \cdot \frac{10328}{9.14 \cdot 10^{-6}} = 29050
$$

Проверим выполнение условия (9.10):

 $29050 \cdot 0,0007/9 = 2,14 < 23$ 

Так условие (4.10) выполняется, и значение Re в диапазоне  $4000 - 100000$ , коэффициент гидравлического трения  $\lambda$  рассчитывается по формуле (4.13):

$$
\lambda = \frac{0,3164}{29050^{0.25}} = 0,0242
$$

Определим конечное давление на участке 9-9' по формуле (6.3) и (6.4):

$$
\Delta P_{\pi} = 626,1.0,0242 \cdot \frac{103,28^2}{9,0^5} \cdot 0,73.34,1 = 68 \text{ Ta}
$$

$$
P_{\kappa} = 3766 - 68 = 3698 \text{ Ta}
$$

Таким образом, потери давления на основном направлении  $P_{\text{nor}} = 1182 \text{ Ta}$ , что меньше  $\Delta P_{v_n} = 1200$ , следовательно расчет выполнен правильно и потери давления лежат в допустимом пределе.

Рассмотрим ответвление от основного направления уч 4-10-11-12-13-14-15

Выполним гидравлический расчет участка 4-10 и вычислим невязку между основным направлением и ответвлением от основного направления.

Рассмотрим участок 4-10.

Согласно таблице 6.1, расход на участке 4-10 равен 16,88 м<sup>3</sup>/ч

Начальным давлением этого участка будет являться конечное давление на участке 5-4 Р<sub>к</sub> = 2977 Па.

По формуле (4.6) определим расчетную длину участка 4-10:

$$
L_p = 14,73 \cdot \left(1 + \frac{10}{100}\right) = 16,2 \text{ m}.
$$

Далее с помощью формулы (4.7) определим удельные потери давления:

$$
h_{cp} = \frac{2977 - 2580}{202} = 1,96 \frac{\text{Ta}}{\text{M}}
$$

Определим расчетный внутренний диаметр газопровода по (4.8):

$$
d_p = \sqrt[4.75]{\frac{626 \cdot 0.0446 \cdot 0.73 \cdot 16.88^{1.75}}{1.96}} = 46 \text{ mm}
$$

Принимаем условный диаметр Ду 50 мм с толщиной стенки 4,6 мм, таким образом фактический внутренний диаметр будет равен 40,8 мм.

По формуле (4.9) определяем число Рейнольдса:

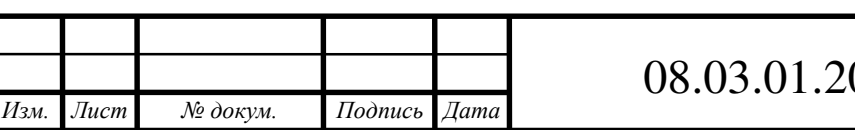

021.191.13 T3 BKP

Re = 
$$
0.0354 \cdot \frac{16.88}{40.8 \cdot 14 \cdot 10^{-6}} = 10473
$$

Проверим выполнение условия (4.10):

 $10473 \cdot 0,0007/40,8 = 1,8 < 23$ 

Так условие (4.10) выполняется, и Re находится в диапазоне  $4000 - 100000$ , коэффициент гидравлического трения  $\lambda$  рассчитывается по формуле (4.13):

$$
\lambda = \frac{0,3164}{10473^{0.25}} = 0,0313
$$

Определим конечное давление на участке 4-10 по формуле (6.3) и (6.4):

$$
\Delta P_{\pi} = 626,1.0,0313 \cdot \frac{16,88^{2}}{40,8^{5}} \cdot 0,73 \cdot 16,2 = 58 \text{ Ta}
$$

$$
P_{\kappa} = 2977 - 58 = 2918 \text{ Ta}
$$

Вычислим невязку по формуле (6.5):

$$
H = \frac{P_{H. yq 4-10} - P_{K. yq 4-10}}{P_{H. yq 4-10}} \cdot 100\%
$$
(6.5)  
H = 
$$
\frac{2977 - 2918}{2977} \cdot 100\% = 2\%
$$

Таким образом, невязка  $H = 2\%$ , что меньше 10% допустимых, на данном участке не требуется установка дополнительного местного сопротивления.

Гидравлический расчет занесен в таблицу 6.3 «Гидравлический расчет сети низкого давления»

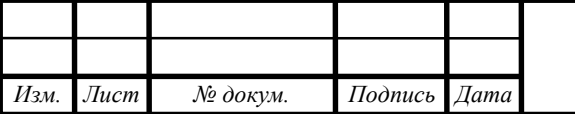

## Таблица 6.3 – Гидравлический расчет сети низкого давления

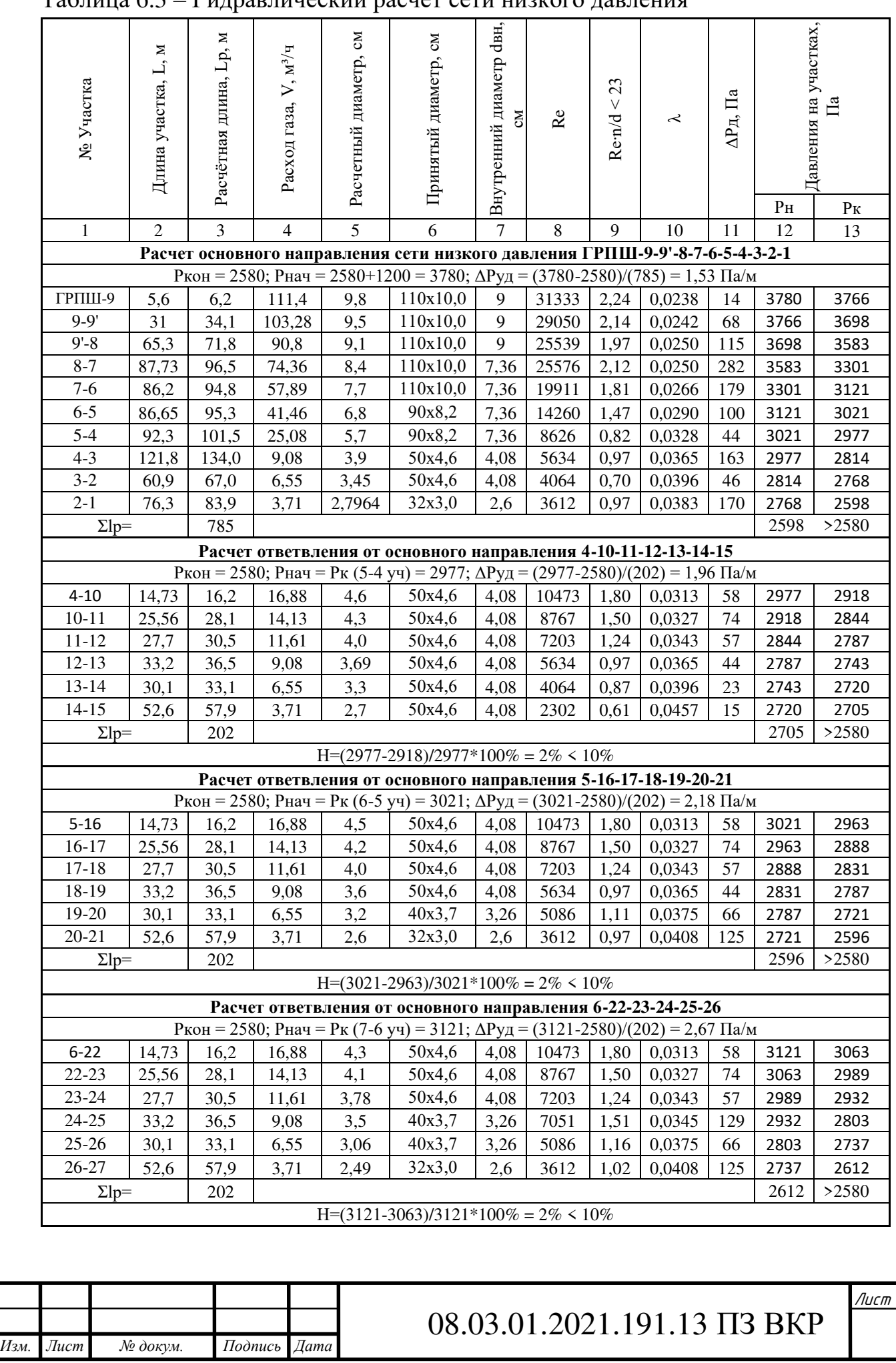

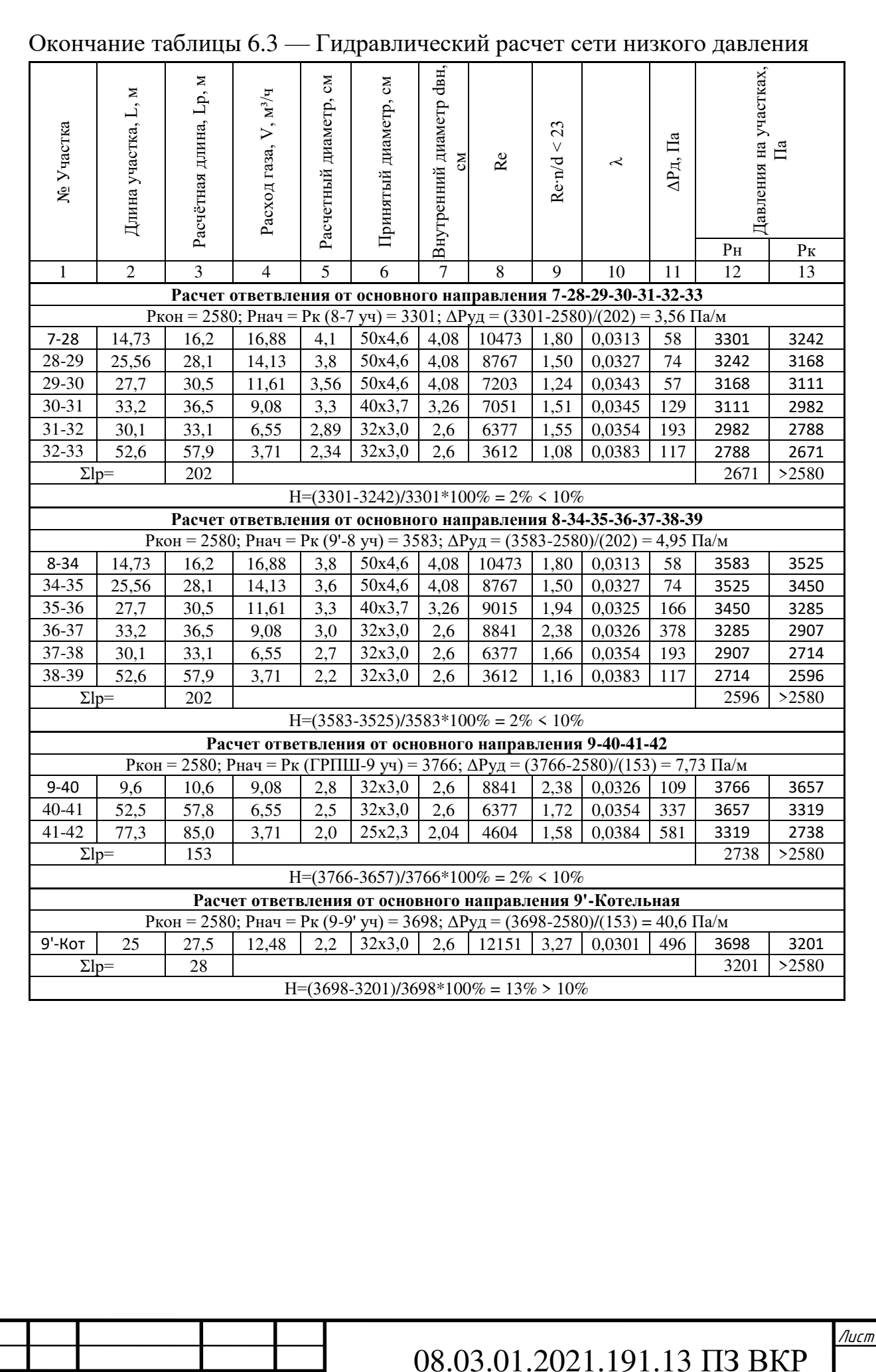

Изм.

 $Jucm$ 

№ докум.

Подпись Дата

## **7 КОНСТРУИРОВАНИЕ СЕТИ СРЕДНЕГО ДАВЛЕНИЯ**

#### **7.1 Конструирование газопровода среднего давления**

Проектируемый газопровод среднего давления подключается к существующему подземному полиэтиленовому газопроводу среднего давления с наружным диаметром 110 мм, и давлением  $P = 0.3$  МПа.

Врезка происходит путем присоединения газопровода без отключения давления с помощью поворотного седлового отвода. Трасса газопровода среднего давления проложена на западной части поселка. Проектируемый газопровод среднего давления снабжает природным газом газорегуляторный пункт, который, в свою очередь, снижает давление до низкого на нужды отопления и горячего водоснабжения 36 индивидуальных домов и общественно-административных зданий, таких, как школа, рассчитанная на 300 человек и помещение магазина.

Прокладку газопроводов осуществляют на глубине не менее 1 метра, при температуре грунта на заданной глубине не менее -20 °C.

При прокладке газопровода необходимо обеспечить песчаную подушку высотой 0,1 метра и присыпкой песком сверху газопровода высотой 0,2 метра от высшей точки ПЭ газопровода.

Почва на территории прокладки распределительного газопровода среднего давления имеет однородную структуру без твердых включений.

Отключающие устройства на газопроводах устанавливаются перед потребителями, в данном случае, ГРПШ, на выходе из помещений газопотребителей, перед помещениями с нарыжным газоиспользующим оборудованием, при пересечении автомобильных дорог отключающие устройства располагаются не более 1км от проезжей части.

Соединение полиэтиленовых газопроводов между собой необходимо произвести электросварными муфтами при температуре от  $-15^{\circ}C$  до  $+45^{\circ}C$ . При невозможности произвести сварку газопроводов из-за метеорологических факторов допускается произвести сварку в специальных сооружениях, в которых обеспечивается допустимая температура.

Газопровод среднего давления не пересекает инженерные коммуникации и производится по тупиковой схеме прокладки. Тупиковая схема позволяет добиться экономичности строительства, высокой надежности, по сравнению с схемой кольцевого проектирования.

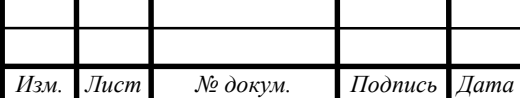

Схема проектируемого газопровода среднего давления представлена на рисунке 7.1

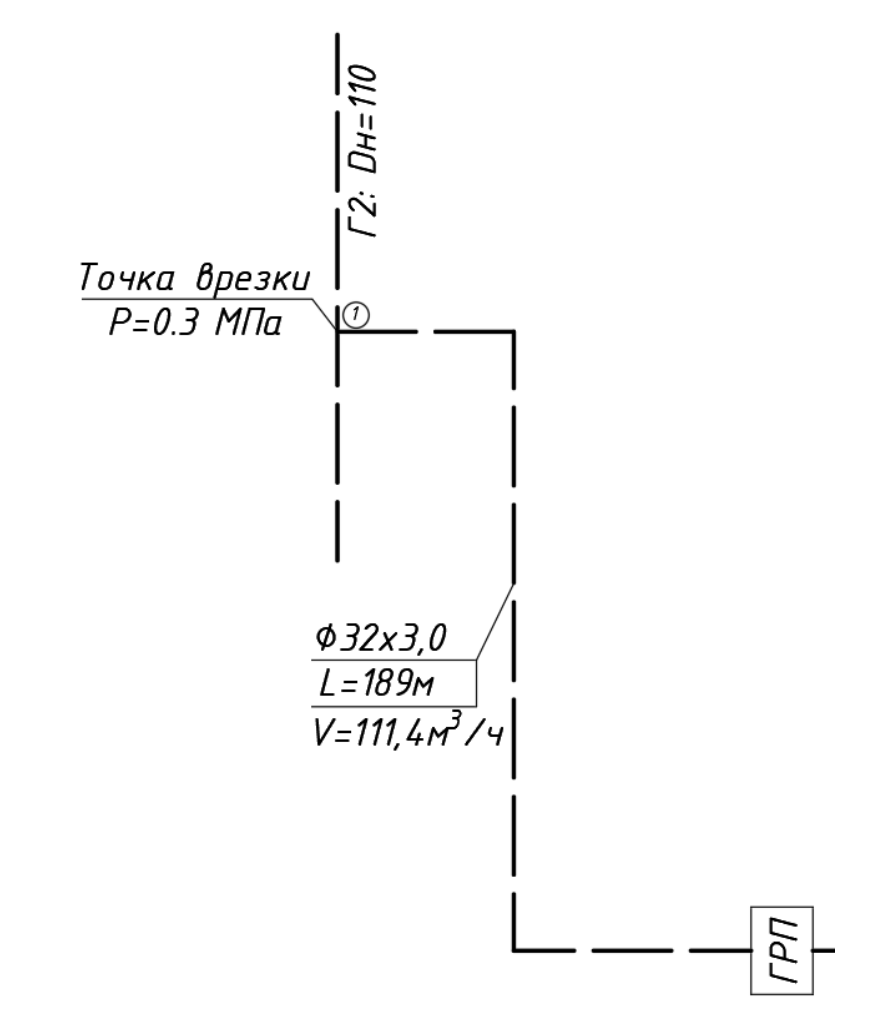

Рисунок 7.1 — Расчетная схема газопровода среднего давления

### **7.2 Определение расходов газа среднего давления**

Расход газа среднего давления на участке 1-ГРПШ складывается из расхода в сети низкого давления для поселка Амур и отдельностоящей котельной на нужды отопления и ГВС общественных зданий.

Из таблицы 6.3 данной работы принимаем расход, потребляемый газорегуляторным пунктом:

$$
V_{rpn} = 111.4 \text{ m}^3/\text{V}
$$

## **7.3 Гидравлический расчет сети среднего давления**

Задачей данного расчета является определение диаметров газопроводов с целью обеспечения всех потребителей газом. В результате расчета определяются диаметры газопроводов и гидравлическое сопротивление сети.

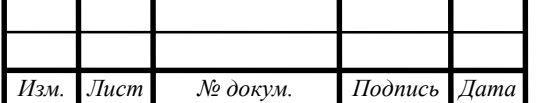

1. Вычерчивается расчетная схема сети газопроводов. Нумеруются участки сети. После подбора диаметров их так же вписывают на схему.

2. Намечаются основное направление от источника газа до самого удалённого потребителя.

3. Определяются суммированием расчетные расходы газа на каждом участке сети основного направления, начиная от концов тупиков по направлению к источнику газа.

4. Составляется расчетная таблица и заполняются колонки 1-4. Длины участков L берутся из расчетной схемы. Расчетные длины  $L_p$ определяются по формуле L<sub>p</sub>=1,1⋅L, м, и суммируются по основному направлению.

5. Задаются необходимым максимальным начальным давлением, для

сетей среднего давления  $P_{\text{H}} = 0.3 \text{ M}$ Па, а также необходимым минимальным конечным давлением у потребителей, для сетей низкого давления  $P_k = 0,105$  МПа.

6. Находится значение допустимых (располагаемых) потерь давления для основного направления, ∆Pуд, Па, предполагается, что располагаемый перепад давления затрачивается равномерно по всему основному направлению:

$$
\Delta \mathbf{P} \mathbf{y} \mathbf{A} = \frac{\mathbf{P}_{\mathbf{H}} - \mathbf{P}_{\mathbf{K}}}{\Sigma L_{\mathbf{p}}} \tag{7.1}
$$

7. По найденному ранее расчетному расходу газа на участках и средним допустимым удельным потерям давления, по формуле  $d_p$ находим расчетный диаметр газопровода:

$$
dp = \sqrt[n]{\frac{A \cdot B \cdot \rho_0 \cdot Q_0^m}{\Delta P y_A}}
$$
(7.2);

где А, В, n, m – коэффициенты из таблиц для соответствующих материалов и типа давления распределительных газопроводов, представленные в таблице 4.2 и 4.3 соответственно.

Таблица 7.2 Коэффициент А.

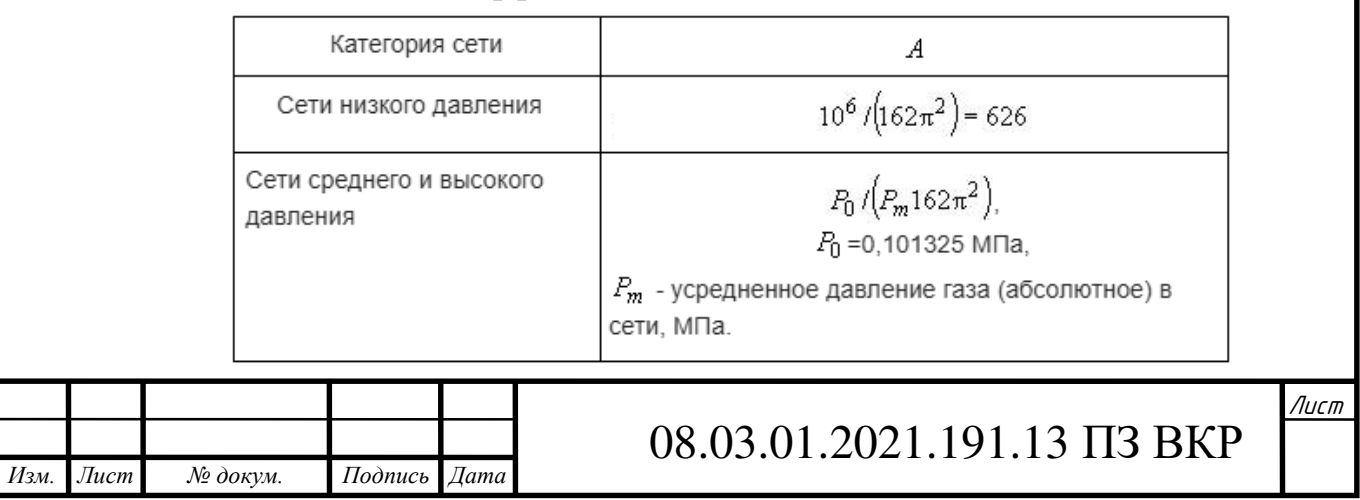

# Таблица 7.3 — Коэффициент B, m и n.

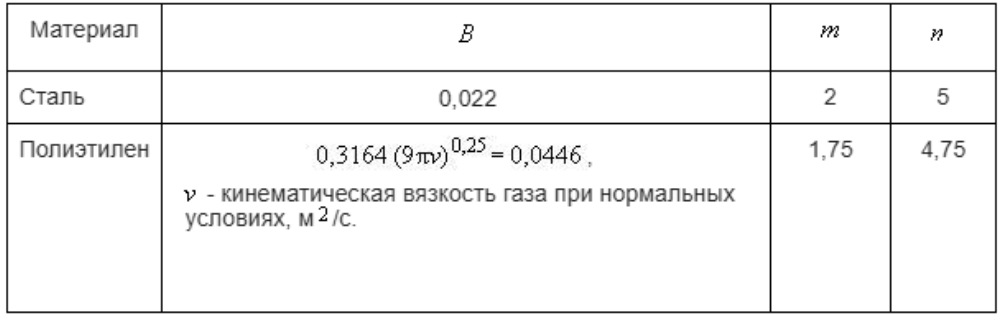

8. Внутренний диаметр определяем по сортаменту ПЭ труб Таблица 7.4 Таблица 4.4 Сортамент ПЭ труб для величины SDR=11

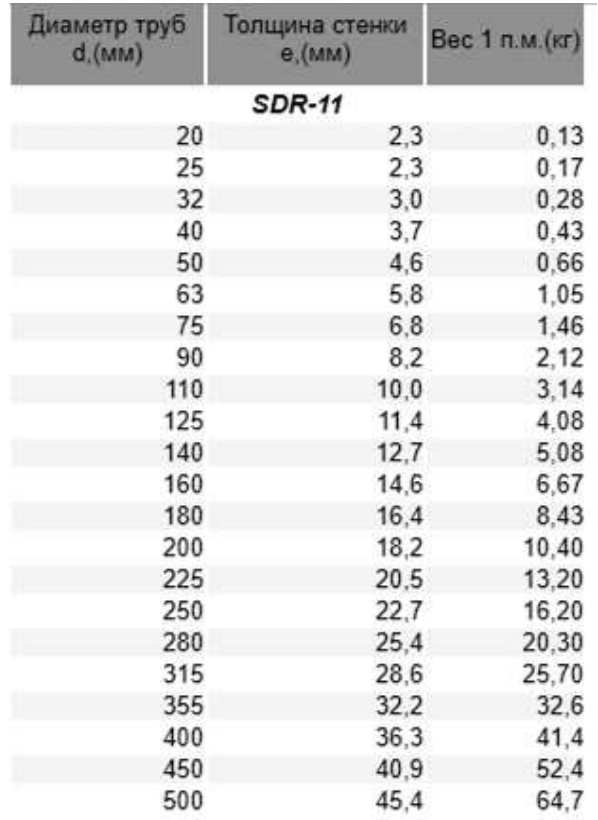

9. Определяем число Рейнольдса по формуле:

$$
\text{Re} = \frac{\text{Q}_0}{9 \cdot \text{m} \cdot \text{dv}} = 0.0354 \cdot \frac{\text{Q}_0}{\text{dv}} \tag{7.3}
$$

10. Проверяем выполнения условия Re · n/d<sub>вн</sub> < 23  $(7.4)$ 

11. Определяем  $\lambda$ . В зависимости от коэффициента гидравлического трения  $\lambda$  определяется:

- для ламинарного режима движения  $Re \le 2000$ :

$$
\lambda = \frac{64}{\text{Re}}\tag{7.5}
$$

- для критического режима движения газа Re = 2000-4000:

$$
\lambda = 0.0025 \, \text{Re}^{0.333} \tag{7.6}
$$

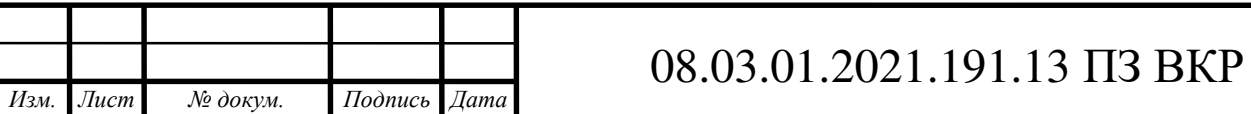

- при  $Re > 4000 - B$  зависимости от выполнения условия (7.4)

 - для гидравлически гладкой стенки неравенство (7.4) справедливо. - при  $4000 \leq Re \leq 100000$  по формуле:

$$
\lambda = \frac{0.3164}{\text{Re} \cdot 0.25} \tag{7.7}
$$

- при Re >100000:

$$
\lambda = \frac{1}{(1.82 \text{·lg} \cdot \text{Re} - 1.64)^{2}}\tag{7.8}
$$

- для шероховатых стенок неравенство  $(4.4)$  несправедливо при Re > 4000

$$
\lambda = 0.11 \cdot \left(\frac{\text{n}}{\text{d}} + \frac{68}{\text{Re}}\right) \cdot 0.25\tag{7.9}
$$

 11. Затем определяют действительное конечное давление на ответвлении:

$$
P_{\kappa} = \sqrt{P_{\kappa}^{2} - 1,2687 \cdot \text{dB} \cdot 10^{-4} \cdot \lambda \frac{Q_{0}^{2}}{\text{dB}^{5}} \cdot \rho_{0} \cdot L_{p}}
$$
(7.10)

Произведем гидравлический расчет сети среднего давления: *Участок 1-ГРПШ*:

Определим допустимое падение давления по формуле (7.1)

$$
\Delta P_{yA} = \frac{0.3 - 0.005}{197} = 0.0015 \frac{M \Pi a}{M}
$$

Определим усредненное давление газа P<sub>m</sub>:

$$
P_{m} = \frac{2}{3} \cdot (0.3 + \frac{0.005^{2}}{0.3 + 0.005}) = 0.02 \text{ M} \text{a}
$$

Определим коэффициент А:

$$
A = \frac{0,101325}{0,2 \cdot 162 \cdot 3,14^2} = 0,0003
$$

По принятому расходу газа и допустимым удельным потерям давления определим расчетный диаметр газопровода по формуле (7.2)\_

$$
d_p = \sqrt[4.74]{\frac{0,0003 \cdot 0,0446 \cdot 0,73 \cdot 111,4^{1,75}}{0,0015}} = 19,9 \text{ mm}
$$

Примем из сортамента ПЭ труб ближайший больший диаметр 32мм с толщиной стенки 3,0 мм, таким образом, фактический внутренний диаметр будет равен 26 мм.

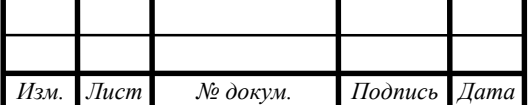

# 08.03.01.2021.191.13 ПЗ ВКР

Число Рейнольдса:

Re = 
$$
0.0354 \cdot \frac{111.4}{2.6 \cdot 14 \cdot 10^{-6}} = 108330
$$

Проверим выполнение условия (7.4):

 $108330 \cdot 0,0007/2,6 = 29,2 \ge 23$ 

Определим коэффициент гидравлического трения по формуле (7.9)\_

$$
\lambda = 0.11 \cdot \left( \frac{0.0007}{2.6} + \frac{68}{108330} \right)^{0.25} = 0.017
$$

Далее определим действительное конечное давление по формуле (7.10)

$$
P_{k} = \sqrt{0.3^{2} - 1.2687 \cdot 10^{-4} \cdot 0.017 \frac{111.4^{2}}{2.6^{5}} \cdot 0.73 \cdot 197} = 0.238
$$
 Mna

Расчет сведен в таблицу 7.2

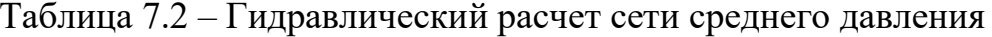

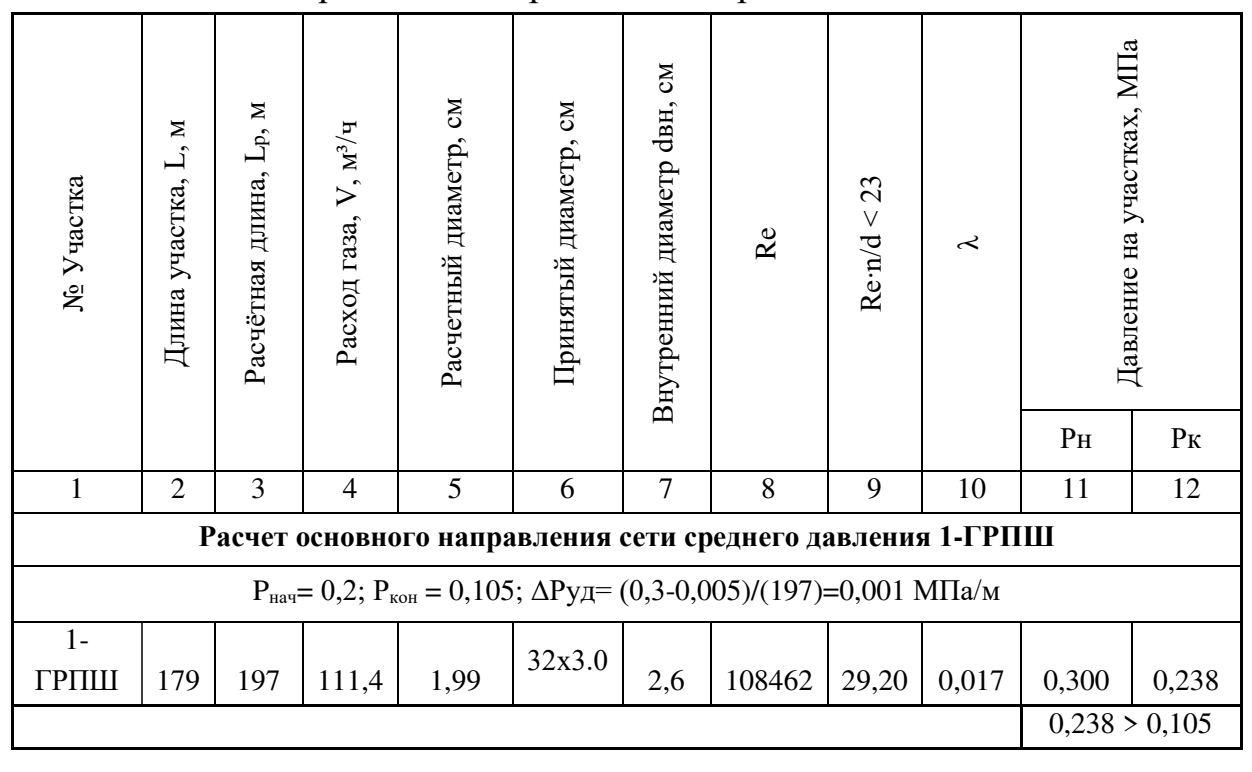

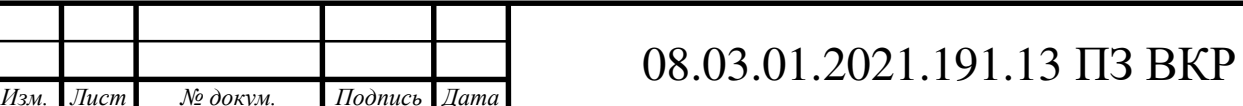

## **8 ПОДБОР ОБОРУДОВАНИЯ ГРПШ**

Газорегуляторный пункт шкафной (ГРПШ) - это комплекс, который состоит из технологического оборудования и механизмов для регулирования давления газа. Основной целью газорегуляторного пункта является снижение входного давления природного вещества и поддержание заданного уровня на выходе, независимо от изменения расхода. Газорегуляторные пункты (ГРП) и установки (ГРУ) необходимы для снижения и регулирования давления газа в газораспределительной сети.

### **8.1 Требования к ГРП**

В соответствии с указаниями [5] ГРП следует размещать:

− Отдельно стоящим;

− Пристроенным к газифицируемому производственному зданию, котельной и общественному зданию с помещениями производственного назначения;

− Встроенным в одноэтажные газифицируемые производственные здания и котельные (кроме только помещений, расположенных в цокольных и подвальных этажах);

− Отдельно стоящие здания ГРП должны быть одноэтажными, бесподвальными, не ниже II степени огнестойкости и класса С0 по пожарной опасности.

Так же, размещение отдельно стоящих ГРП в населенных пунктах, должно быть не менее расстояний, указанных в таблице 5 [8].

Двери в газорегуляторных пунктах должны быть открывающимися наружу и выполнены из противопожарных материалов.

ГРПШ располагают отдельно стоящими на опорах из негорючих материалов. Допускается устанавливать ГРПШ на наружных стенах зданий, для газоснабжения которых они предназначены.

Монтаж ГРПШ на наружных стенах зданий, где используются газовое отопление, не рекомендуется.

Согласно пункту 6.3.2\*, [8], ГРПШ с входным давлением до 0,3 МПа допускается монтировать:

– на наружных стенах газифицируемых общественных, административных, бытовых, а также жилых зданий, независимо от степени огнестойкости и класса конструктивной пожарной опасности. Расход природного газа не должен превышать 50 м3/ч;

– на наружных стенах газифицируемых жилых, общественных,

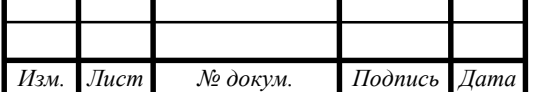

административных и бытовых зданий не ниже степени огнестойкости III и не ниже класса конструктивной пожарной опасности С1. Расход газа не должен превышать 400 м3 /ч.

#### **8.1 Подбор регуляторов давления**

Подбор регуляторов давления сводится к определению максимального проходного сечения, обеспечивающего пропуск максимального количества регулируемой среды. Основные технические характеристики оборудования ГРПШ принимаются из паспортов и каталогов на оборудования. Если табличные данные не совпадают с расчетными, то производится перерасчет параметров работы регулятора давления с табличных значений на реальные условия определяют:

1. при другой плотности газа:

$$
V = \frac{0.855 \cdot V_r}{\sqrt{\rho}}
$$
 (8.1)

2. при скорости истечения газа через седло, меньшей критической  $(p_2/p_1 \geq 0.5)$  и другой плотности газа  $p \neq p_T$ :

$$
V = 0,855 \cdot V_T \cdot \sqrt{\frac{\Delta p \cdot p_2}{\Delta p_T \cdot \rho \cdot p_{2T}}}
$$
(8.2)

а для р= $\rho_{\rm T}$ =0,73 кг/м<sup>3</sup>:

$$
V = V_T \cdot \sqrt{\frac{\Delta p \cdot p_2}{\Delta p_T \cdot p_{2T}}}
$$
(8.3)

3. при критической скорости истечения газа через седло ( $p_2/p_1 < 0.5$ ) и  $p \neq p_T$ :

$$
V = \frac{0.855 \cdot V_{\rm r} \cdot p_1}{p_{1T} \cdot \sqrt{\rho}}
$$
(8.4)

а для р= $\rho_{\rm T}$ =0,73 кг/м<sup>3</sup>:

$$
V = \frac{V_{\rm T} \cdot p_1}{p_{1T}}
$$
 (8.5)

где V и V $_{\rm T}$  – пропускная способность регулятора давления,  $\frac{{\sf M}^3}{\sf M}$ ч ;

р и р $_{\rm T}$  – плотность газа при нормальных условиях,  $\frac{\rm kr}{\rm sr}$  $M<sup>3</sup>$ ;

∆р и ∆рт – перепад давления в регуляторе, МПа;

 $p_1$  и  $p_{1T}$  – абсолютное входное давление газа, МПа;

 $p_2$  и  $p_{2T}$  – абсолютное выходное давление газа, МПа;

Нормальная работа регулятора давления обеспечивается при условии, когда его максимальная пропускная способность V<sub>MAX</sub> не более 80%, а

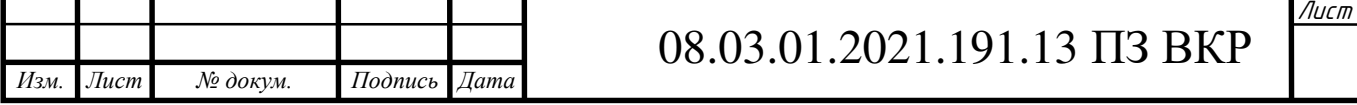

минимальная  $V_{MIN}$  не менее 10 % от расчётной пропускной способности  $V_{P}$ при заданном входном и выходном давлениях:

$$
0.1\,\text{V} \le V_{\text{P}} \le 0.8\,\text{V} \tag{8.6}
$$

Исходные данные для подбора регулятора давления:

ρ = 0,73 кг м3 ; VР = 111,4 <sup>м</sup> 3 ч ; p1абс = 0,238 МПа; p1изб = 0,138 МПа p2изб = 3,780 кПа; p2абс = 0,10378 МПа; Подбор регулятора давления: К установке принимается регулятор давления РДК-500 с Dн=50 мм, для которого пропускная способность составляет V<sup>Т</sup> = 300 <sup>м</sup> 3 ч ; при входном давлении р1Т = 0,3 МПа

Таблица 8.1 – Технические характеристики РДК-500

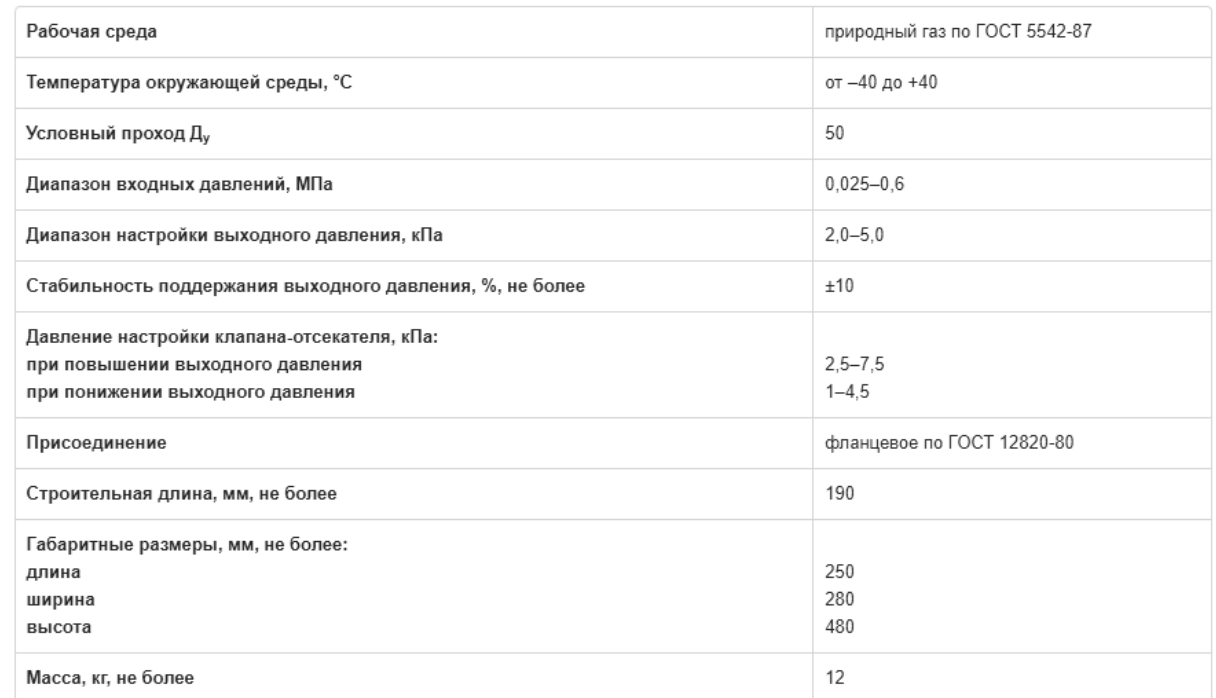

## Таблица 8.1 – Зависимость пропускной способности регулятора давления РДК- 500 от входного давления

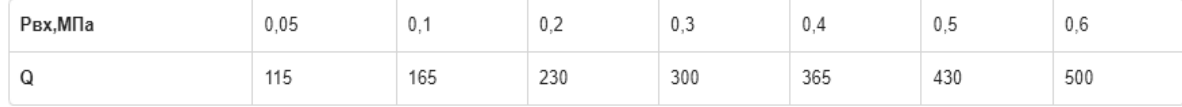

Для р<sub>2</sub>/р<sub>1</sub> = 0,10258/0,238 = 0,43 < 0,5 и для  $\rho = 0.73 \frac{\text{kr}}{\text{m}^3}$ находим расход по формуле (8.5):

$$
V = \frac{0.855 \cdot 365 \cdot 0.238}{0.4 \cdot \sqrt{0.73}} = 178.6 \frac{M^3}{y}
$$

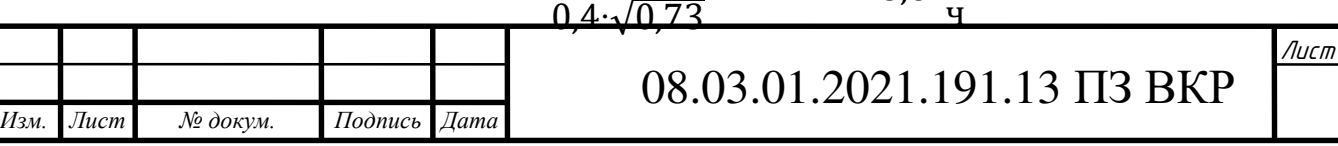

Из условия (8.6) : 17,86 < 111,4 < 142,9 делаем вывод, что регулятор давления сможет работать в нормальном режиме и обеспечивать снижение давление до расчетного. К Установке принимаем регулятор давления РДК 500 с диаметром  $\text{IH} = 50$  мм.

#### **8.2 Подбор фильтров**

Фильтр обеспечивает требуемую степень очистки газа от механических примесей при ограниченных скоростях потока. При этом обеспечивается определённая пропускная способность фильтра, по которой подбирается фильтр.

Если перепад давлений отличается от табличного значения, то пропускную способность определяют по формуле:

$$
V = V_T \cdot \sqrt{\frac{\Delta p \cdot p_1}{\Delta p_T \cdot p_{T1}}} \tag{8.7}
$$

К установке принимается фильтр ФГ-25, для которого  $V_T = 175$  м<sup>3</sup>/ч при входном давлении  $p_1 = 0.3$  МПа

$$
V = 0.855 \cdot 175 \cdot \sqrt{\frac{0.005 \cdot 0.238}{0.005 \cdot 0.3 \cdot 0.73}} = 135.08 > V_P = 111.4 \frac{M^3}{q}.
$$

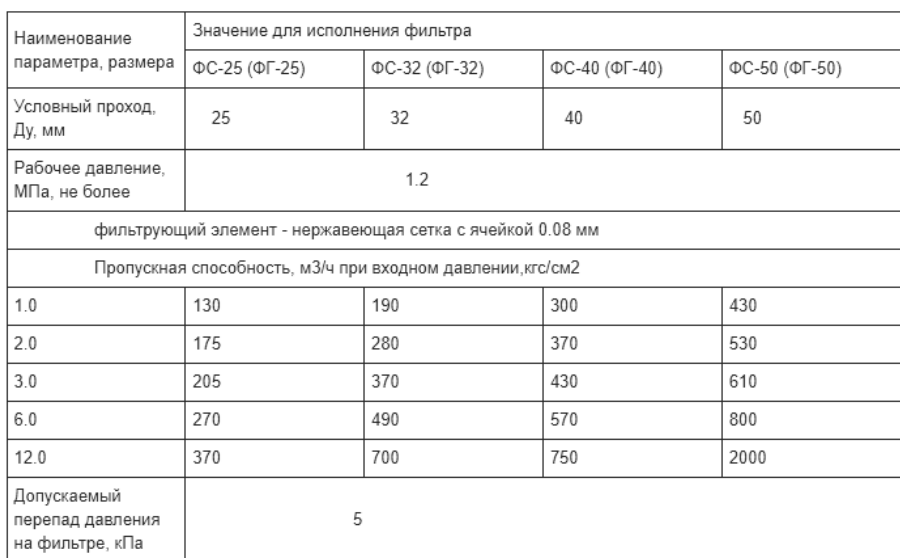

Рисунок 8.1 – Технические характеристики фильтра ФГ-25

### **8.3 Выбор предохранительно-запорного клапана**

Предохранительно-запорный клапан требуется для отключения подачи газа при запредельно высоком или при запредельно низком давлении. Подбор ПЗК выполняется исходя из подбора регулятора давления. Так как диаметр

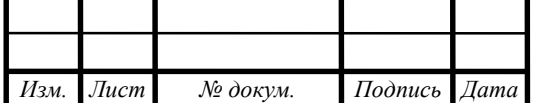

регулятора давления РДК-500 Ду = 50 мм, проверим возможность установки ПЗК такого же диаметра КПЗ-50 с пределом срабатывания  $0,0003 - 0,003$  МПа

 $P_H^B = 1{,}15 \cdot P_2 = 1{,}15 \cdot 0{,}00378 = 0{,}00435 \text{ M}$ Ta

 $P_{\text{H}}^{\text{H}} = 0.9 \cdot P_{2} = 0.9 \cdot 0, 00378 = 0,0034 \text{ M}$ Ta

Тогда, к установке принимается предохранительно-запорный клапан КПЗ-50Н: D<sub>У</sub>=50 мм, с нижним пределом срабатывания  $P_H^H=(0,0003-0,003)$  МПа; и верхним пределом срабатывания  $P_H^B = (0,002-0,075)$  МПа.

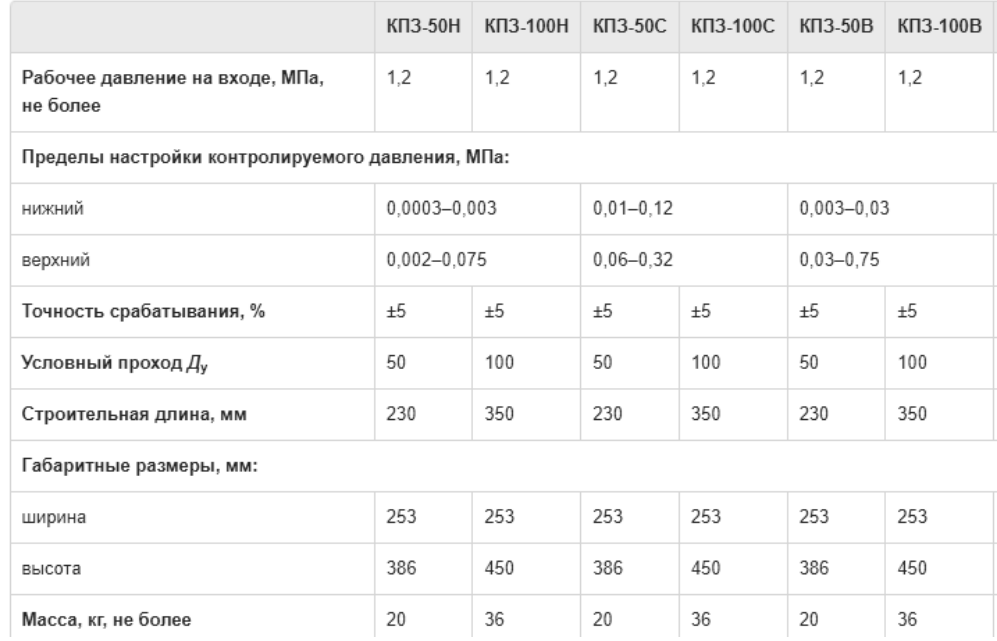

Рисунок 8.2 – Технические характеристики КПЗ-50Н

#### **8.4 Выбор предохранительно-сбросного клапана**

В ситуации, если ПЗК не обеспечил перекрытие подачи газа, ПСК позволяет сбросить давление газа путем высвобождения его в атмосферу.

ПСК подбирается по пропускной способности регулятора давления. Пропускная способность ПСК должна составлять не менее 10 % от пропускной способности регулятора давления или не менее пропускной способности наибольшего из клапанов.

 $P_{H}$ = 1,1 ·  $P_{2}$ = 1,1 · 0,00378 = 0,004158 M $\Pi$ a

Тогда, к установке принимается предохранительно-сбросной клапан ПСК-50H/5:  $D_y = 50$  MM,  $P_H^H = (0,002-0,005)$  MITa.

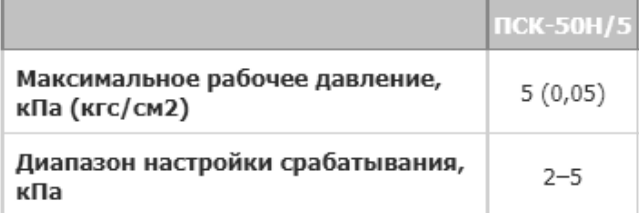

Рисунок 8.3 – Технические характеристики ПСК-50Н/5

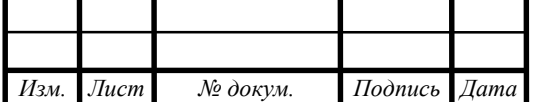

08.03.01.2021.191.13 ПЗ ВКР

## **9 РАСЧЕТ ДЫМОВОЙ ТРУБЫ**

### **9.1 Определение параметров воздуха и продуктов сгорания**

При сжигании гащообразного сухого топлива расчет теоретических объемов воздуха и продуктов сгорания, нм<sup>3</sup>/м<sup>3</sup>, газа производится на основании процентного состава компонентов газовой смеси, приведенных в таблице 2.1.

Теоретический объем воздуха, нм<sup>3</sup>/м<sup>3</sup>, определяется по формуле:

$$
V_{\rm B}^{0} = 0.0476 \cdot \left(0.5 \cdot (CO + H_{2}) + 1.5 \cdot H_{2}S + \Sigma \left(m + \frac{n}{4}\right) \cdot C_{m}H_{n} - O_{2}\right) (9.1)
$$
  

$$
V_{\rm B}^{0} = 0.0476 \cdot \left(\left(1 + \frac{4}{4}\right) \cdot 97.64 + \left(2 + \frac{6}{4}\right) \cdot 1.32 + \left(3 + \frac{8}{4}\right) \cdot 0.01 - 0\right) =
$$
  

$$
= 9.517 \frac{\text{HM}^{3}}{\text{M}^{3}}
$$

Теоретические объемы продуктов сгорания, полученные при полном сгорании топлива:

1) объем азота, нм<sup>3</sup>/м<sup>3</sup>, определяется по формуле:

$$
V_{N2}^{0} = 0.79 \cdot V_{B}^{0} + 0.8 \cdot \frac{N^{p}}{100}
$$
(9.2)  

$$
V_{N2}^{0} = 0.79 \cdot 9.518 + 0.8 \cdot \frac{0.73}{100} = 7.525 \frac{H M^{3}}{M^{3}}
$$

2) объем трехатомных газов, нм<sup>3</sup>/м<sup>3</sup>, определяется по формуле:

$$
V_{RO2}^{0} = 0.01 \cdot (CO_{2} + CO + H_{2}S + \Sigma m \cdot C_{m}H_{n})
$$
 (9.3)

$$
V_{RO2}^{0} = 0.01 \cdot (0.3 + 97.64 + 2 \cdot 1.32 + 3 \cdot 0.01) = 1.006 \frac{1000}{M^3}
$$

3) объем водяных паров,  $HM^3/M^3$ , определяется по формуле:

$$
V_{\text{H2O}}^{0} = 0.01 \cdot \left( H_{2}S + H_{2} + \Sigma \frac{n}{2} \cdot C_{m}H_{n} + 0.124 \cdot 10 \right) + 0.161 \cdot V_{\text{B}}^{0} \quad (9.4)
$$
  
\n
$$
V_{\text{H2O}}^{0} = 0.01 \cdot \left( \frac{4}{2} \cdot 97.64 + \frac{6}{2} \cdot 1.32 + \frac{8}{2} \cdot 0.01 + 0.124 \cdot 10 \right) + 0.161 \cdot 9.517
$$
  
\n
$$
= 2.157 \frac{\text{H} \text{M}^{3}}{\text{M}^{3}}
$$

4) тогда теоретический объем дымовых газов равен:

$$
V_{\Gamma}^{0} = V_{N2}^{0} + V_{RO2}^{0} + V_{H2O}^{0};
$$
\n
$$
V_{\Gamma}^{0} = 7,525 + 1,006 + 2,157 = 10,69 \frac{\text{HM}^{3}}{\text{M}^{3}}
$$
\n(9.5)

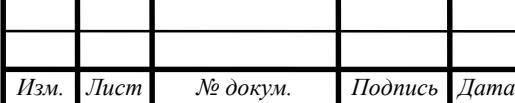

# 08.03.01.2021.191.13 ПЗ ВКР

## **9.3 Определение коэффициента избытка воздуха в характерных сечениях газового тракта**

Коэффициент избытка воздуха  $\alpha$  должен обеспечить полное сгорание топлива, он выбирается в зависимости от типа топочного устройства и вида сжигаемого топлива, значения приведены в [10, табл. 3.1]

Для котлов, сжигающих газовое топливо α = 1,05.

#### **9.4 Расчет действительных объемов продуктов сгорания**

Действительный объем дымовых газов:

$$
V_{\Gamma} = V_{RO2}^0 + V_{N2}^0 + V_{H2O}^0 + (\alpha - 1) \cdot V_B^0
$$
 (9.6)

Действительный объем воздуха на горение:

$$
V_{B}^{A} = V_{B}^{0} + (\alpha - 1) \cdot V_{B}^{0}
$$
 (9.7)

Действительный объем водяных паров:

$$
V_{H2O}^{0} = V_{H2O}^{0} + 0.0161 \cdot (\alpha - 1) \cdot V_{B}^{0}
$$
 (9.8)

*Пример расчета:*

По формуле (9.6) рассчитаем действительный объем воздуха на горение:

$$
V_{B}^{A} = 9.517 + (1.05 - 1) \cdot 9.517 = 10.649 \frac{\text{H} \text{m}^{3}}{\text{m}^{3}}
$$

По формуле (9.7) рассчитаем действительный объем водяных паров:

$$
V_{H2O}^{\text{A}} = 2,157 + 0,0161 \cdot (1,05 - 1) \cdot 9,517 = 2,174 \frac{\text{HM}^3}{\text{M}^3}
$$

По формуле (9.8) рассчитаем действительный объем дымовых газов:

$$
V_{\Gamma}^{\mu} = 1,006 + 7,592 + 2,174 + (1,05 - 1) \cdot 9,517 = 11,66 \frac{\text{HM}^3}{\text{M}^3}
$$

Результаты расчета сведены в таблицу 9.1

Таблица 9.1 – Объемы продуктов сгорания

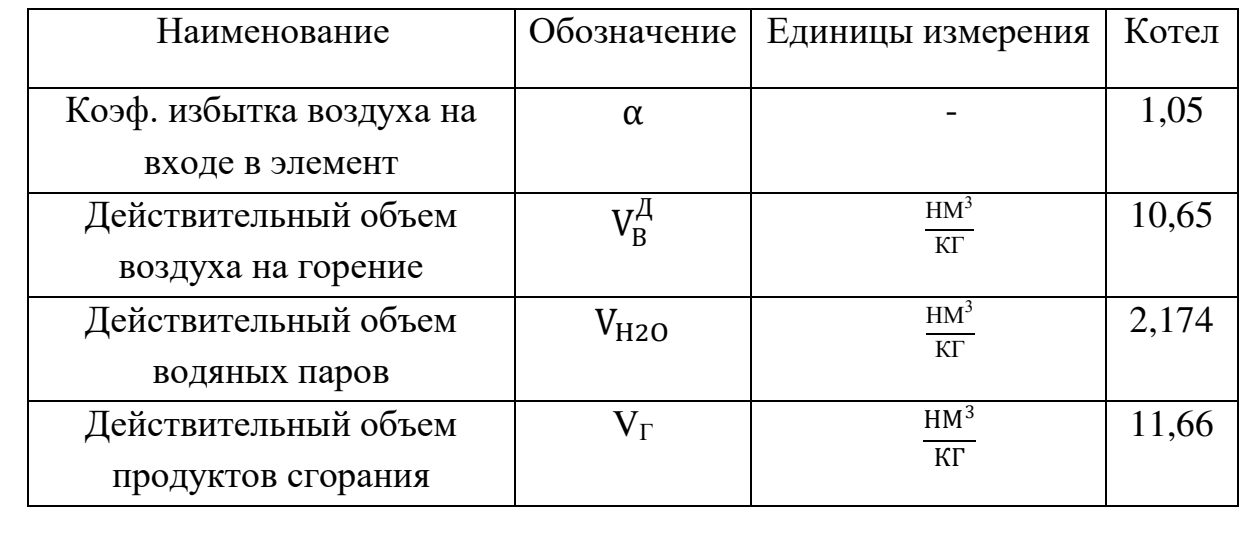

*Изм. Лист № докум. Подпись Дата*

#### **9.5 Расчет дымовой трубы для котла «Buderus Logano G234-50 WS»**

Исходные данные:

- Температура наиболее холодной пятидневки  $t_0 = -32$ °С;
- Низшая теплота сгорания Q $_{\rm H}^{\rm p}=35,76$  МДж/м $^3$  ;

— Расход топлива, подаваемого в топку:  $B = 0,00115$  м<sup>3</sup>/c;

- Температура дымовых газов на входе в дымовую трубу  $\vartheta_{vx} = 106^{\circ}\text{C}$ ;
- Фактическая производительность котла  $Q_{\text{sharp}} = 48.6 \text{ kBr}$ ;

Расчет высоты дымовой трубы выполняется для рассеивания самого вредного для человека химического соединения - оксида азота.

1. Количество вещества, г/с, выбрасываемое в атмосферу с уходящими газами, определяется по формуле:

$$
M_{NO2} = 0.034 \cdot 10^{-3} \cdot \beta_1 \cdot k \cdot B \cdot Q_H^p \left( 1 - \frac{q_4}{100} \right) (1 - \beta_2 \cdot r) \cdot \beta_3 \tag{9.9}
$$

где β1 − безразмерный коэффициент, учитывающий влияние на выход окислов азота качества сжигаемого топлива;

β2 − коэффициент, характеризующий эффективность воздействия рециркулирующих газов в зависимости от условий подачи в топку; r − степень рециркуляции инертных газов;

β3 − коэффициент, учитывающий конструкцию горелок;

k − коэффициент, характеризующий выход окислов азота на каждую тонну сжигаемого условного топлива вычисляется по формуле:

$$
k = \frac{2.5 \cdot Q_{\text{b}a\text{KT}}}{20 + Q_{\text{H}}}
$$
(9.10)

где Qфакт – фактическая производительность котла, кВт;

 $Q_{\text{H}}$  – номинальная теплопроизводительность агрегата, кВт.

Tак как топливо имеет хорошее качество подготовки, то  $\beta$ 1 =1;

Так как дымовые газы дополнительно не отправляются на догорание, то  $\beta$ 2 = 0; r = 0;  $\beta$ 3 = 1.

1) определяется диаметр устья трубы по паспорту котла.

Реальный расход дымовых газов на входе из дымовой трубы,  $M^{3}/c$ , определяется по формуле:

$$
V_{r}^{XB} = V_{r} \cdot B \cdot \frac{273 + \vartheta_{yx}}{273}
$$
 (9.11)

2) определяется фактическая скорость на выходе из дымовой трубы:

$$
w_{\phi} = 4 \cdot \frac{V_{r}^{XB}}{\pi \cdot D_{cr}^{2}}
$$
 (9.12)

3) дальнейший расчет ведется с помощью метода последовательных приближений*.* 

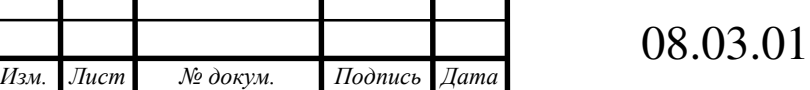

08.03.01.2021.191.13 ПЗ ВКР

Задается минимальная высота дымовой трубы Нзад, затем определяется действительная высота трубы по формуле:

$$
H_{\mu} = \sqrt{A \cdot F \cdot m \cdot n \frac{M_{NO2}}{\Pi \mu K_{NO2}} \sqrt[3]{\frac{1}{V_1 \cdot \Delta T}}}
$$
(9.13)

где A - коэффициент температурной стратификации атмосферы для данной местности, для районов Российской Федерации севернее 50° с.ш.  $A=160$ .

F − коэффициент, учитывающий оседание частиц в воздухе;

m, n − безразмерные коэффициенты;

V1=V<sub>r</sub><sup>xв</sup> – объём дымовых газов на выходе из дымовой трубы;

∆T – разность температур дымовых газов и наружного воздуха в зимний период определяется по формуле:

$$
\Delta T = \vartheta_{yx} - t_o \tag{9.14}
$$

Для газообразных веществ и мелкодисперсных аэрозолей  $F = 1$ . Коэффициент *m* определяется из условий:

$$
m = \frac{1.47}{f^{\frac{1}{3}}}, \text{ecли } f \geqslant 100
$$
\n(9.15)

$$
m = \frac{1}{0.67 + 0.1 \cdot f^{\frac{1}{2}} + 0.34 \cdot f^{\frac{1}{3}}}, \text{ecли } f < 100 \tag{9.16}
$$

где  $f$  – безразмерный коэффициент, определяемый по формуле:

$$
f = \frac{10^3 \cdot w_\phi^2 \cdot D_{\text{cr}}}{H_{\text{3a},\text{I}}^2 \cdot \Delta T}
$$
 (9.17)

Коэффициент n определяется из условий:

$$
n = 1, eclm V_{m} > 2
$$
  
\n
$$
n = 0,532 \cdot V_{m}^{2} - 2,13 \cdot V_{m} + 3,13, eclm 0,5 \le V_{m} \le 2
$$
  
\n
$$
n = 4,4 \cdot V_{m}, eclm V_{m} \le 0,5
$$
  
\n
$$
V_{m} = 0,65 \sqrt[3]{\frac{V_{1} \cdot \Delta T}{H_{3a\mu}}}
$$
(9.18)

4) максимальная приземная концентрация вещества определяется по формуле:

$$
C_{NO2} = \frac{A \cdot M_{NO2} \cdot F \cdot m \cdot n}{H_{\Phi}^{23} \sqrt{V_1 \cdot \Delta T}}
$$
(9.19)

где  $H_{\phi}$  – фактическая высота дымовой трубы, м, определенная методом последовательных приближений при помощи графика.

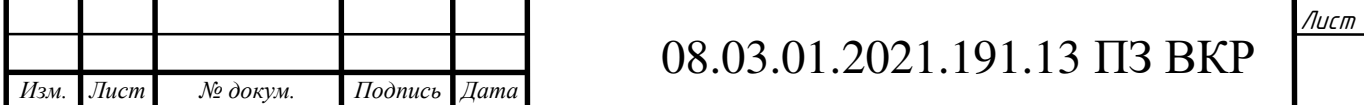

Максимальная приземная концентрация вредных веществ не должна превышать 10 среднесуточных ПДК. Предельно допустимые концентрации оксида азота в воздухе: ПД $K_{NO2} = 0.04$  мг/м<sup>3</sup>.

*Пример расчета дымовой трубы для котла:*

1) Коэффициент, характеризующий выход оксида азота на каждую тонну сжигаемого топлива определяется по формуле (9.10):

$$
k = \frac{2,5 \cdot 48,6}{20 + 48,6} = 1,77
$$

Количество вещества, выбрасываемого в атмосферу вместе с уходящими продуктами сгорания определяется по формуле (9.9):

 $M_{NO2}$  = 0,034 ⋅ 10<sup>-3</sup> ⋅ 1 ⋅ 1,77 ⋅ 0,00115 ⋅ 35,76 ⋅ 1 = 0,0025  $\frac{12}{5}$ с

2) Диаметр дымовой трубы принимается  $D_{cr} = 150$  мм.

Реальный расход дымовых газов на входе в дымовую трубу определяется по формуле (9.11):

$$
V_{\rm r}^{\rm XB} = 11,66 \cdot 0,003 \frac{273 + 106}{273} = 0,019 \frac{\mu^3}{c}
$$

3) Фактическая скорость на выходе из дымовой трубы определяется по формуле (9.12)

$$
w_{\phi} = 4 \frac{0.019}{3.14 \cdot 0.15^2} = 1.08 \frac{M}{c}
$$

4) Задаемся высотой трубы  $H_1^{3aA} = 5M$ .

Коэффициент *f* определяется по формуле (9.13):

$$
f = \frac{10^3 \cdot 1,08^2 \cdot 0,15}{5^2 \cdot (106 - (-32))} = 0,05 < 100, \text{torga}
$$

Коэффициент m определяется по формуле (9.16):

$$
m = \frac{1}{0.67 + 0.1 \cdot 0.05^{\frac{1}{2}} + 0.34 \cdot 0.05^{\frac{1}{3}}} = 1.22
$$

$$
V_m = 0.65 \sqrt[3]{\frac{0.019 (106 - (-32))}{5}} = 0.52
$$

Так как  $0.5 \leq V_m \leq 2$ , тогда:

$$
n = 0,532^2 \cdot 0,52 - 2,13 \cdot 0,52 + 3,13 = 2,17.
$$

Действительная высота трубы определяется по формуле (9.13):

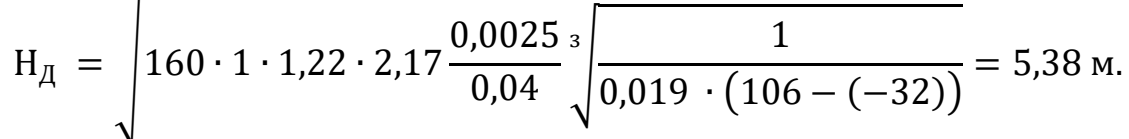

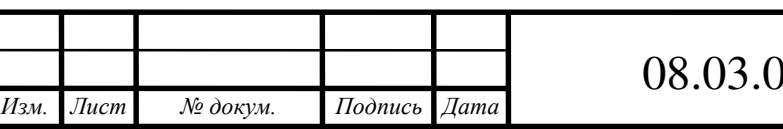

08.03.01.2021.191.13 ПЗ ВКР

Задаемся высотой трубы 20м:

$$
f = \frac{10^3 \cdot 1,08^2 \cdot 0,15}{20^2 \cdot (106 - (-32))} = 0,003 < 100
$$
  
\n
$$
m = \frac{1}{0,67 + 0,1 \cdot 0,003^{\frac{1}{2}} + 0,34 \cdot 0,003^{\frac{1}{3}}} = 1,38
$$
  
\n
$$
V_m = 0,65 \cdot \sqrt{\frac{0,019 (106 - (-32))}{20}} = 0,33
$$

Так как  $V_m < 0.5$ , тогда:

 $n = 4,4 \cdot 0,33 = 1,452$ 

$$
H_{\mu} = \sqrt{160 \cdot 1 \cdot 1,38 \cdot 1,452 \cdot \frac{0,0025}{0,04} \cdot \sqrt[3]{\frac{1}{0,019 \cdot (106 - (-32))}}}} = 5,81 \text{ m}.
$$

Фактическая высота дымовой трубы определяется методом построения точек действительных высот для заданных высот 5м и 20м.

Фактическая высота дымовой трубы изображена на рисунке 9.1

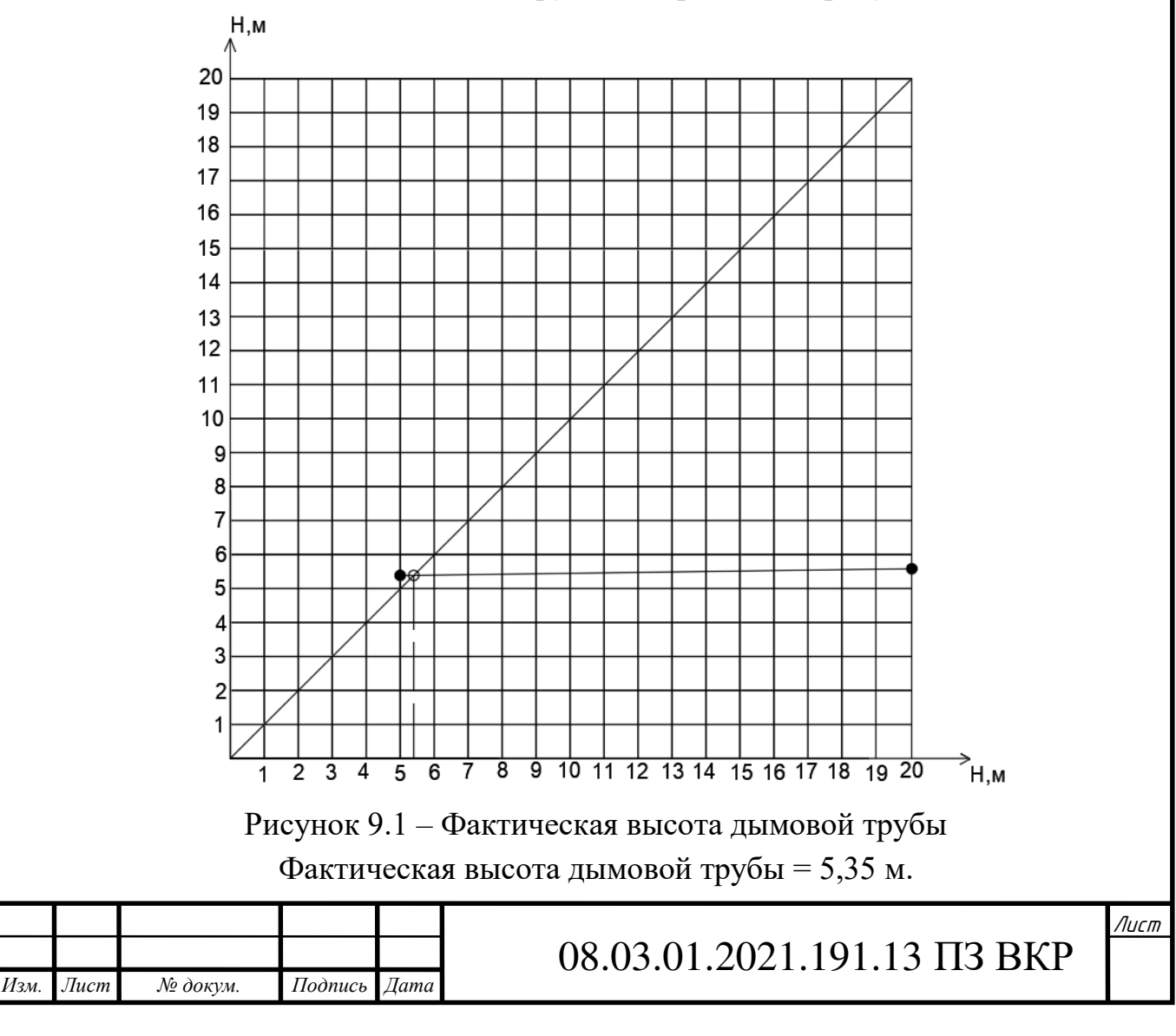

4) Максимальная приземная концентрация вещества определяется по формуле (9.19):

$$
C_{NO2} = \frac{160 \cdot 0.0025 \cdot 1 \cdot 1.38 \cdot 1.452}{5.35^2 \cdot \sqrt[3]{0.019 \cdot (106 - (-32))}} = 0.02 \frac{MT}{M^3}
$$

Максимальная приземная концентрация вредных веществ не превышает десяти среднесуточных  $10\cdot\Pi\Box\nonumber\rm{IK}_{NO2}\,{=}\,0{,}4$  мг/м $^3$  , следовательно дымовая труба высотой 5,35 метров удовлетворяет условиям экологической безопасности.

#### **9.6 Организация тяги**

Удельная величина самотяги, создаваемой дымовой трубой определяется по формуле:

$$
h_{\rm c} = H_{\rm nck} \cdot g \cdot (\rho_{\rm BO3A} - \rho_{\rm A.F}), \text{ M.}
$$
 (9.20)

где  $\rho_{\texttt{B03\texttt{A}}}$  и  $\rho_{\texttt{A.F}}$  – это плотность воздуха и дымовых газов соответственно. Плотность воздуха определяется по формуле:

$$
\rho_{\text{BOSJI}} = \rho_{\text{BOSJI}}^{\text{H.Y}} \cdot \frac{273}{273 + t_{\text{II}}} \tag{9.21}
$$

где  $\rho_{\text{\tiny B}}{}^{\text{\tiny H}}{}^{\text{y}}$  = 1,293 кг/м $^3$  – плотность воздуха при нормальных условиях;  $t_{\text{n}} = 5$ °C – температура самого неблагоприятного периода работы. Плотность дымовых газов находим по формуле:

$$
\rho_{\mu,r} = \rho_{\mu,r}^{\text{H.y.}} \frac{273}{273 + 9 \gamma_{xx}^{\text{cp}}} \tag{9.22}
$$

Потери давления на трение в дымовой трубе определяется по формуле: ∆h  $=\Delta h_{\text{tp}} + \Delta h_{\text{mecT}}$  (9.23)

где  $\Delta h_{\text{tp}}$  – потери на трение по длине, Па;

 $\Delta h_{\text{mecr}}$  – потери давления в местных сопротивлениях,  $\Pi$ а.

Потери на трение по длине определяются по формуле:

$$
\Delta h_{\rm rp} = \frac{\lambda \cdot 1 \cdot w_{\phi}^2 \cdot \rho_{\rm qr}}{2 \cdot D_{\rm cr}} \tag{9.24}
$$

где λ – коэффициент гидравлического трения;

l - длина участка от котла до верха дымовой трубы, м.

Так как, внутренние трубопроводы выполняются из стальных труб, следовательно, коэффициент гидравлического трения для стали равен 0,02. Потери давления в местных сопротивлениях определяются по формуле:

$$
\Delta h_{\text{mecT}} = \frac{\Sigma \xi \cdot w_{\phi}^2 \cdot \rho_{\text{Ar}}}{2} \tag{9.25}
$$

где ∑ ξ – сумма коэффициентов местного сопротивления на участке.

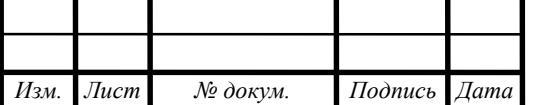

## 08.03.01.2021.191.13 ПЗ ВКР

Определим плотность воздуха по формуле (9.21):

$$
\rho_{\text{BOSJ}} = 1,293 \cdot \frac{273}{273+5} = 1,27 \frac{\text{KT}}{\text{M}^3}
$$

Плотность дымовых газов определим по формуле (9.22):

$$
\rho_{\text{A.F}} = 1,293 \cdot \frac{273}{273 + 106} = 0,93 \frac{\text{KT}}{\text{m}^3}
$$

Величина самотяги по формуле (9.20):

$$
h_{\rm c} = 5.35 \cdot 9.81 \cdot (1.27 - 0.93) = 17.8 \,\mathrm{Ta}
$$

Длина участка от котла до верха дымовой трубы:

$$
1 = 5,35 + 2,7 = 8,05M.
$$

Потери на трение по длине определим по формуле (9.24):

$$
\Delta h_{\text{rp}} = \frac{0.02 \cdot 8.05 \cdot 1.08^2 \cdot 0.93}{2 \cdot 0.15} = 0.58 \text{ Ta}
$$

Местные сопротивления на участке представлены в таблице 7.5.

Таблица 7.5 – Местные сопротивления дымовой трубы

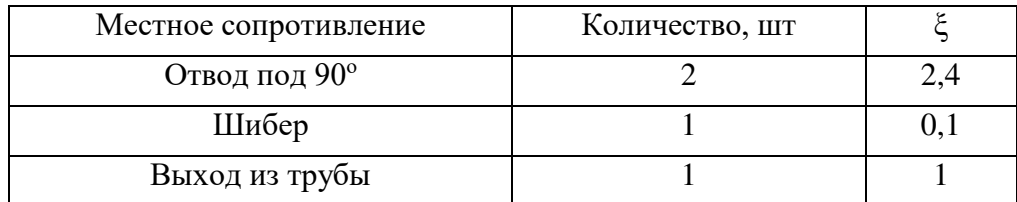

Потери в местных сопротивления определяются по формуле (9.25):

$$
\Delta h_{\text{mecT}} = \frac{3.5 \cdot 1.08^2 \cdot 0.93}{2} = 1.89 \text{ Ta}
$$

Потери на трение в дымовой трубе определяются по формуле (9.24):

$$
\Delta h = 0,58 + 1,89 = 2,47 \, \text{Ta}
$$

$$
h_{\rm c} = 17,8 \,\mathrm{Ha} > \,\mathrm{\Delta}h = 2,47 \,\mathrm{Ha}
$$

Следовательно*,* поскольку в дымовой трубе возникает самотяга, установка дымососа не обязательна.

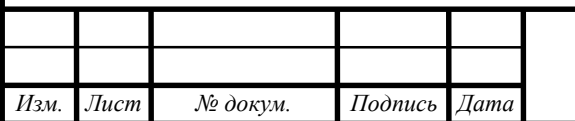

# **10 ПРОДОЛЬНЫЙ ПРОФИЛЬ ГАЗОПРОВОДА**

Методика расчета продольного профиля газопровода принята по [12].

Профили газопровода изображают в виде развѐрток по осям газопроводов в масштабе:

1) по горизонтали 1:200; 1:500; 1:1000; 1:2000;

2) по вертикали 1:50; 1:100

На продольном профиле газопровода наносят и указывают:

1) поверхность земли (проектную− сплошной толстой основной линией, фактическую− сплошной тонкой линией);

2) уровень грунтовых вод (штрихпунктирной тонкой линией);

3) пересекаемые автомобильные дороги, железнодорожные трамвайные пути, кюветы, а так же другие подземные и наземные сооружения в виде упрощѐнных контурных очертаний (сплошной тонкой линией), а коммуникации, влияющие на прокладку проектируемых газопроводов− с указанием их габаритных размеров и высотных отметок;

4) колодцы, коверы, эстакады, отдельно стоящие опоры и другие сооружения и конструкции газопроводов в виде упрощѐнных контурных очертаний наружных габаритов− сплошной тонкой линией;

5) данные о грунтах;

- 6) отметка верха трубы;
- 7) глубину траншеи от проектной и фактической поверхности земли;

8) футляры на газопроводах с указанием диаметров, длин и привязок их к оси дорог, сооружениям, влияющим на прокладку проектируемых газопроводов, или к пикетам;

9) буровые скважины;

 Газопроводы диаметром 150 мм и менее допускается изображать одной линией.

Отметки дна траншеи под газопровод проставляют в характерных точках, например в местах пересечений с автомобильными дорогами, железнодорожными и трамвайными путями, инженерными коммуникациями и сооружениями, влияющими на прокладку проектиеуемых газопроводов.

Отметки уровней указывают в метрах с двумя десятичными знаками, длины участков газопроводов− в метрах с одним десятичным знаком, а величины уклонов− в промилле. Принятые масштабы продольных профилей указывают над боковиком таблицы.

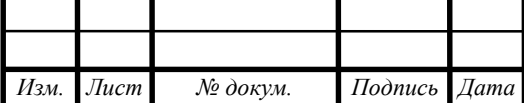

Допускается не составлять продольные профили участков газопровода, прокладываемого на местности со спокойным рельефом, при отсутствии пересечений газопровода с естественными преградами и различными сооружениями.

Внутриквартальный газопровод должен быть проложен с уклоном не более 2‰ и установкой в низших точках устройств для удаления конденсата (дренажные штуцера с запорным устройством). Для указанных газопроводов следует предусматривать тепловую изоляцию.

Глубина заложения газопровода Но определяется в зависимости от вида газа, диаметра газопровода, глубины промерзания грунта, геологической структуры грунта и дорожного покрытия.

Оптимальная глубина заложения определяется по формуле:

$$
H_0 = 1.4 + d \tag{10.2}
$$

При проектировании профиля трассы газопровода следует стремиться к тому, чтобы глубина заложения газопровода была близка к оптимальной. В соответствии с профилем местности разбиваем всю трассу на участки, имеющие свой уклон дна траншеи. В конечных точках этих участков задаемся оптимальной глубиной заложения газопровода.

Определяем отметки дна траншеи в этих точках:

$$
z_{\text{AH}.\text{TP},\text{H}} = z_{3,\text{H}} - H_0 \tag{10.2}
$$

$$
z_{\text{AH}.\text{TP}.\text{k}} = z_{\text{3}.\text{k}} - \text{H}_0 \tag{10.3}
$$

где z з.н., z з.к.− отметки земли в начале и в конце расчетного участка, м. Уклоны для траншеи по участкам определяются по формуле:

$$
j = \frac{Z_{\text{AH-TP.H}} - Z_{\text{AH-TP.K}}}{l} \cdot 1000
$$
 (10.4)

Глубина заложения газопровода в промежуточных точках определяется по формулам:

1) отметка дна траншеи в промежуточных точках:

$$
z_{\text{AH.Tp.(H+1)}} = z_{\text{AH.Tp.H}} \pm \frac{i \cdot 1 - (H-1)}{1000}
$$
 (10.5)

$$
H_{\text{(H+1)}} = Z_{3\text{(H+1)}} - Z_{\text{AH.Tp. (H+1)}}
$$
(10.6)

Аналогично просчитываются все промежуточные точки на каждом участке. При этом глубина заложения во всех точках должна быть не меньше Но .

Отметка верха трубы находится по формуле:

$$
Z_{\rm B.TP} = Z_{\rm AH.TP} + d_{\rm H30J} \tag{10.7}
$$

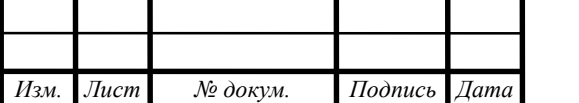

Рассмотрим пример расчета участка:

Оптимальная глубина заложения по формуле (10.1):

$$
H_0 = 1.4 + 0.09 = 1.49
$$

Отметки дна траншеи в начальной и конечной точке по формуле (10.2) (10.3):

$$
z_{\text{AH.Tp.H}} = 179,7 - 1,49 = 178,21 \text{ m}.
$$
  

$$
z_{\text{AH.Tp.K}} = 179,4 - 1,49 = 177,91 \text{ m}.
$$

Уклоны для траншеи по участкам определяются по формуле (10.4):

$$
j = \frac{178,21 - 177,91}{87,73} \cdot 1000 = 3,42\%
$$

Отметка верха трубы находится по формуле (10.7):

$$
Z_{\text{B.Tp.H}} = 178,21 + 0,04 = 178,25 \text{ m}.
$$

$$
Z_{\text{B.Tp.K}} = 177,91 + 0,04 = 177,95 \text{ m}.
$$

Расчет остальных участков сведен в таблицу 10.1

Таблица 10.1 – Расчет участков трубопровода

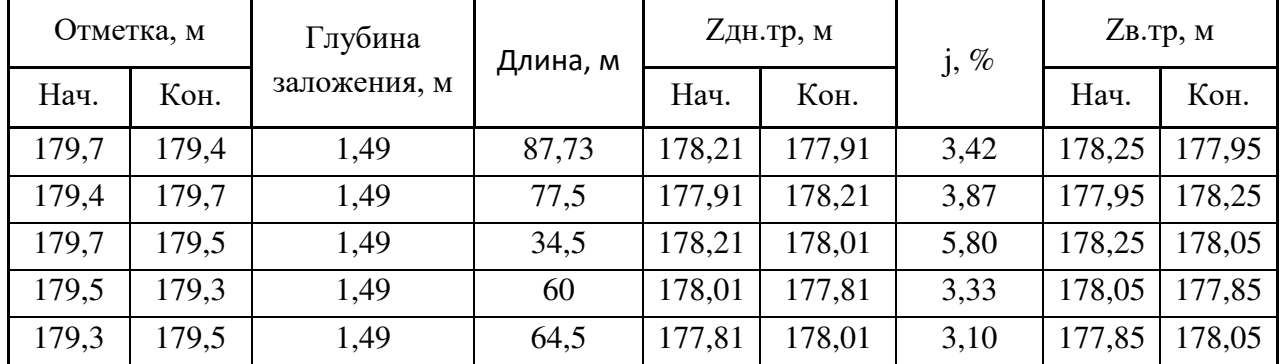

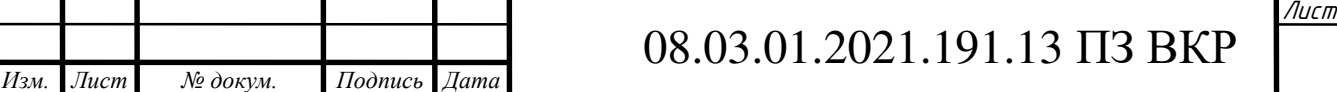

## **11 АВТОМАТИЗАЦИЯ ГРПШ**

Под автоматизацией понимается комплекс мероприятий технического и организационного характера, направленных на замену и облегчение труда человека.

В процессе работы в силу различных причин значения параметров технологического процесса могут изменяться, вызывая отклонение процесса от нормального режима. Нарушенный режим должен быть восстановлен и поддерживаться около заданного значения путем воздействия на процесс через органы управления.

Для освобождения человека от участия в производственном процессе необходимы различные устройства, совокупность которых составляет систему автоматики. поддержание параметров технологического процесса на заданных значениях выполняет система автоматического регулирования (САР). Установка, в которой происходит процесс регулирования называют объектом регулирования.

В качестве объекта автоматизации рассматривается ГРПШ. ГРПШ понижает давление природного газа и подаёт его из сети газоснабжения высокого давления в сеть среднего давления.

Газорегуляторный пункт представляет собой помещение, содержащее систему газопроводов, оснащенных запорной, редуцирующей и предохранительной газовой арматурой.

Состав и структура системы автоматизации контроля ГРПШ газовой сети:

ГРПШ контролируется с персонального компьютера со специализированным программным обеспечением и шкафа связи, содержащего контроллер и терминал сотовой связи.

**-** Система автоматизации контроля ГРПШ состоит из секторов, каждый из которых включает пункт приема информации (ППИ), и группу объектов контроля.

Функции автоматизации ГРПШ:

- Регистрация входного и выходного давления газа;

- Контроль состояния загрязнения фильтров;

- Регистрация расхода газа;

- Регулирование давления в регуляторе «после себя»;

- Сброс давления;

- Отключение подачи газа при выходе значения давления за границы диапазона нормальной работы ГРПШ.

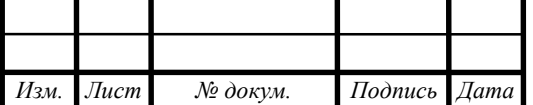

Система автоматизации газорегуляторного пункта представляет собой трехуровневую структуру: нижнего, среднего и верхнего.

Нижний уровень автоматизации представлен запорно-регулирующей арматурой, датчиками, электрооборудованием (исполнительными механизмами). На этом этапе происходит сбор технических данных о работе оборудования. Информация от нижнего уровня передается по выходным сигналам на средний уровень - программируемым контроллерам и расходомерам.

На среднем уровне происходит обработка полученных данных, корректировка параметров (регулирование давления газа) и передача данных на верхний уровень АСУ.

Верхний уровень АСУ газорегуляторного пункта - это пульт управления, где хранятся данные о работе системы за весь период эксплуатации и откуда происходит управление технологическим процессом газорегулирующего оборудования.

В системе ГРПШ основными элементами являются предохранительно сбросной клапан, регулятор давления, предохранительно-запорный клапан, а так же газовый фильтр.

Регулятор давления выполняет роль снижения и стабилизации давления газа до заданных параметров, в которых нуждается потребитель.

Фильтр служит для очистки газа от пыли и примесей.

Предохранительно-запорный клапан представляет собой систему автоматического перекрытия подачи газа в случае превышения заданного максимального давления.

Предохранительно-сбросной клапан выполняет роль выброса газа в атмосферу в том случае, если предохранительно-запорный клапан выйдет из строя и продолжит пропускать через себя газовую смесь с превышающим показателем давления.

Аварийные случаи работы ГРПШ:

При превышении давления газа на выходе из ГРПШ больше требуемого срабатывает предохранительный запорный клапан, который перекрывает газопровод и прекращает подачу газа в ГРПШ.

Если после закрытия предохранительного запорного клапана ситуация не изменяется, тогда срабатывает предохранительный сбросной клапан, который выбрасывает газ в атмосферу, тем самым сбрасывая давление газа.

Если наблюдается понижение давления газа до ГРПШ (разрыв газопровода), то срабатывает автоматический предохранительный запорный клапан и прекращает подачу газа.

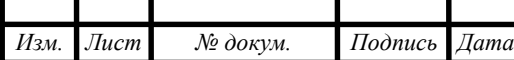

Открытие ПЗК производится специалистами после устранения аварийной ситуации.

Функциональная схема автоматизации ГРПШ представлена в графической части на листе 7.

Давления на входе и выходе из ГРПШ осуществляется датчиком давления с электрическим выходным сигналом Метран-43-ДВ-314 (поз.2-1; 5). Данный датчик установлен на основной линии редуцирования;

За степенью загрязнения фильтра осуществляется с помощью датчиков давления DPS+ (поз.4-1; 4-2);

Главным преимуществом данной автоматической системы является то, что она функционирует без постоянного присутствия персонала, а так же автоматически информирует о выходе за границы допустимых параметров давления газа, температуры воздуха, отключения внешнего питания 220 В.

В данной схеме ГРПШ предусмотрены 2 линии редуцирования газа и снижения его давления со среднего до низкого. Вторая линия редуцирования служит, как резервная, таким образом при обслуживании, ремонте, выходе из строя основной линии – подключается вторая.

Автоматизация позволяет повысить производительность труда, улучшить качество продукции, оптимизировать процессы управления, отстранить человека от производств, опасных для здоровья.

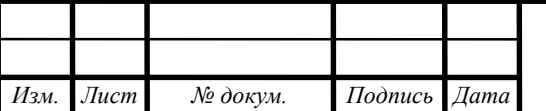

### **ЗАКЛЮЧЕНИЕ**

В ходе выполнения ВКР был разобран состав природного газа. Определены расчетные расходы теплоты на отопление и вентиляцию жилых общественно-административных зданий, расходы теплоты на горячее водоснабжение для этих же потребителей. По полученным расходам газа были подобраны котельные агрегаты для котельной и для индивидуальных домов.

Спроектированы: внутридомовая сеть газопровода, сеть низкого давления, сеть среднего давления, газопровод в котельной.

Был выполнен гидравлический расчет сети среднего и низкого давлений, а так же гидравлический расчет внутридомовой сети и газопровода в котельной. В ходе данных расчетов были определены оптимальные диаметры при допустимых потерях давления.

Произведена компоновка оборудования котельной и выполнен расчет дымовой трубы. Для редуцирования давления со среднего до низкого запроектирована ГРПШ. Газорегуляторный пункт имеет две линии редуцирования давления газа (основную и резервную), для каждой было подобрано оборудование.

Принятые инженерные решения были основаны на выборе наиболее благоприятного варианта организации системы газоснабжения поселка в условиях существующих тенденций развития современных технологий.

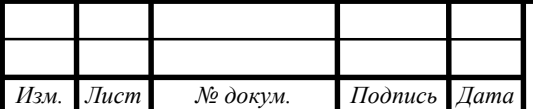

## **БИБЛИОГРАФИЧЕСКИЙ СПИСОК**

1. СП 131.13330.2012 «Строительная климатология». Актуализированная редакция СНиП 23-01-99» / Госстрой России. - М.:ГУП ЦПП, 2000. 58 с.

2. ГОСТ 30494-2011 «Здания жилые и общественные. Параметры микроклимата в помещении» /Госстрой России, 2011. 23 с.

3. Стаскевич, Н.Л. Справочник по газоснабжению и использованию газа / Н.Л. Стаскевич, Г.Н. Северинец, Д.Я. Вигродчик. – Л.: Недра, 1990. – 762с.

4. СП 50.13330.2012 Тепловая защита зданий. Актуализированная редакция СНиП 23-02-2003/ Минрегион России, 2012 – 82 с.

5. СП 30.13330.2016 «Внутренний водопровод и канализация зданий» / Минрегион России, 2012. – 65 с

6. СП 42-101-2003 «Общие положения по проектированию и строительству газораспределительных систем из металлических и полиэтиленовых труб» /Госстрой России, 2008, – 172 с.

7. Палей Е.Л. Проектирование котельных в секторе ЖКХ – СанктПетербург: Газовый клуб, 2006 – 166 с.

8. ГОСТ Р 3262–75\* «Трубы стальные водогазопроводные. Технические условия (с Изменениями N 1, 2, 3, 4, 5, 6)» / Стандартинформ, 2007 – 16 с.

9. СП 62.13330.2011\* (с изм. 1,2) Газораспределительные системы. Акт. редакция СНиП 42-01-2002./ Госстрой России. – М.:2011 – 97 с.

10. СП 56.13330.2011 «Производственные здания». Актуализированная редакция СНиП 31-03-2001 / Минрегион России, 2012 – 82 с.

11. ГОСТ 21.610-85 СПДС. «Газоснабжение, наружные газопроводы. Рабочие чертежи» (с изменением 1), / Издательство стандартов, 2003 – 15 с.

12. СП 41-104-2000 Проектирование автономных источников теплоснабжения. / Москва 2001 – 22 с.

14. СП 41-104-2000 «Проектирование автономных источников теплоснабжения»/ Госстрой России. 2011 – 97 с.

15. СП 124.13330.2012 «Тепловые сети»/ Москва, 2012 – 78 с.

16. ГОСТ Р 58121.2-2018 / Госстрой России, 2009 – 28 с.

 17. Гидравлический расчет и проектирование газопроводов: Учебное пособие/ Комина Г.П., Прошутинский А.О.; СПбГАСУ. – СПб., 2010. – 148 с.

 18. Котельные установки и парогенераторы (тепловой расчет парового котла): Учебное пособие / Е.А. Бойко, И.С. Деринг, Т.И. Охорзина. Красноярск: ИПЦ КГТУ, 2005. – 6 с.

19. Газоснабжение/Ионин.А.А. – Стройиздат-1989 -439 с.

20. Электронный сайт "Газовик" — [https://gazovik-gaz.ru](https://gazovik-gaz.ru/)

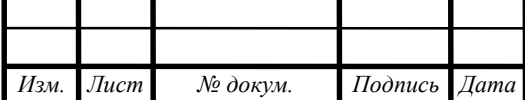
21. ГОСТ 21.609-94 СПДС. Газоснабжение. Внутренние устройства. Рабочие чертежи. – М.: Госстрой России, 1994. – 10с.

 22. СТО Газпром газораспределение 2.7-2013. Графическое отображение объектов сетей газораспределения и смежных коммуникаций. – С.: Газпром газораспределение, 2013. – 60с.

 23. Волошенко А.В., Горбунов Д.Б. Проектирование функциональных схем систем автоматического контроля и регулирования – Учебное пособие. - 2-е изд. - Томск, ТПУ, 2011. - 108 с.

 24. Ионин А.А. Газоснабжение: учебник для вузов. – М.: Стройиздат, 1989. – 439с.

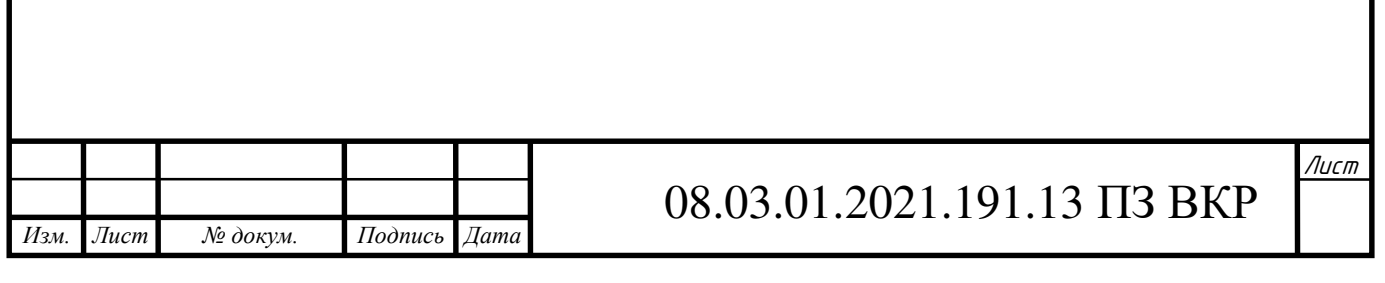

### **ПРИЛОЖЕНИЯ**

#### **ПРИЛОЖЕНИЕ А**

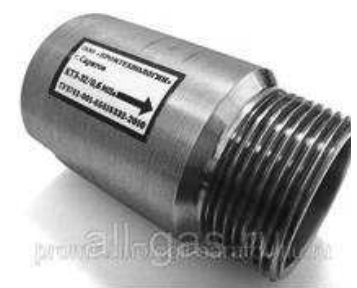

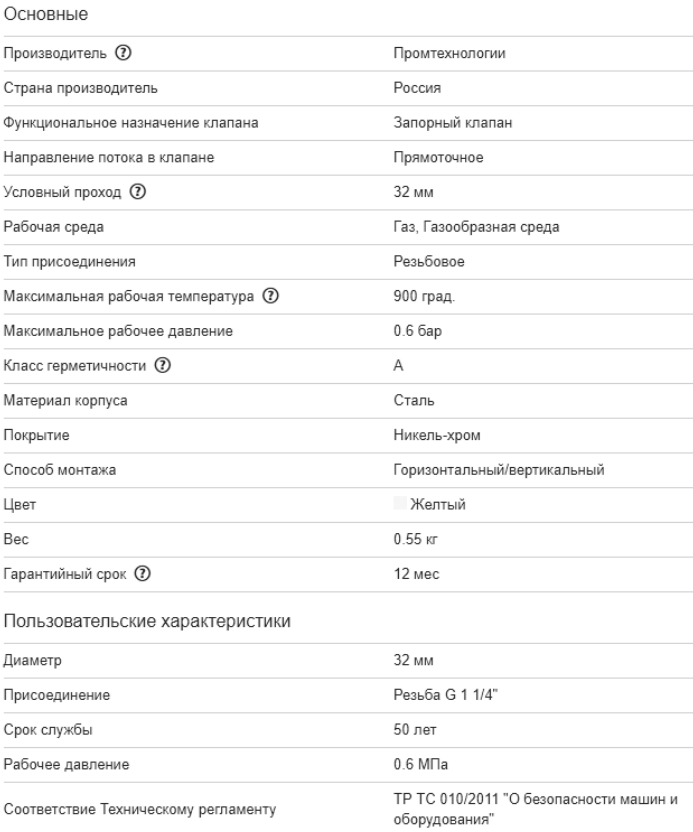

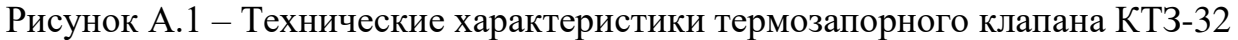

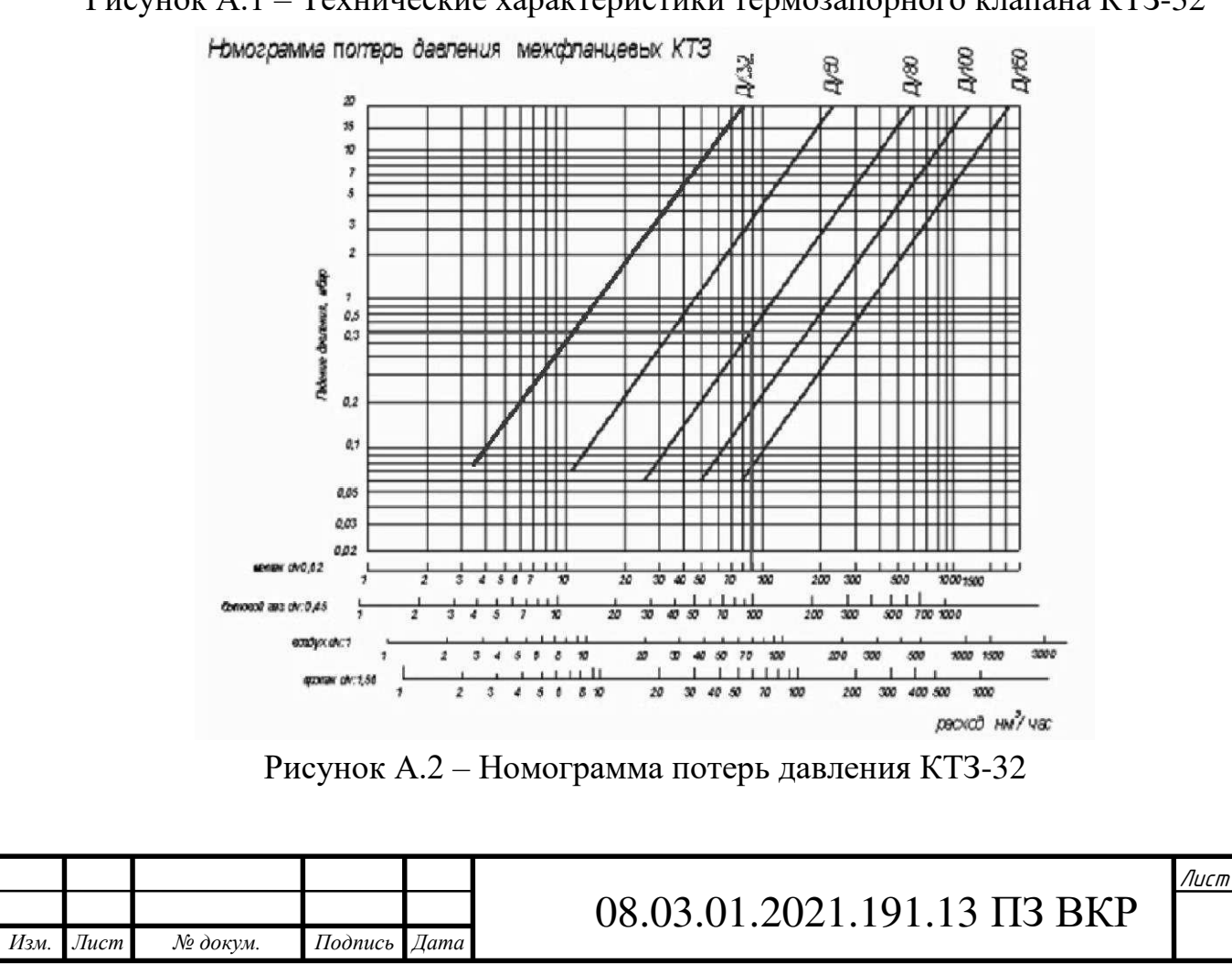

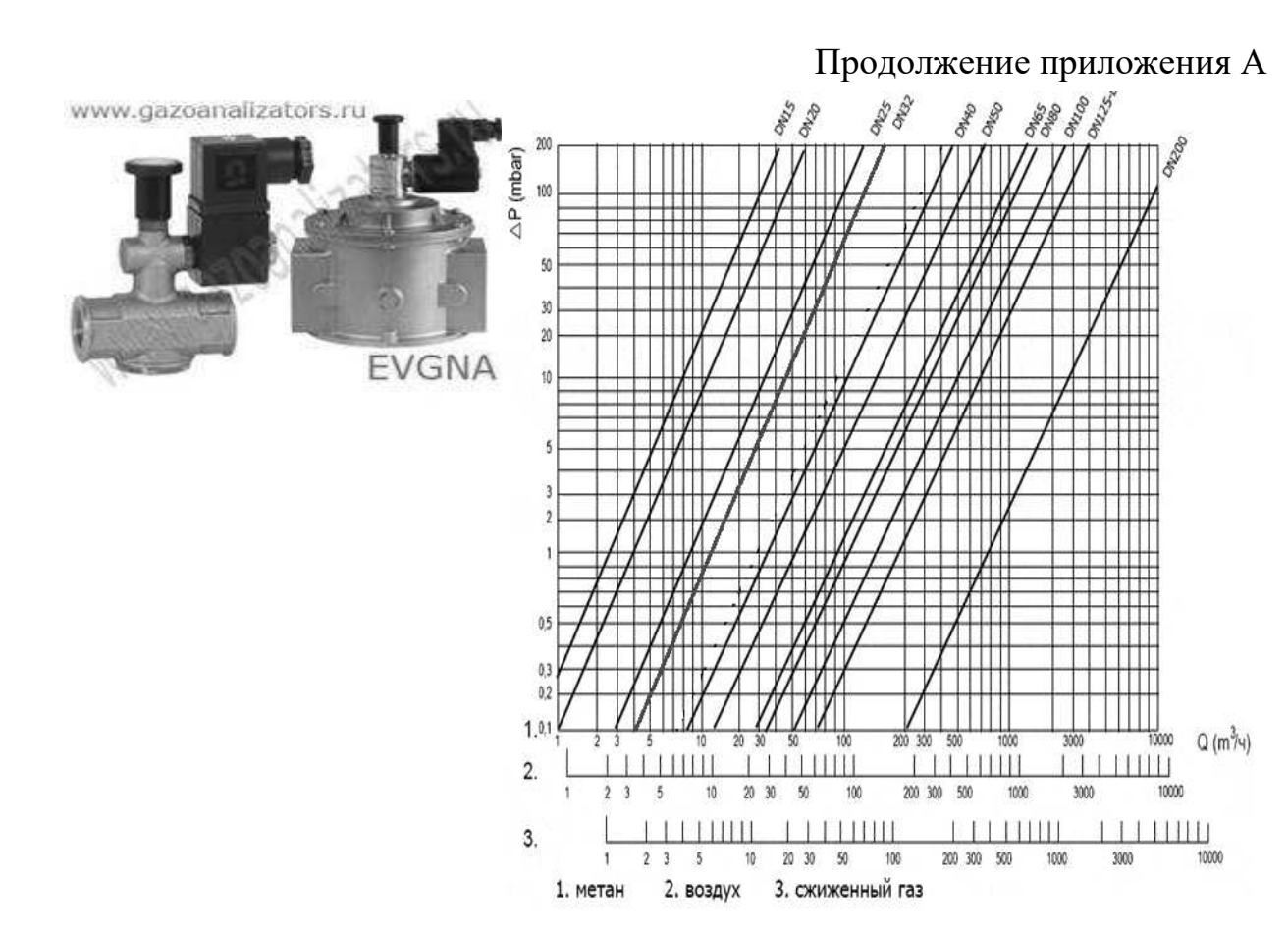

Рисунок А.3 – Технические характеристики электромагнитного клапана EVGNA DN32

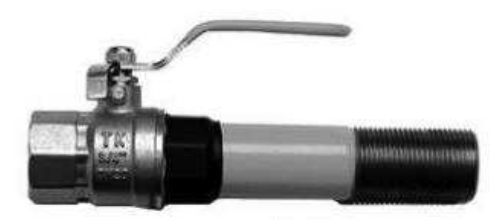

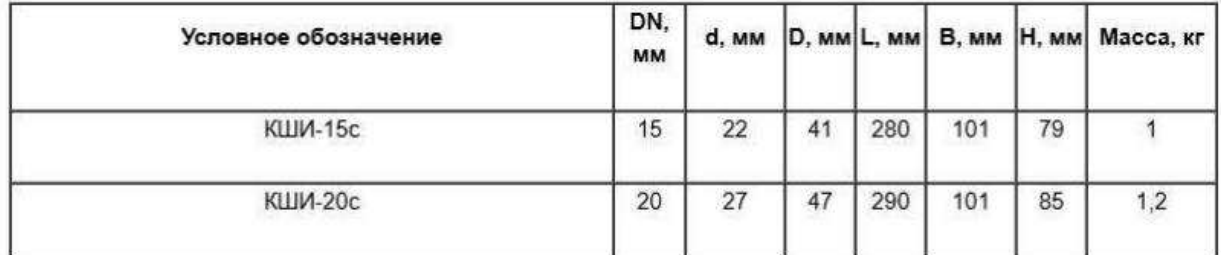

Рисунок А.4 – Технические характеристики шарового крана КШИ-15с-20с

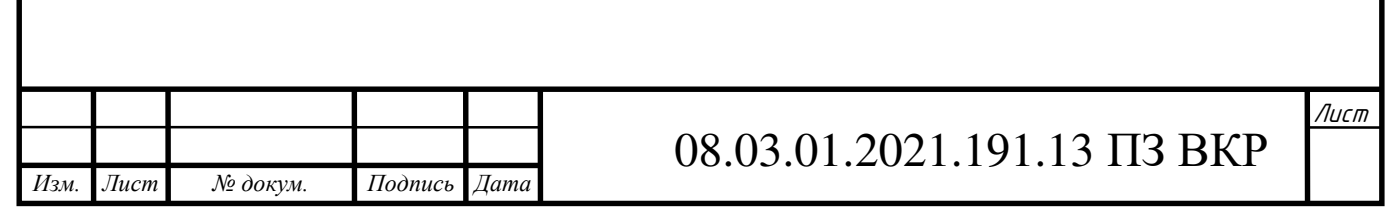

### Продолжение приложения А

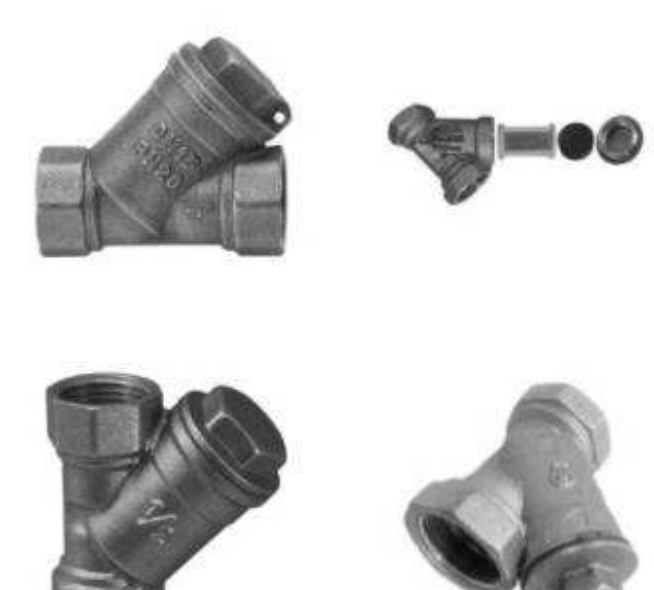

### Рисунок А.5 – Фильтр газовый ФГ-32

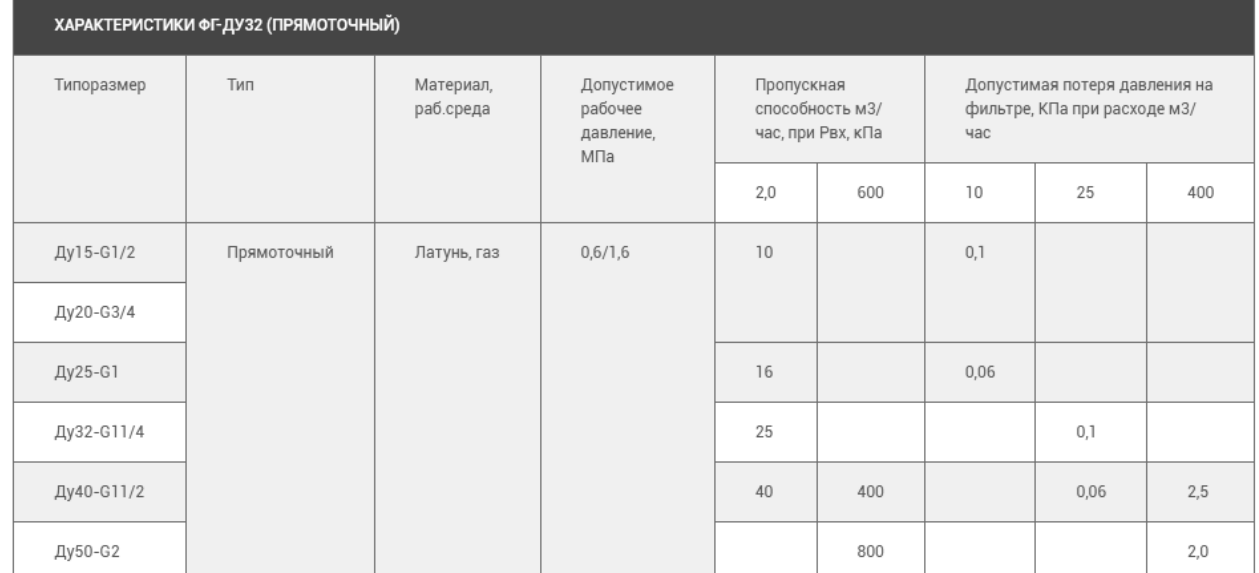

# Рисунок А.6 – Технические характеристики фильтра ФГ-32

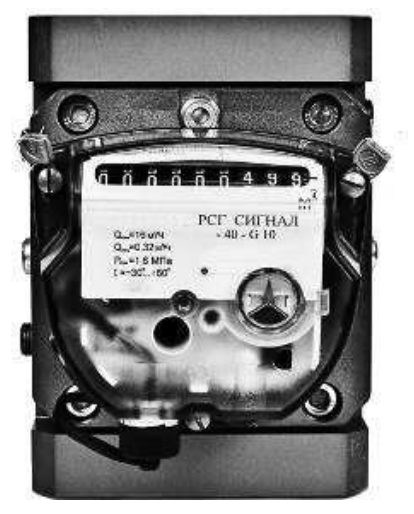

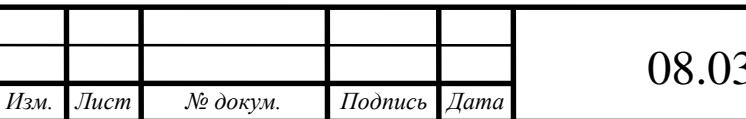

Лист 08.03.01.2021.191.13 ПЗ ВКР

### Окончание приложения А

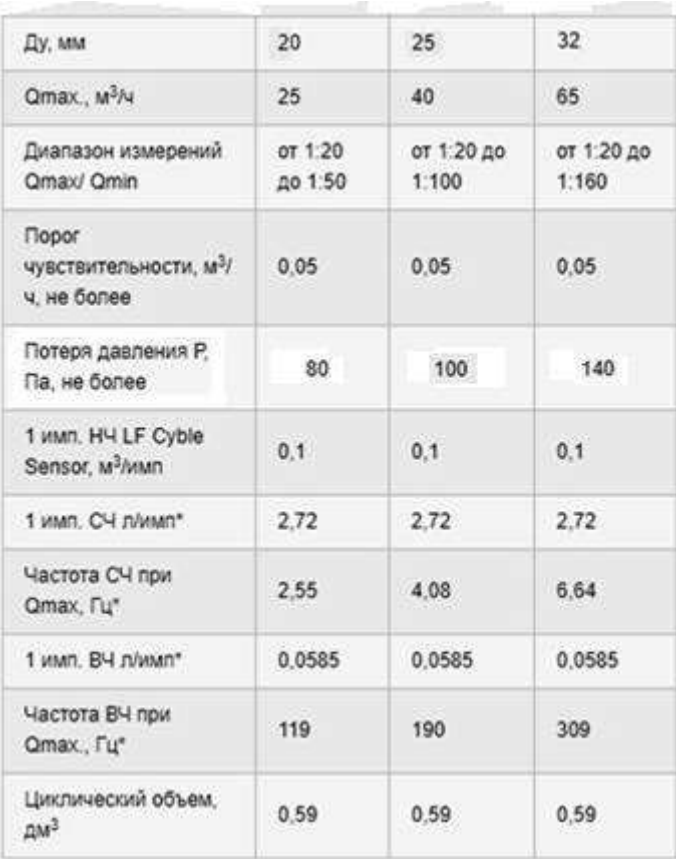

## Рисунок А.7 – Счетчик газовый РСГ

## Рисунок А.8 – Технические характеристики Счетчика газового РСГ

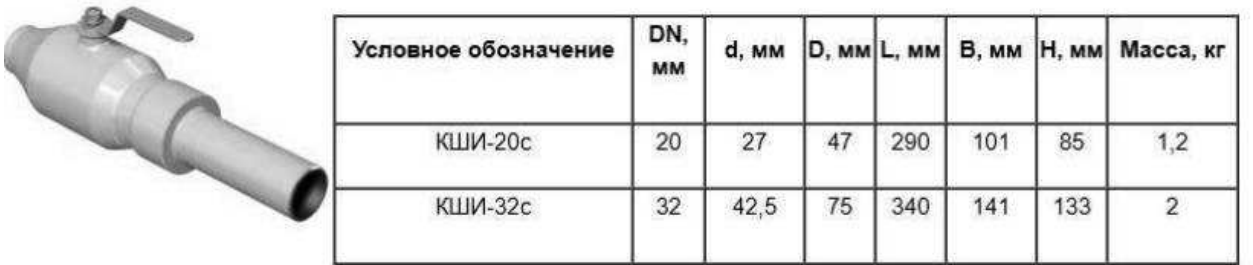

## Рисунок А.9 – Технические характеристики крана шарового КШИ-20с-32с

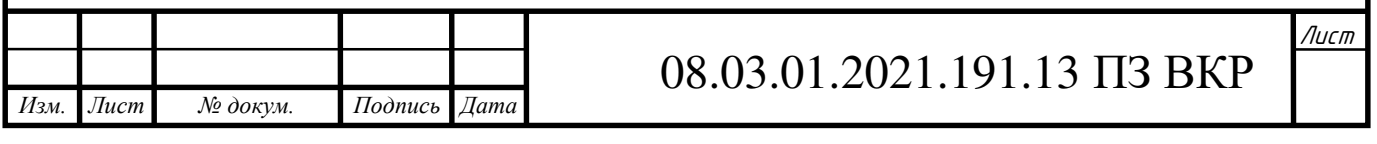